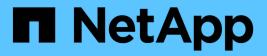

# Manage NFS services

ONTAP 9.14.1 REST API reference

NetApp April 02, 2024

This PDF was generated from https://docs.netapp.com/us-en/ontaprestapi/ontap/protocols\_nfs\_services\_endpoint\_overview.html on April 02, 2024. Always check docs.netapp.com for the latest.

# **Table of Contents**

| Manage NFS services                                  | <br>1   |
|------------------------------------------------------|---------|
| Protocols NFS services endpoint overview             | <br>1   |
| Retrieve the NFS configuration for SVMs              | <br>3   |
| Create an NFS configuration for an SVM               | <br>55  |
| Delete NFS configuration for an SVM                  | <br>94  |
| Retrieve NFS configuration for an SVM                | <br>96  |
| Update NFS configuration for an SVM                  | <br>122 |
| Retrieve NFS protocol historical performance metrics | <br>151 |

# Manage NFS services

# **Protocols NFS services endpoint overview**

#### **Retrieving an NFS configuration**

```
# The API:
GET /api/protocols/nfs/services
# The call:
curl -X GET "https://<mgmt-ip>/api/protocols/nfs/services"
```

Retrieving the mount permissions for a specified volume for a given IP address.

```
# The API:
GET /api/protocols/nfs/services
# The call:
curl -X GET curl -X GET "https://<mgmt-
ip>/api/protocols/nfs/services?protocol access rules.volume=testvol12&prot
ocol access rules.client ip=1.2.3.4&protocol access rules.auth type=sys&sv
m.uuid=525928e9-9f84-11eb-a89f-
005056bb70a8&fields=*&return timeout=15&return records=true"
#
Returns the protocol access rules structure and provides access
permissions for each protocol.
"protocol access rules": {
  "nfs3 access type": "read write",
  "nfs4 access type": "read",
  "cifs access_type": "read_write"
}
```

Creating an NFS configuration for an SVM

```
# The API:
POST /api/protocols/nfs/services
# The call:
curl -d "@test_nfs_post.txt" -X POST "https://<mgmt-
ip>/api/protocols/nfs/services"
test_nfs_post.txt(body):
{
    "svm": {
        "uuid": "lcd8a442-86d1-11e0-aelc-123478563412"
    },
    "protocol": {
        "v4_id_domain": "nfs-nsr-w01.rtp.netapp.com"
    },
    "vstorage_enabled": "true"
}
```

#### Updating an NFS configuration for an SVM

```
# The API:
PATCH /api/protocols/nfs/services/{svm.uuid}
# The call:
curl -d "@test_nfs_patch.txt" -X PATCH "https://<mgmt-
ip>/api/protocols/nfs/services/4a415601-548c-11e8-a21d-0050568bcbc9"
test_nfs_patch.txt(body):
{
    "protocol": {
        "v4_id_domain": "nfs-nsr-w01.rtp.netapp.com"
    },
    "vstorage_enabled": "false"
}
```

#### Deleting an NFS configuration for an SVM

```
# The API:
DELETE /api/protocols/nfs/services/{svm.uuid}
# The call:
curl -X DELETE "https://<mgmt-ip>/api/protocols/nfs/services/4a415601-
548c-11e8-a21d-0050568bcbc9"
```

## Performance monitoring

Performance of the SVM can be monitored by the metric.\* and statistics.\* properties. These show the performance of the SVM in terms of IOPS, latency and throughput. The metric.\* properties denote an average whereas statistics.\* properties denote a real-time monotonically increasing value aggregated across all nodes.

# **Retrieve the NFS configuration for SVMs**

GET /protocols/nfs/services

#### Introduced In: 9.6

Retrieves the NFS configuration of SVMs.

## **Expensive properties**

There is an added computational cost to retrieving values for these properties. They are not included by default in GET results and must be explicitly requested using the fields query parameter. See Requesting specific fields to learn more.

- statistics.\*
- metric.\*

### **Advanced properties**

- security.rpcsec\_context\_idle
- security.ntfs\_unix\_security
- security.chown\_mode
- security.nt\_acl\_display\_permission
- protocol.v3\_features.ejukebox\_enabled
- protocol.v3\_features.connection\_drop
- protocol.v3\_features.fsid\_change
- protocol.v3\_features.mount\_daemon\_port
- protocol.v3\_features.network\_lock\_manager\_port
- protocol.v3\_features.network\_status\_monitor\_port
- protocol.v3\_features.rquota\_daemon\_port
- protocol.v3\_features.hide\_snapshot\_enabled
- protocol.v41\_features.implementation\_domain
- protocol.v41\_features.implementation\_name
- protocol.v40\_features.acl\_max\_aces
- windows.map\_unknown\_uid\_to\_default\_user

- exports.netgroup\_trust\_any\_nsswitch\_no\_match
- credential\_cache.negative\_ttl
- transport.tcp\_max\_transfer\_size
- root.\*
- protocol.v41\_features.trunking\_enabled
- protocol.v42\_features.seclabel\_enabled
- protocol.v42\_features.sparsefile\_ops\_enabled
- protocol.v42\_features.xattrs\_enabled
- protocol.v40\_features.referrals\_enabled
- protocol.v41 features.referrals enabled
- protocol.v4\_lease\_seconds
- protocol.v4\_session\_slots
- protocol.v4\_session\_slot\_reply\_cache\_size
- protocol.v4\_fsid\_change

### **Diagnostic properties**

- credential\_cache.transient\_error\_ttl
- access\_cache\_config.ttl\_failure

#### **Related ONTAP commands**

- vserver nfs show
- vserver nfs status

#### Learn more

DOC /protocols/nfs/services

### **Parameters**

| Name                             | Туре   | In    | Required | Description                                                                   |
|----------------------------------|--------|-------|----------|-------------------------------------------------------------------------------|
| protocol_access_rul<br>es.volume | string | query | False    | Volume on which<br>access needs to be<br>checked.<br>• Introduced in:<br>9.10 |

| Name                                 | Туре    | In    | Required | Description                                                                                                    |
|--------------------------------------|---------|-------|----------|----------------------------------------------------------------------------------------------------|
| protocol_access_rul<br>es.client_ip  | string  | query | False    | IP address for the<br>client for which<br>access needs to be<br>checked.<br>• Introduced in:<br>9.10                                 |
| protocol_access_rul<br>es.auth_type  | string  | query | False    | Authentication<br>method used to<br>check the client's<br>access to the<br>volume.<br>• Introduced in:<br>9.10<br>• Default value: 1 |
| auth_sys_extended_<br>groups_enabled | boolean | query | False    | Filter by<br>auth_sys_extended_<br>groups_enabled<br>• Introduced in:<br>9.8                                                         |
| state                                | string  | query | False    | Filter by state                                                                                                    |
| vstorage_enabled                     | boolean | query | False    | Filter by vstorage_enabled                                                                                                    |
| root.skip_write_perm<br>ission_check | boolean | query | False    | Filter by<br>root.skip_write_per<br>mission_check<br>• Introduced in:<br>9.11                                                        |
| root.ignore_nt_acl                   | boolean | query | False    | Filter by<br>root.ignore_nt_acl<br>• Introduced in:<br>9.11                                                                          |
| access_cache_confi<br>g.ttl_negative | integer | query | False    | Filter by<br>access_cache_confi<br>g.ttl_negative<br>• Introduced in:<br>9.10                                                        |

| Name                                    | Туре    | In    | Required | Description                                                                      |
|-----------------------------------------|---------|-------|----------|----------------------------------------------------------------------------------|
| access_cache_confi<br>g.isDnsTTLEnabled | boolean | query | False    | Filter by<br>access_cache_confi<br>g.isDnsTTLEnabled<br>• Introduced in:<br>9.10 |
| access_cache_confi<br>g.ttl_positive    | integer | query | False    | Filter by<br>access_cache_confi<br>g.ttl_positive<br>• Introduced in:<br>9.10    |
| access_cache_confi<br>g.ttl_failure     | integer | query | False    | Filter by<br>access_cache_confi<br>g.ttl_failure<br>• Introduced in:<br>9.10     |
| access_cache_confi<br>g.harvest_timeout | integer | query | False    | Filter by<br>access_cache_confi<br>g.harvest_timeout<br>• Introduced in:<br>9.10 |
| statistics.v4.through<br>put_raw.total  | integer | query | False    | Filter by<br>statistics.v4.through<br>put_raw.total<br>• Introduced in:<br>9.8   |
| statistics.v4.through<br>put_raw.write  | integer | query | False    | Filter by<br>statistics.v4.through<br>put_raw.write<br>• Introduced in:<br>9.8   |
| statistics.v4.through<br>put_raw.read   | integer | query | False    | Filter by<br>statistics.v4.through<br>put_raw.read<br>• Introduced in:<br>9.8    |

| Name                                | Туре    | In    | Required | Description                                                                 |
|-------------------------------------|---------|-------|----------|-----------------------------------------------------------------------------|
| statistics.v4.iops_ra<br>w.total    | integer | query | False    | Filter by<br>statistics.v4.iops_ra<br>w.total<br>• Introduced in:<br>9.8    |
| statistics.v4.iops_ra<br>w.other    | integer | query | False    | Filter by<br>statistics.v4.iops_ra<br>w.other<br>• Introduced in:<br>9.8    |
| statistics.v4.iops_ra<br>w.write    | integer | query | False    | Filter by<br>statistics.v4.iops_ra<br>w.write<br>• Introduced in:<br>9.8    |
| statistics.v4.iops_ra<br>w.read     | integer | query | False    | Filter by<br>statistics.v4.iops_ra<br>w.read<br>• Introduced in:<br>9.8     |
| statistics.v4.timesta<br>mp         | string  | query | False    | Filter by<br>statistics.v4.timesta<br>mp<br>• Introduced in:<br>9.8         |
| statistics.v4.latency_<br>raw.total | integer | query | False    | Filter by<br>statistics.v4.latency_<br>raw.total<br>• Introduced in:<br>9.8 |
| statistics.v4.latency_<br>raw.other | integer | query | False    | Filter by<br>statistics.v4.latency_<br>raw.other<br>• Introduced in:<br>9.8 |

| Name                                   | Туре    | In    | Required | Description                                                                    |
|----------------------------------------|---------|-------|----------|--------------------------------------------------------------------------------|
| statistics.v4.latency_<br>raw.write    | integer | query | False    | Filter by<br>statistics.v4.latency_<br>raw.write<br>• Introduced in:<br>9.8    |
| statistics.v4.latency_<br>raw.read     | integer | query | False    | Filter by<br>statistics.v4.latency_<br>raw.read<br>• Introduced in:<br>9.8     |
| statistics.v4.status                   | string  | query | False    | Filter by<br>statistics.v4.status<br>• Introduced in:<br>9.8                   |
| statistics.v3.through<br>put_raw.total | integer | query | False    | Filter by<br>statistics.v3.through<br>put_raw.total<br>• Introduced in:<br>9.7 |
| statistics.v3.through<br>put_raw.write | integer | query | False    | Filter by<br>statistics.v3.through<br>put_raw.write<br>• Introduced in:<br>9.7 |
| statistics.v3.through<br>put_raw.read  | integer | query | False    | Filter by<br>statistics.v3.through<br>put_raw.read<br>• Introduced in:<br>9.7  |
| statistics.v3.iops_ra<br>w.total       | integer | query | False    | Filter by<br>statistics.v3.iops_ra<br>w.total<br>• Introduced in:<br>9.7       |

| Name                                | Туре    | In    | Required | Description                                                                 |
|-------------------------------------|---------|-------|----------|-----------------------------------------------------------------------------|
| statistics.v3.iops_ra<br>w.other    | integer | query | False    | Filter by<br>statistics.v3.iops_ra<br>w.other<br>• Introduced in:<br>9.7    |
| statistics.v3.iops_ra<br>w.write    | integer | query | False    | Filter by<br>statistics.v3.iops_ra<br>w.write<br>• Introduced in:<br>9.7    |
| statistics.v3.iops_ra<br>w.read     | integer | query | False    | Filter by<br>statistics.v3.iops_ra<br>w.read<br>• Introduced in:<br>9.7     |
| statistics.v3.timesta<br>mp         | string  | query | False    | Filter by<br>statistics.v3.timesta<br>mp<br>• Introduced in:<br>9.7         |
| statistics.v3.latency_<br>raw.total | integer | query | False    | Filter by<br>statistics.v3.latency_<br>raw.total<br>• Introduced in:<br>9.7 |
| statistics.v3.latency_<br>raw.other | integer | query | False    | Filter by<br>statistics.v3.latency_<br>raw.other<br>• Introduced in:<br>9.7 |
| statistics.v3.latency_<br>raw.write | integer | query | False    | Filter by<br>statistics.v3.latency_<br>raw.write<br>• Introduced in:<br>9.7 |

| Name                                    | Туре    | In    | Required | Description                                                                     |
|-----------------------------------------|---------|-------|----------|---------------------------------------------------------------------------------|
| statistics.v3.latency_<br>raw.read      | integer | query | False    | Filter by<br>statistics.v3.latency_<br>raw.read<br>• Introduced in:<br>9.7      |
| statistics.v3.status                    | string  | query | False    | Filter by<br>statistics.v3.status<br>• Introduced in:<br>9.7                    |
| statistics.v41.throug<br>hput_raw.total | integer | query | False    | Filter by<br>statistics.v41.throug<br>hput_raw.total<br>• Introduced in:<br>9.8 |
| statistics.v41.throug<br>hput_raw.write | integer | query | False    | Filter by<br>statistics.v41.throug<br>hput_raw.write<br>• Introduced in:<br>9.8 |
| statistics.v41.throug<br>hput_raw.read  | integer | query | False    | Filter by<br>statistics.v41.throug<br>hput_raw.read<br>• Introduced in:<br>9.8  |
| statistics.v41.iops_ra<br>w.total       | integer | query | False    | Filter by<br>statistics.v41.iops_r<br>aw.total<br>• Introduced in:<br>9.8       |
| statistics.v41.iops_ra<br>w.other       | integer | query | False    | Filter by<br>statistics.v41.iops_r<br>aw.other<br>• Introduced in:<br>9.8       |

| Name                                 | Туре    | In    | Required | Description                                                                  |
|--------------------------------------|---------|-------|----------|------------------------------------------------------------------------------|
| statistics.v41.iops_ra<br>w.write    | integer | query | False    | Filter by<br>statistics.v41.iops_r<br>aw.write<br>• Introduced in:<br>9.8    |
| statistics.v41.iops_ra<br>w.read     | integer | query | False    | Filter by<br>statistics.v41.iops_r<br>aw.read<br>• Introduced in:<br>9.8     |
| statistics.v41.timesta<br>mp         | string  | query | False    | Filter by<br>statistics.v41.timesta<br>mp<br>• Introduced in:<br>9.8         |
| statistics.v41.latency<br>_raw.total | integer | query | False    | Filter by<br>statistics.v41.latency<br>_raw.total<br>• Introduced in:<br>9.8 |
| statistics.v41.latency<br>_raw.other | integer | query | False    | Filter by<br>statistics.v41.latency<br>_raw.other<br>• Introduced in:<br>9.8 |
| statistics.v41.latency<br>_raw.write | integer | query | False    | Filter by<br>statistics.v41.latency<br>_raw.write<br>• Introduced in:<br>9.8 |
| statistics.v41.latency<br>_raw.read  | integer | query | False    | Filter by<br>statistics.v41.latency<br>_raw.read<br>• Introduced in:<br>9.8  |

| Name                                    | Туре    | In    | Required | Description                                                                      |
|-----------------------------------------|---------|-------|----------|----------------------------------------------------------------------------------|
| statistics.v41.status                   | string  | query | False    | Filter by<br>statistics.v41.status<br>• Introduced in:<br>9.8                    |
| security.chown_mod<br>e                 | string  | query | False    | Filter by<br>security.chown_mod<br>e<br>• Introduced in:<br>9.11                 |
| security.permitted_e<br>ncryption_types | string  | query | False    | Filter by<br>security.permitted_e<br>ncryption_types<br>• Introduced in:<br>9.11 |
| security.nt_acl_displ<br>ay_permission  | boolean | query | False    | Filter by<br>security.nt_acl_displ<br>ay_permission<br>• Introduced in:<br>9.11  |
| security.rpcsec_cont<br>ext_idle        | integer | query | False    | Filter by<br>security.rpcsec_cont<br>ext_idle<br>• Introduced in:<br>9.11        |
| security.ntfs_unix_se<br>curity         | string  | query | False    | Filter by<br>security.ntfs_unix_s<br>ecurity<br>• Introduced in:<br>9.11         |
| metric.v41.latency.to<br>tal            | integer | query | False    | Filter by<br>metric.v41.latency.to<br>tal<br>• Introduced in:<br>9.8             |

| Name                            | Туре    | In    | Required | Description                                                             |
|---------------------------------|---------|-------|----------|-------------------------------------------------------------------------|
| metric.v41.latency.ot<br>her    | integer | query | False    | Filter by<br>metric.v41.latency.ot<br>her<br>• Introduced in:<br>9.8    |
| metric.v41.latency.w<br>rite    | integer | query | False    | Filter by<br>metric.v41.latency.w<br>rite<br>• Introduced in:<br>9.8    |
| metric.v41.latency.re<br>ad     | integer | query | False    | Filter by<br>metric.v41.latency.re<br>ad<br>• Introduced in:<br>9.8     |
| metric.v41.status               | string  | query | False    | Filter by<br>metric.v41.status<br>• Introduced in:<br>9.8               |
| metric.v41.throughp<br>ut.total | integer | query | False    | Filter by<br>metric.v41.throughp<br>ut.total<br>• Introduced in:<br>9.8 |
| metric.v41.throughp<br>ut.write | integer | query | False    | Filter by<br>metric.v41.throughp<br>ut.write<br>• Introduced in:<br>9.8 |
| metric.v41.throughp<br>ut.read  | integer | query | False    | Filter by<br>metric.v41.throughp<br>ut.read<br>• Introduced in:<br>9.8  |

| Name                        | Туре    | In    | Required | Description                                                         |
|-----------------------------|---------|-------|----------|---------------------------------------------------------------------|
| metric.v41.iops.total       | integer | query | False    | Filter by<br>metric.v41.iops.total<br>• Introduced in:<br>9.8       |
| metric.v41.iops.other       | integer | query | False    | Filter by<br>metric.v41.iops.othe<br>r<br>• Introduced in:<br>9.8   |
| metric.v41.iops.write       | integer | query | False    | Filter by<br>metric.v41.iops.write<br>• Introduced in:<br>9.8       |
| metric.v41.iops.read        | integer | query | False    | Filter by<br>metric.v41.iops.read<br>• Introduced in:<br>9.8        |
| metric.v41.timestam<br>p    | string  | query | False    | Filter by<br>metric.v41.timestam<br>p<br>• Introduced in:<br>9.8    |
| metric.v41.duration         | string  | query | False    | Filter by<br>metric.v41.duration<br>• Introduced in:<br>9.8         |
| metric.v3.latency.tot<br>al | integer | query | False    | Filter by<br>metric.v3.latency.tot<br>al<br>• Introduced in:<br>9.7 |

| Name                           | Туре    | In    | Required | Description                                                            |
|--------------------------------|---------|-------|----------|------------------------------------------------------------------------|
| metric.v3.latency.oth<br>er    | integer | query | False    | Filter by<br>metric.v3.latency.oth<br>er<br>• Introduced in:<br>9.7    |
| metric.v3.latency.writ<br>e    | integer | query | False    | Filter by<br>metric.v3.latency.wri<br>te<br>• Introduced in:<br>9.7    |
| metric.v3.latency.rea<br>d     | integer | query | False    | Filter by<br>metric.v3.latency.rea<br>d<br>• Introduced in:<br>9.7     |
| metric.v3.status               | string  | query | False    | Filter by<br>metric.v3.status<br>• Introduced in:<br>9.7               |
| metric.v3.throughput<br>.total | integer | query | False    | Filter by<br>metric.v3.throughput<br>.total<br>• Introduced in:<br>9.7 |
| metric.v3.throughput<br>.write | integer | query | False    | Filter by<br>metric.v3.throughput<br>.write<br>• Introduced in:<br>9.7 |
| metric.v3.throughput<br>.read  | integer | query | False    | Filter by<br>metric.v3.throughput<br>.read<br>• Introduced in:<br>9.7  |

| Name                        | Туре    | In    | Required | Description                                                         |
|-----------------------------|---------|-------|----------|---------------------------------------------------------------------|
| metric.v3.iops.total        | integer | query | False    | Filter by<br>metric.v3.iops.total<br>• Introduced in:<br>9.7        |
| metric.v3.iops.other        | integer | query | False    | Filter by<br>metric.v3.iops.other<br>• Introduced in:<br>9.7        |
| metric.v3.iops.write        | integer | query | False    | Filter by<br>metric.v3.iops.write<br>• Introduced in:<br>9.7        |
| metric.v3.iops.read         | integer | query | False    | Filter by<br>metric.v3.iops.read<br>• Introduced in:<br>9.7         |
| metric.v3.timestamp         | string  | query | False    | Filter by<br>metric.v3.timestamp<br>• Introduced in:<br>9.7         |
| metric.v3.duration          | string  | query | False    | Filter by<br>metric.v3.duration<br>• Introduced in:<br>9.7          |
| metric.v4.latency.tot<br>al | integer | query | False    | Filter by<br>metric.v4.latency.tot<br>al<br>• Introduced in:<br>9.8 |
| metric.v4.latency.oth<br>er | integer | query | False    | Filter by<br>metric.v4.latency.oth<br>er<br>• Introduced in:<br>9.8 |

| Name                           | Туре    | In    | Required | Description                                                            |
|--------------------------------|---------|-------|----------|------------------------------------------------------------------------|
| metric.v4.latency.writ<br>e    | integer | query | False    | Filter by<br>metric.v4.latency.wri<br>te<br>• Introduced in:<br>9.8    |
| metric.v4.latency.rea<br>d     | integer | query | False    | Filter by<br>metric.v4.latency.rea<br>d<br>• Introduced in:<br>9.8     |
| metric.v4.status               | string  | query | False    | Filter by<br>metric.v4.status<br>• Introduced in:<br>9.8               |
| metric.v4.throughput<br>.total | integer | query | False    | Filter by<br>metric.v4.throughput<br>.total<br>• Introduced in:<br>9.8 |
| metric.v4.throughput<br>.write | integer | query | False    | Filter by<br>metric.v4.throughput<br>.write<br>• Introduced in:<br>9.8 |
| metric.v4.throughput<br>.read  | integer | query | False    | Filter by<br>metric.v4.throughput<br>.read<br>• Introduced in:<br>9.8  |
| metric.v4.iops.total           | integer | query | False    | Filter by<br>metric.v4.iops.total<br>• Introduced in:<br>9.8           |

| Name                                            | Туре    | In    | Required | Description                                                                              |
|-------------------------------------------------|---------|-------|----------|------------------------------------------------------------------------------------------|
| metric.v4.iops.other                            | integer | query | False    | Filter by<br>metric.v4.iops.other<br>• Introduced in:<br>9.8                             |
| metric.v4.iops.write                            | integer | query | False    | Filter by<br>metric.v4.iops.write<br>• Introduced in:<br>9.8                             |
| metric.v4.iops.read                             | integer | query | False    | Filter by<br>metric.v4.iops.read<br>• Introduced in:<br>9.8                              |
| metric.v4.timestamp                             | string  | query | False    | Filter by<br>metric.v4.timestamp<br>• Introduced in:<br>9.8                              |
| metric.v4.duration                              | string  | query | False    | Filter by<br>metric.v4.duration<br>• Introduced in:<br>9.8                               |
| rquota_enabled                                  | boolean | query | False    | Filter by<br>rquota_enabled<br>• Introduced in:<br>9.8                                   |
| windows.map_unkno<br>wn_uid_to_default_u<br>ser | boolean | query | False    | Filter by<br>windows.map_unkn<br>own_uid_to_default_<br>user<br>• Introduced in:<br>9.11 |

| Name                                                 | Туре    | In    | Required | Description                                                                                                    |
|------------------------------------------------------|---------|-------|----------|----------------------------------------------------------------------------------------------------|
| windows.default_use<br>r                             | string  | query | False    | Filter by<br>windows.default_us<br>er<br>• Introduced in:<br>9.11                                                         |
| windows.v3_ms_dos<br>_client_enabled                 | boolean | query | False    | Filter by<br>windows.v3_ms_dos<br>_client_enabled<br>• Introduced in:<br>9.11                                             |
| exports.name_servic<br>e_lookup_protocol             | string  | query | False    | Filter by<br>exports.name_servic<br>e_lookup_protocol<br>• Introduced in:<br>9.11                                         |
| exports.netgroup_tru<br>st_any_nsswitch_no<br>_match | boolean | query | False    | Filter by<br>exports.netgroup_tru<br>st_any_nsswitch_no<br>_match<br>• Introduced in:<br>9.11                             |
| file_session_io_grou<br>ping_count                   | integer | query | False    | Filter by<br>file_session_io_grou<br>ping_count<br>• Introduced in:<br>9.11<br>• Max value:<br>20000<br>• Min value: 1000 |
| enabled                                              | boolean | query | False    | Filter by enabled                                                                                                    |
| svm.uuid                                             | string  | query | False    | Filter by svm.uuid                                                                                                    |
| svm.name                                             | string  | query | False    | Filter by svm.name                                                                                                    |

| Name                                     | Туре    | In    | Required | Description                                                                                                    |
|------------------------------------------|---------|-------|----------|----------------------------------------------------------------------------------------------------|
| credential_cache.tra<br>nsient_error_ttl | integer | query | False    | Filter by<br>credential_cache.tra<br>nsient_error_ttl<br>• Introduced in:<br>9.11<br>• Max value:<br>300000<br>• Min value:<br>30000 |
| credential_cache.po<br>sitive_ttl        | integer | query | False    | Filter by<br>credential_cache.po<br>sitive_ttl<br>• Introduced in:<br>9.11<br>• Max value:<br>604800000<br>• Min value:<br>60000     |
| credential_cache.ne<br>gative_ttl        | integer | query | False    | Filter by<br>credential_cache.ne<br>gative_ttl<br>• Introduced in:<br>9.11<br>• Max value:<br>604800000<br>• Min value:<br>60000     |
| protocol.v3_enabled                      | boolean | query | False    | Filter by protocol.v3_enabled                                                                                                    |
| protocol.v4_lease_s<br>econds            | integer | query | False    | Filter by<br>protocol.v4_lease_s<br>econds<br>• Introduced in:<br>9.13                                                               |

| Name                                                 | Туре    | In    | Required | Description                                                                                                   |
|------------------------------------------------------|---------|-------|----------|----------------------------------------------------------------------------------------------------|
| protocol.v4_grace_s<br>econds                        | integer | query | False    | Filter by<br>protocol.v4_grace_s<br>econds<br>• Introduced in:<br>9.13                                        |
| protocol.v4_session<br>_slots                        | integer | query | False    | Filter by<br>protocol.v4_session<br>_slots<br>• Introduced in:<br>9.13<br>• Max value: 2000<br>• Min value: 1 |
| protocol.v3_64bit_id<br>entifiers_enabled            | boolean | query | False    | Filter by<br>protocol.v3_64bit_id<br>entifiers_enabled<br>• Introduced in:<br>9.8                             |
| protocol.v42_feature<br>s.xattrs_enabled             | boolean | query | False    | Filter by<br>protocol.v42_feature<br>s.xattrs_enabled<br>• Introduced in:<br>9.12                             |
| protocol.v42_feature<br>s.seclabel_enabled           | boolean | query | False    | Filter by<br>protocol.v42_feature<br>s.seclabel_enabled<br>• Introduced in:<br>9.12                           |
| protocol.v42_feature<br>s.sparsefile_ops_en<br>abled | boolean | query | False    | Filter by<br>protocol.v42_feature<br>s.sparsefile_ops_en<br>abled<br>• Introduced in:<br>9.12                 |
| protocol.v40_feature<br>s.acl_enabled                | boolean | query | False    | Filter by<br>protocol.v40_feature<br>s.acl_enabled                                                            |

| Name                                                   | Туре    | In    | Required | Description                                                                                                    |
|--------------------------------------------------------|---------|-------|----------|----------------------------------------------------------------------------------------------------|
| protocol.v40_feature<br>s.acl_preserve                 | boolean | query | False    | Filter by<br>protocol.v40_feature<br>s.acl_preserve<br>• Introduced in:<br>9.11                                          |
| protocol.v40_feature<br>s.write_delegation_e<br>nabled | boolean | query | False    | Filter by<br>protocol.v40_feature<br>s.write_delegation_e<br>nabled                                                      |
| protocol.v40_feature<br>s.referrals_enabled            | boolean | query | False    | Filter by<br>protocol.v40_feature<br>s.referrals_enabled<br>• Introduced in:<br>9.13                                     |
| protocol.v40_feature<br>s.acl_max_aces                 | integer | query | False    | Filter by<br>protocol.v40_feature<br>s.acl_max_aces<br>• Introduced in:<br>9.11<br>• Max value: 1024<br>• Min value: 192 |
| protocol.v40_feature<br>s.read_delegation_e<br>nabled  | boolean | query | False    | Filter by<br>protocol.v40_feature<br>s.read_delegation_e<br>nabled                                                       |
| protocol.v4_id_doma<br>in                              | string  | query | False    | Filter by<br>protocol.v4_id_dom<br>ain                                                                                   |
| protocol.v4_64bit_id<br>entifiers_enabled              | boolean | query | False    | Filter by<br>protocol.v4_64bit_id<br>entifiers_enabled<br>• Introduced in:<br>9.8                                        |

| Name                                                   | Туре    | In    | Required | Description                                                                                                    |
|--------------------------------------------------------|---------|-------|----------|----------------------------------------------------------------------------------------------------|
| protocol.v4_fsid_cha<br>nge                            | boolean | query | False    | Filter by<br>protocol.v4_fsid_cha<br>nge<br>• Introduced in:<br>9.13                                                                |
| protocol.v4_session<br>_slot_reply_cache_si<br>ze      | integer | query | False    | Filter by<br>protocol.v4_session<br>_slot_reply_cache_s<br>ize<br>• Introduced in:<br>9.13<br>• Max value: 4096<br>• Min value: 512 |
| protocol.v40_enable<br>d                               | boolean | query | False    | Filter by<br>protocol.v40_enable<br>d                                                                                               |
| protocol.v41_feature<br>s.implementation_do<br>main    | string  | query | False    | Filter by<br>protocol.v41_feature<br>s.implementation_do<br>main<br>• Introduced in:<br>9.11                                        |
| protocol.v41_feature<br>s.referrals_enabled            | boolean | query | False    | Filter by<br>protocol.v41_feature<br>s.referrals_enabled<br>• Introduced in:<br>9.13                                                |
| protocol.v41_feature<br>s.write_delegation_e<br>nabled | boolean | query | False    | Filter by<br>protocol.v41_feature<br>s.write_delegation_e<br>nabled                                                                 |
| protocol.v41_feature<br>s.acl_enabled                  | boolean | query | False    | Filter by<br>protocol.v41_feature<br>s.acl_enabled                                                                                  |

| Name                                                     | Туре    | In    | Required | Description                                                                                       |
|----------------------------------------------------------|---------|-------|----------|---------------------------------------------------------------------------------------------------|
| protocol.v41_feature<br>s.read_delegation_e<br>nabled    | boolean | query | False    | Filter by<br>protocol.v41_feature<br>s.read_delegation_e<br>nabled                                |
| protocol.v41_feature<br>s.pnfs_enabled                   | boolean | query | False    | Filter by<br>protocol.v41_feature<br>s.pnfs_enabled                                               |
| protocol.v41_feature<br>s.trunking_enabled               | boolean | query | False    | Filter by<br>protocol.v41_feature<br>s.trunking_enabled<br>• Introduced in:<br>9.12               |
| protocol.v41_feature<br>s.implementation_na<br>me        | string  | query | False    | Filter by<br>protocol.v41_feature<br>s.implementation_na<br>me<br>• Introduced in:<br>9.11        |
| protocol.v41_enable<br>d                                 | boolean | query | False    | Filter by<br>protocol.v41_enable<br>d                                                             |
| protocol.v3_features.<br>network_status_mon<br>itor_port | integer | query | False    | Filter by<br>protocol.v3_features<br>.network_status_mo<br>nitor_port<br>• Introduced in:<br>9.11 |
| protocol.v3_features.<br>mount_root_only                 | boolean | query | False    | Filter by<br>protocol.v3_features<br>.mount_root_only<br>• Introduced in:<br>9.11                 |
| protocol.v3_features.<br>ejukebox_enabled                | boolean | query | False    | Filter by<br>protocol.v3_features<br>.ejukebox_enabled<br>• Introduced in:<br>9.11                |

| Name                                                   | Туре    | In    | Required | Description                                                                                     |
|--------------------------------------------------------|---------|-------|----------|-------------------------------------------------------------------------------------------------|
| protocol.v3_features.<br>network_lock_mana<br>ger_port | integer | query | False    | Filter by<br>protocol.v3_features<br>.network_lock_mana<br>ger_port<br>• Introduced in:<br>9.11 |
| protocol.v3_features.<br>rquota_daemon_port            |         | query | False    | Filter by<br>protocol.v3_features<br>.rquota_daemon_po<br>rt<br>• Introduced in:<br>9.11        |
| protocol.v3_features.<br>hide_snapshot_enab<br>led     | boolean | query | False    | Filter by<br>protocol.v3_features<br>.hide_snapshot_ena<br>bled<br>• Introduced in:<br>9.13     |
| protocol.v3_features.<br>mount_daemon_port             | integer | query | False    | Filter by<br>protocol.v3_features<br>.mount_daemon_por<br>t<br>• Introduced in:<br>9.11         |
| protocol.v3_features.<br>fsid_change                   | boolean | query | False    | Filter by<br>protocol.v3_features<br>.fsid_change<br>• Introduced in:<br>9.11                   |
| protocol.v3_features.<br>connection_drop               | boolean | query | False    | Filter by<br>protocol.v3_features<br>.connection_drop<br>• Introduced in:<br>9.11               |

| Name                                       | Туре    | In    | Required | Description                                                                                                    |
|--------------------------------------------|---------|-------|----------|----------------------------------------------------------------------------------------------------|
| showmount_enabled                          | boolean | query | False    | Filter by<br>showmount_enabled<br>• Introduced in:<br>9.8                                                             |
| qtree.export_enable<br>d                   | boolean | query | False    | Filter by<br>qtree.export_enable<br>d<br>• Introduced in:<br>9.10                                                     |
| qtree.validate_export                      | boolean | query | False    | Filter by<br>qtree.validate_expor<br>t<br>• Introduced in:<br>9.10                                                    |
| file_session_io_grou<br>ping_duration      | integer | query | False    | Filter by<br>file_session_io_grou<br>ping_duration<br>• Introduced in:<br>9.11<br>• Max value: 600<br>• Min value: 60 |
| protocol_access_rul<br>es.cifs_access_type | string  | query | False    | Filter by<br>protocol_access_rul<br>es.cifs_access_type<br>• Introduced in:<br>9.10                                   |
| protocol_access_rul<br>es.nfs3_access_type | string  | query | False    | Filter by<br>protocol_access_rul<br>es.nfs3_access_typ<br>e<br>• Introduced in:<br>9.10                               |

| Name                                       | Туре          | In    | Required | Description                                                                                                    |
|--------------------------------------------|---------------|-------|----------|----------------------------------------------------------------------------------------------------|
| protocol_access_rul<br>es.nfs4_access_type | string        | query | False    | Filter by<br>protocol_access_rul<br>es.nfs4_access_typ<br>e<br>• Introduced in:<br>9.10                                      |
| transport.tcp_enable<br>d                  | boolean       | query | False    | Filter by<br>transport.tcp_enable<br>d                                                                                       |
| transport.rdma_enab<br>led                 | boolean       | query | False    | Filter by<br>transport.rdma_ena<br>bled<br>• Introduced in:<br>9.12                                                          |
| transport.tcp_max_tr<br>ansfer_size        | integer       | query | False    | Filter by<br>transport.tcp_max_tr<br>ansfer_size<br>• Introduced in:<br>9.11<br>• Max value:<br>1048576<br>• Min value: 8192 |
| transport.udp_enabl<br>ed                  | boolean       | query | False    | Filter by<br>transport.udp_enabl<br>ed                                                                                       |
| extended_groups_li<br>mit                  | integer       | query | False    | Filter by<br>extended_groups_li<br>mit<br>• Introduced in:<br>9.8<br>• Max value: 1024<br>• Min value: 32                    |
| fields                                     | array[string] | query | False    | Specify the fields to return.                                                                                                |
| max_records                                | integer       | query | False    | Limit the number of records returned.                                                                                        |

| Name           | Туре          | In    | Required | Description                                                                                                    |
|----------------|---------------|-------|----------|----------------------------------------------------------------------------------------------------|
| return_timeout | integer       | query | False    | The number of<br>seconds to allow the<br>call to execute<br>before returning.<br>When iterating over<br>a collection, the<br>default is 15<br>seconds. ONTAP<br>returns earlier if<br>either max records<br>or the end of the<br>collection is<br>reached.<br>• Default value: 1<br>• Max value: 120<br>• Min value: 0 |
| return_records | boolean       | query | False    | The default is true<br>for GET calls. When<br>set to false, only the<br>number of records is<br>returned.<br>• Default value: 1                                                                                                    |
| order_by       | array[string] | query | False    | Order results by specified fields and optional [asc                                                                                                    |

# Response

Status: 200, Ok

| Name        | Туре               | Description                  |
|-------------|--------------------|------------------------------|
| _links      | _links             |                              |
| num_records | integer            | Number of NFS Server Records |
| records     | array[nfs_service] |                              |

Example response

```
{
 " links": {
   "next": {
     "href": "/api/resourcelink"
   },
   "self": {
    "href": "/api/resourcelink"
   }
 },
 "num records": 1,
 "records": {
   " links": {
     "self": {
       "href": "/api/resourcelink"
     }
   },
   "access cache config": {
     "harvest timeout": 3600,
     "ttl failure": 1,
     "ttl negative": 30,
     "ttl positive": 60
   },
   "credential cache": {
    "negative ttl": 7200000,
    "positive ttl": 7200000,
     "transient error ttl": 72000
   },
   "exports": {
     "name service lookup protocol": "tcp"
   },
   "extended groups limit": 32,
   "file session io grouping count": 5000,
   "file session io grouping duration": 120,
   "metric": {
     "v3": {
       " links": {
         "self": {
           "href": "/api/resourcelink"
         }
       },
       "duration": "PT15S",
       "iops": {
         "read": 200,
         "total": 1000,
```

```
"write": 100
 },
  "latency": {
   "read": 200,
   "total": 1000,
   "write": 100
 },
  "status": "ok",
  "throughput": {
  "read": 200,
  "total": 1000,
   "write": 100
 },
 "timestamp": "2017-01-25 11:20:13 +0000"
},
"v4": {
 " links": {
   "self": {
    "href": "/api/resourcelink"
   }
 },
  "duration": "PT15S",
 "iops": {
   "read": 200,
   "total": 1000,
   "write": 100
  },
  "latency": {
   "read": 200,
   "total": 1000,
   "write": 100
 },
 "status": "ok",
 "throughput": {
  "read": 200,
  "total": 1000,
   "write": 100
 },
 "timestamp": "2017-01-25 11:20:13 +0000"
},
"v41": {
 " links": {
   "self": {
    "href": "/api/resourcelink"
   }
 },
```

```
"duration": "PT15S",
    "iops": {
     "read": 200,
     "total": 1000,
     "write": 100
   },
    "latency": {
     "read": 200,
     "total": 1000,
     "write": 100
   },
   "status": "ok",
    "throughput": {
     "read": 200,
     "total": 1000,
     "write": 100
   },
   "timestamp": "2017-01-25 11:20:13 +0000"
 }
},
"protocol": {
"v40 features": {
   "acl max aces": 500
 }
},
"protocol access rules": {
 "cifs_access_type": "read",
 "nfs3 access type": "read",
 "nfs4 access type": "read"
},
"security": {
 "chown mode": "restricted",
 "ntfs unix security": "ignore",
 "permitted encryption types": {
 }
},
"state": "online",
"statistics": {
 "v3": {
   "iops raw": {
     "read": 200,
     "total": 1000,
     "write": 100
    },
    "latency raw": {
     "read": 200,
```

```
"total": 1000,
   "write": 100
 },
 "status": "ok",
 "throughput raw": {
   "read": 200,
   "total": 1000,
   "write": 100
 },
 "timestamp": "2017-01-25 11:20:13 +0000"
},
"v4": {
 "iops raw": {
   "read": 200,
   "total": 1000,
   "write": 100
 },
  "latency raw": {
   "read": 200,
   "total": 1000,
   "write": 100
 },
 "status": "ok",
 "throughput raw": {
   "read": 200,
   "total": 1000,
   "write": 100
 },
 "timestamp": "2017-01-25 11:20:13 +0000"
},
"v41": {
 "iops raw": {
   "read": 200,
   "total": 1000,
   "write": 100
 },
  "latency raw": {
   "read": 200,
   "total": 1000,
   "write": 100
 },
 "status": "ok",
  "throughput raw": {
   "read": 200,
   "total": 1000,
   "write": 100
```

```
},
        "timestamp": "2017-01-25 11:20:13 +0000"
     }
    },
    "svm": {
     " links": {
       "self": {
         "href": "/api/resourcelink"
       }
     },
     "name": "svm1",
     "uuid": "02c9e252-41be-11e9-81d5-00a0986138f7"
   },
    "transport": {
     "tcp_max_transfer_size": 16384
    }
 }
}
```

### Error

```
Status: Default, Error
```

| Name  | Туре           | Description |
|-------|----------------|-------------|
| error | returned_error |             |

#### Example error

```
{
    "error": {
        "arguments": {
            "code": "string",
            "message": "string"
        },
        "code": "4",
        "message": "entry doesn't exist",
        "target": "uuid"
     }
}
```

# Definitions

#### See Definitions

href

| Name | Туре   | Description |
|------|--------|-------------|
| href | string |             |

\_links

| Name | Туре | Description |
|------|------|-------------|
| next | href |             |
| self | href |             |

\_links

| Name | Туре | Description |
|------|------|-------------|
| self | href |             |

#### access\_cache\_config

| Name            | Туре    | Description                                                                                         |
|-----------------|---------|----------------------------------------------------------------------------------------------------|
| harvest_timeout | integer | Specifies the time after which an<br>entry is deleted from the access<br>cache, if unused.          |
| isDnsTTLEnabled | boolean | Specifies whether Dns TTL is enabled.                                                               |
| ttl_failure     | integer | Specifies the time to live value for<br>entries for which a failure was<br>encountered, in seconds. |
| ttl_negative    | integer | Specifies the time to live value of<br>a negative access cache, in<br>seconds.                      |
| ttl_positive    | integer | Specifies the time to live value of a positive access cache, in seconds.                            |

credential\_cache

| Name                | Туре    | Description                                                                                                    |
|---------------------|---------|----------------------------------------------------------------------------------------------------|
| negative_ttl        | integer | Specifies the age in milliseconds,<br>of the negative cached<br>credentials after which they are<br>cleared from the cache. |
| positive_ttl        | integer | Specifies the age in milliseconds,<br>of the positive cached credentials<br>after which they are cleared from<br>the cache. |
| transient_error_ttl | integer | Specifies the age in milliseconds,<br>of the cached entries during a<br>transient error situation.                          |

## exports

| Name                                     | Туре    | Description                                                                                                    |
|------------------------------------------|---------|----------------------------------------------------------------------------------------------------|
| name_service_lookup_protocol             | string  | Specifies the protocol to use for doing name service lookups.                                                                                                    |
| netgroup_trust_any_nsswitch_no<br>_match | boolean | Specifies if you can consider a<br>no-match result from any of the<br>netgroup ns-switch sources to be<br>authoritative. If this option is<br>enabled, then a no-match<br>response from any of the<br>netgroup ns-switch sources is<br>deemed conclusive even if other<br>sources could not be searched. |

## iops

The rate of I/O operations observed at the storage object.

| Name  | Туре    | Description                                                                                                    |
|-------|---------|----------------------------------------------------------------------------------------------------|
| other | integer | Performance metric for other I/O<br>operations. Other I/O operations<br>can be metadata operations,<br>such as directory lookups and so<br>on. |
| read  | integer | Performance metric for read I/O operations.                                                                                                    |
| total | integer | Performance metric aggregated over all types of I/O operations.                                                                                |

| Name  | Туре    | Description                                 |
|-------|---------|---------------------------------------------|
| write | integer | Peformance metric for write I/O operations. |

#### latency

The round trip latency in microseconds observed at the storage object.

| Name  | Туре    | Description                                                                                                    |
|-------|---------|----------------------------------------------------------------------------------------------------|
| other | integer | Performance metric for other I/O<br>operations. Other I/O operations<br>can be metadata operations,<br>such as directory lookups and so<br>on. |
| read  | integer | Performance metric for read I/O operations.                                                                                                    |
| total | integer | Performance metric aggregated over all types of I/O operations.                                                                                |
| write | integer | Peformance metric for write I/O operations.                                                                                                    |

## throughput

The rate of throughput bytes per second observed at the storage object.

| Name  | Туре    | Description                                                     |
|-------|---------|-----------------------------------------------------------------|
| read  | integer | Performance metric for read I/O operations.                     |
| total | integer | Performance metric aggregated over all types of I/O operations. |
| write | integer | Peformance metric for write I/O operations.                     |

#### v3

#### The NFSv3 operations

| Name   | Туре   | Description |
|--------|--------|-------------|
| _links | _links |             |

| Name       | Туре       | Description                                                                                                    |
|------------|------------|----------------------------------------------------------------------------------------------------|
| duration   | string     | The duration over which this<br>sample is calculated. The time<br>durations are represented in the<br>ISO-8601 standard format.<br>Samples can be calculated over<br>the following durations:                                                                                                    |
| iops       | iops       | The rate of I/O operations observed at the storage object.                                                                                                    |
| latency    | latency    | The round trip latency in microseconds observed at the storage object.                                                                                                    |
| status     | string     | Any errors associated with the<br>sample. For example, if the<br>aggregation of data over multiple<br>nodes fails then any of the partial<br>errors might be returned, "ok" on<br>success, or "error" on any internal<br>uncategorized failure. Whenever<br>a sample collection is missed but<br>done at a later time, it is back<br>filled to the previous 15 second<br>timestamp and tagged with<br>"backfilled_data". "Inconsistent_<br>delta_time" is encountered when<br>the time between two collections<br>is not the same for all nodes.<br>Therefore, the aggregated value<br>might be over or under inflated.<br>"Negative_delta" is returned<br>when an expected monotonically<br>increasing value has decreased<br>in value. "Inconsistent_old_data"<br>is returned when one or more<br>nodes do not have the latest<br>data. |
| throughput | throughput | The rate of throughput bytes per second observed at the storage object.                                                                                                    |
| timestamp  | string     | The timestamp of the performance data.                                                                                                    |

The NFSv4 operations

| Name       | Туре       | Description                                                                                                    |
|------------|------------|----------------------------------------------------------------------------------------------------|
| _links     | _links     |                                                                                                    |
| duration   | string     | The duration over which this<br>sample is calculated. The time<br>durations are represented in the<br>ISO-8601 standard format.<br>Samples can be calculated over<br>the following durations:                                                                                                    |
| iops       | iops       | The rate of I/O operations observed at the storage object.                                                                                                    |
| latency    | latency    | The round trip latency in microseconds observed at the storage object.                                                                                                    |
| status     | string     | Any errors associated with the<br>sample. For example, if the<br>aggregation of data over multiple<br>nodes fails then any of the partial<br>errors might be returned, "ok" on<br>success, or "error" on any internal<br>uncategorized failure. Whenever<br>a sample collection is missed but<br>done at a later time, it is back<br>filled to the previous 15 second<br>timestamp and tagged with<br>"backfilled_data". "Inconsistent_<br>delta_time" is encountered when<br>the time between two collections<br>is not the same for all nodes.<br>Therefore, the aggregated value<br>might be over or under inflated.<br>"Negative_delta" is returned<br>when an expected monotonically<br>increasing value has decreased<br>in value. "Inconsistent_old_data"<br>is returned when one or more<br>nodes do not have the latest<br>data. |
| throughput | throughput | The rate of throughput bytes per second observed at the storage object.                                                                                                    |
| timestamp  | string     | The timestamp of the performance data.                                                                                                    |

#### The NFSv4.1 operations

| Name       | Туре       | Description                                                                                                    |
|------------|------------|----------------------------------------------------------------------------------------------------|
| _links     | _links     |                                                                                                    |
| duration   | string     | The duration over which this<br>sample is calculated. The time<br>durations are represented in the<br>ISO-8601 standard format.<br>Samples can be calculated over<br>the following durations:                                                                                                    |
| iops       | iops       | The rate of I/O operations observed at the storage object.                                                                                                    |
| latency    | latency    | The round trip latency in microseconds observed at the storage object.                                                                                                    |
| status     | string     | Any errors associated with the<br>sample. For example, if the<br>aggregation of data over multiple<br>nodes fails then any of the partial<br>errors might be returned, "ok" on<br>success, or "error" on any internal<br>uncategorized failure. Whenever<br>a sample collection is missed but<br>done at a later time, it is back<br>filled to the previous 15 second<br>timestamp and tagged with<br>"backfilled_data". "Inconsistent_<br>delta_time" is encountered when<br>the time between two collections<br>is not the same for all nodes.<br>Therefore, the aggregated value<br>might be over or under inflated.<br>"Negative_delta" is returned<br>when an expected monotonically<br>increasing value has decreased<br>in value. "Inconsistent_old_data"<br>is returned when one or more<br>nodes do not have the latest<br>data. |
| throughput | throughput | The rate of throughput bytes per second observed at the storage object.                                                                                                    |
| timestamp  | string     | The timestamp of the performance data.                                                                                                    |

metric

Historical performance numbers, such as IOPS latency and throughput, for SVM-NFS protocol.

| Name | Туре | Description            |
|------|------|------------------------|
| v3   | v3   | The NFSv3 operations   |
| v4   | v4   | The NFSv4 operations   |
| v41  | v41  | The NFSv4.1 operations |

#### v3\_features

| Name                        | Туре    | Description                                                                                                    |
|-----------------------------|---------|----------------------------------------------------------------------------------------------------|
| connection_drop             | boolean | Specfies whether the dropping of<br>a connection when an NFSv3<br>request is dropped is enabled.                         |
| ejukebox_enabled            | boolean | Specifies whether NFSv3<br>EJUKEBOX error is enabled.                                                                    |
| fsid_change                 | boolean | Specifies whether the change in FSID as NFSv3 clients traverse filesystems should be shown.                              |
| hide_snapshot_enabled       | boolean | Specifies whether hiding a<br>Snapshot copy directory under a<br>NFSv3 mount point is enabled.                           |
| mount_daemon_port           | integer | Specifies which port the NFS mount daemon (mountd) uses.                                                                 |
| mount_root_only             | boolean | Specifies whether the SVM<br>allows MOUNT protocol calls only<br>from privileged ports (port<br>numbers less than 1024). |
| network_lock_manager_port   | integer | Specifies which port the Network lock manager uses.                                                                      |
| network_status_monitor_port | integer | Specifies which port the Network status monitor port uses.                                                               |
| rquota_daemon_port          | integer | Specifies which port the NFS quota daemon port uses.                                                                     |

v40\_features

| Name                     | Туре    | Description                                                                                                    |
|--------------------------|---------|----------------------------------------------------------------------------------------------------|
| acl_enabled              | boolean | Specifies whether NFSv4.0 ACLs is enabled.                                                                                                    |
| acl_max_aces             | integer | Specifies the maximum number of aces in a NFSv4.0 ACL.                                                                                                    |
| acl_preserve             | boolean | Specifies if the NFSv4 ACL is<br>preserved or dropped when<br>chmod is performed. In unified<br>security style, this parameter also<br>specifies if NTFS file permissions<br>are preserved or dropped when<br>chmod, chgrp, or chown are<br>performed. |
| read_delegation_enabled  | boolean | Specifies whether NFSv4.0 Read Delegation is enabled.                                                                                                    |
| referrals_enabled        | boolean | Specifies whether NFSv4.0 referrals is enabled.                                                                                                    |
| write_delegation_enabled | boolean | Specifies whether NFSv4.0 Write Delegation is enabled.                                                                                                    |

# v41\_features

| Name                    | Туре    | Description                                                    |
|-------------------------|---------|----------------------------------------------------------------|
| acl_enabled             | boolean | Specifies whether NFSv4.1 or later ACLs is enabled.            |
| implementation_domain   | string  | Specifies the NFSv4.1 or later implementation ID domain.       |
| implementation_name     | string  | Specifies the NFSv4.1 or later implementation ID name.         |
| pnfs_enabled            | boolean | Specifies whether NFSv4.1 or later Parallel NFS is enabled.    |
| read_delegation_enabled | boolean | Specifies whether NFSv4.1 or later Read Delegation is enabled. |
| referrals_enabled       | boolean | Specifies whether NFSv4.1 referrals is enabled.                |

| Name                     | Туре    | Description                                                     |
|--------------------------|---------|-----------------------------------------------------------------|
| trunking_enabled         | boolean | Specifies whether NFSv4.1 or later trunking is enabled.         |
| write_delegation_enabled | boolean | Specifies whether NFSv4.1 or later Write Delegation is enabled. |

## v42\_features

| Name                   | Туре    | Description                                                         |
|------------------------|---------|---------------------------------------------------------------------|
| seclabel_enabled       | boolean | Specifies whether NFSv4.2 or later security label is enabled.       |
| sparsefile_ops_enabled | boolean | Specifies whether NFSv4.2 or later sparsefile operation is enabled. |
| xattrs_enabled         | boolean | Specifies whether NFSv4.2 or later extended attributes is enabled.  |

#### protocol

| Name                         | Туре         | Description                                                                       |
|------------------------------|--------------|-----------------------------------------------------------------------------------|
| v3_64bit_identifiers_enabled | boolean      | Specifies whether 64-bit support<br>for NFSv3 FSIDs and file IDs is<br>enabled.   |
| v3_enabled                   | boolean      | Specifies whether NFSv3 protocol is enabled.                                      |
| v3_features                  | v3_features  |                                                                                   |
| v40_enabled                  | boolean      | Specifies whether NFSv4.0 protocol is enabled.                                    |
| v40_features                 | v40_features |                                                                                   |
| v41_enabled                  | boolean      | Specifies whether NFSv4.1 or later protocol is enabled.                           |
| v41_features                 | v41_features |                                                                                   |
| v42_features                 | v42_features |                                                                                   |
| v4_64bit_identifiers_enabled | boolean      | Specifies whether 64-bit support<br>for NFSv4.x FSIDs and file IDs is<br>enabled. |

| Name                                 | Туре    | Description                                                                                                    |
|--------------------------------------|---------|----------------------------------------------------------------------------------------------------|
| v4_fsid_change                       | boolean | Specifies whether the change in<br>FSID when NFSv4 clients<br>traverse file systems is displayed.                                                                      |
| v4_grace_seconds                     | integer | Specifies the grace period for clients to reclaim file locks after a server failure.                                                                                   |
| v4_id_domain                         | string  | Specifies the domain portion of<br>the string form of user and group<br>names as defined by the NFSv4<br>protocol.                                                     |
| v4_lease_seconds                     | integer | Specifies the lease seconds of<br>the NFSv4 clients. If it is inactive<br>for more than the time displayed,<br>all of the file lock states on a<br>node might be lost. |
| v4_session_slot_reply_cache_siz<br>e | integer | Specifies the number of bytes of<br>the reply that is cached in each<br>NFSv4.x session slot.                                                                          |
| v4_session_slots                     | integer | Specifies the number of entries in NFSv4.x session slot table.                                                                                                    |

## protocol\_access\_rules

| Name             | Туре   | Description                              |
|------------------|--------|------------------------------------------|
| cifs_access_type | string | Access available for the CIFS protocol.  |
| nfs3_access_type | string | Access available for the NFSv3 protocol. |
| nfs4_access_type | string | Access available for the NFSv4 protocol. |

#### qtree

| Name           | Туре    | Description                                |
|----------------|---------|--------------------------------------------|
| export_enabled | boolean | Specifies whether qtree export is enabled. |

| Name            | Туре    | Description                                           |
|-----------------|---------|-------------------------------------------------------|
| validate_export | boolean | Specifies whether qtree export validation is enabled. |

#### root

| Name                        | Туре    | Description                                                                                                    |
|-----------------------------|---------|----------------------------------------------------------------------------------------------------|
| ignore_nt_acl               | boolean | Specifies whether Windows ACLs<br>affect root access from NFS. If<br>this option is enabled, root<br>access from NFS ignores the NT<br>ACL set on the file or directory.                                             |
| skip_write_permission_check | boolean | Specifies if permission checks<br>are to be skipped for NFS WRITE<br>calls from root/owner. For copying<br>read-only files to a destination<br>folder which has inheritable<br>ACLs, this option must be<br>enabled. |

## security

| Name       | Туре   | Description                                                                                                    |
|------------|--------|----------------------------------------------------------------------------------------------------|
| chown_mode | string | Specifies whether file ownership<br>can be changed only by the<br>superuser, or if a non-root user<br>can also change file ownership. If<br>you set this parameter to<br>restricted, file ownership can be<br>changed only by the superuser,<br>even though the on-disk<br>permissions allow a non-root user<br>to change file ownership. If you<br>set this parameter to unrestricted,<br>file ownership can be changed by<br>the superuser and by the non-<br>root user, depending upon the<br>access granted by on-disk<br>permissions. If you set this<br>parameter to use_export_policy,<br>file ownership can be changed in<br>accordance with the relevant<br>export rules. |

| Name                       | Туре          | Description                                                                                                    |
|----------------------------|---------------|----------------------------------------------------------------------------------------------------|
| nt_acl_display_permission  | boolean       | Controls the permissions that are<br>displayed to NFSv3 and NFSv4<br>clients on a file or directory that<br>has an NT ACL set. When true,<br>the displayed permissions are<br>based on the maximum access<br>granted by the NT ACL to any<br>user. When false, the displayed<br>permissions are based on the<br>minimum access granted by the<br>NT ACL to any user.                                                                                                    |
| ntfs_unix_security         | string        | Specifies how NFSv3 security<br>changes affect NTFS volumes. If<br>you set this parameter to ignore,<br>ONTAP ignores NFSv3 security<br>changes. If you set this<br>parameter to fail, this overrides<br>the UNIX security options set in<br>the relevant export rules. If you<br>set this parameter to<br>use_export_policy, ONTAP<br>processes NFSv3 security<br>changes in accordance with the<br>relevant export rules.<br>• Default value: 1<br>• enum: ["ignore", "fail",<br>"use_export_policy"]<br>• Introduced in: 9.11<br>• x-nullable: true |
| permitted_encryption_types | array[string] | Specifies the permitted<br>encryption types for Kerberos<br>over NFS.                                                                                                    |
| rpcsec_context_idle        | integer       | Specifies, in seconds, the amount<br>of time a RPCSEC_GSS context<br>is permitted to remain unused<br>before it is deleted.                                                                                                    |

#### iops\_raw

The number of I/O operations observed at the storage object. This should be used along with delta time to calculate the rate of I/O operations per unit of time.

| Name  | Туре    | Description                                                                                                    |
|-------|---------|----------------------------------------------------------------------------------------------------|
| other | integer | Performance metric for other I/O<br>operations. Other I/O operations<br>can be metadata operations,<br>such as directory lookups and so<br>on. |
| read  | integer | Performance metric for read I/O operations.                                                                                                    |
| total | integer | Performance metric aggregated over all types of I/O operations.                                                                                |
| write | integer | Peformance metric for write I/O operations.                                                                                                    |

#### latency\_raw

The raw latency in microseconds observed at the storage object. This should be divided by the raw IOPS value to calculate the average latency per I/O operation.

| Name  | Туре    | Description                                                                                                    |
|-------|---------|----------------------------------------------------------------------------------------------------|
| other | integer | Performance metric for other I/O<br>operations. Other I/O operations<br>can be metadata operations,<br>such as directory lookups and so<br>on. |
| read  | integer | Performance metric for read I/O operations.                                                                                                    |
| total | integer | Performance metric aggregated over all types of I/O operations.                                                                                |
| write | integer | Peformance metric for write I/O operations.                                                                                                    |

#### throughput\_raw

Throughput bytes observed at the storage object. This should be used along with delta time to calculate the rate of throughput bytes per unit of time.

| Name | Туре    | Description                                 |
|------|---------|---------------------------------------------|
| read | integer | Performance metric for read I/O operations. |

| Name  | Туре    | Description                                                     |
|-------|---------|-----------------------------------------------------------------|
| total | integer | Performance metric aggregated over all types of I/O operations. |
| write | integer | Peformance metric for write I/O operations.                     |

#### The NFSv3 operations

| Name        | Туре        | Description                                                                                                    |
|-------------|-------------|----------------------------------------------------------------------------------------------------|
| iops_raw    | iops_raw    | The number of I/O operations<br>observed at the storage object.<br>This should be used along with<br>delta time to calculate the rate of<br>I/O operations per unit of time.    |
| latency_raw | latency_raw | The raw latency in microseconds<br>observed at the storage object.<br>This should be divided by the raw<br>IOPS value to calculate the<br>average latency per I/O<br>operation. |

| Name           | Туре           | Description                                                                                                    |
|----------------|----------------|----------------------------------------------------------------------------------------------------|
| status         | string         | Any errors associated with the<br>sample. For example, if the<br>aggregation of data over multiple<br>nodes fails then any of the partial<br>errors might be returned, "ok" on<br>success, or "error" on any internal<br>uncategorized failure. Whenever<br>a sample collection is missed but<br>done at a later time, it is back<br>filled to the previous 15 second<br>timestamp and tagged with<br>"backfilled_data".<br>"Inconsistent_delta_time" is<br>encountered when the time<br>between two collections is not the<br>same for all nodes. Therefore, the<br>aggregated value might be over<br>or under inflated.<br>"Negative_delta" is returned<br>when an expected monotonically<br>increasing value has decreased<br>in value. "Inconsistent_old_data"<br>is returned when one or more<br>nodes do not have the latest<br>data. |
| throughput_raw | throughput_raw | Throughput bytes observed at the<br>storage object. This should be<br>used along with delta time to<br>calculate the rate of throughput<br>bytes per unit of time.                                                                                                    |
| timestamp      | string         | The timestamp of the performance data.                                                                                                    |

## The NFSv4 operations

| Name     | Туре     | Description                                                                                                    |
|----------|----------|----------------------------------------------------------------------------------------------------|
| iops_raw | iops_raw | The number of I/O operations<br>observed at the storage object.<br>This should be used along with<br>delta time to calculate the rate of<br>I/O operations per unit of time. |

| Name           | Туре           | Description                                                                                                    |
|----------------|----------------|----------------------------------------------------------------------------------------------------|
| latency_raw    | latency_raw    | The raw latency in microseconds<br>observed at the storage object.<br>This should be divided by the raw<br>IOPS value to calculate the<br>average latency per I/O<br>operation.                                                                                                    |
| status         | string         | Any errors associated with the<br>sample. For example, if the<br>aggregation of data over multiple<br>nodes fails then any of the partial<br>errors might be returned, "ok" on<br>success, or "error" on any internal<br>uncategorized failure. Whenever<br>a sample collection is missed but<br>done at a later time, it is back<br>filled to the previous 15 second<br>timestamp and tagged with<br>"backfilled_data".<br>"Inconsistent_delta_time" is<br>encountered when the time<br>between two collections is not the<br>same for all nodes. Therefore, the<br>aggregated value might be over<br>or under inflated.<br>"Negative_delta" is returned<br>when an expected monotonically<br>increasing value has decreased<br>in value. "Inconsistent_old_data"<br>is returned when one or more<br>nodes do not have the latest<br>data. |
| throughput_raw | throughput_raw | Throughput bytes observed at the<br>storage object. This should be<br>used along with delta time to<br>calculate the rate of throughput<br>bytes per unit of time.                                                                                                    |
| timestamp      | string         | The timestamp of the performance data.                                                                                                    |

The NFSv4.1 operations

| Name           | Туре           | Description                                                                                                    |
|----------------|----------------|----------------------------------------------------------------------------------------------------|
| iops_raw       | iops_raw       | The number of I/O operations<br>observed at the storage object.<br>This should be used along with<br>delta time to calculate the rate of<br>I/O operations per unit of time.                                                                                                    |
| latency_raw    | latency_raw    | The raw latency in microseconds<br>observed at the storage object.<br>This should be divided by the raw<br>IOPS value to calculate the<br>average latency per I/O<br>operation.                                                                                                    |
| status         | string         | Any errors associated with the<br>sample. For example, if the<br>aggregation of data over multiple<br>nodes fails then any of the partial<br>errors might be returned, "ok" on<br>success, or "error" on any interna<br>uncategorized failure. Whenever<br>a sample collection is missed but<br>done at a later time, it is back<br>filled to the previous 15 second<br>timestamp and tagged with<br>"backfilled_data".<br>"Inconsistent_delta_time" is<br>encountered when the time<br>between two collections is not the<br>same for all nodes. Therefore, the<br>aggregated value might be over<br>or under inflated.<br>"Negative_delta" is returned<br>when an expected monotonically<br>increasing value has decreased<br>in value. "Inconsistent_old_data"<br>is returned when one or more<br>nodes do not have the latest<br>data. |
| throughput_raw | throughput_raw | Throughput bytes observed at the<br>storage object. This should be<br>used along with delta time to<br>calculate the rate of throughput<br>bytes per unit of time.                                                                                                    |
| timestamp      | string         | The timestamp of the performance data.                                                                                                    |

statistics

Realtime performance numbers, such as IOPS latency and throughput, for SVM-NFS protocol.

| Name | Туре | Description            |
|------|------|------------------------|
| v3   | v3   | The NFSv3 operations   |
| v4   | v4   | The NFSv4 operations   |
| v41  | v41  | The NFSv4.1 operations |

#### svm

SVM, applies only to SVM-scoped objects.

| Name   | Туре   | Description                                                                               |
|--------|--------|-------------------------------------------------------------------------------------------|
| _links | _links |                                                                                           |
| name   | string | The name of the SVM. This field cannot be specified in a PATCH method.                    |
| uuid   | string | The unique identifier of the SVM.<br>This field cannot be specified in a<br>PATCH method. |

#### transport

| Name                  | Туре    | Description                                                                                                    |
|-----------------------|---------|----------------------------------------------------------------------------------------------------|
| rdma_enabled          | boolean | Specifies whether RDMA<br>transport is enabled for the NFS<br>server.                                                                                                    |
| tcp_enabled           | boolean | Specifies whether TCP transports are enabled on the server.                                                                                                    |
| tcp_max_transfer_size | integer | Specifies the maximum transfer<br>size in bytes, that the storage<br>system negotiates with the client<br>for TCP transport of data for<br>NFSv3 and NFSv4.x protocols.<br>The range is 8192 to 1048576. |
| udp_enabled           | boolean | Specifies whether UDP transports are enabled on the server.                                                                                                    |

#### windows

| Name                                | Туре    | Description                                                                                             |
|-------------------------------------|---------|----------------------------------------------------------------------------------------------------|
| default_user                        | string  | Specifies the default Windows user for the NFS server.                                                  |
| map_unknown_uid_to_default_us<br>er | boolean | Specifies whether or not the<br>mapping of an unknown UID to<br>the default Windows user is<br>enabled. |
| v3_ms_dos_client_enabled            | boolean | Specifies whether NFSv3 MS-<br>DOS client support is enabled.                                           |

#### nfs\_service

| Name                                  | Туре                | Description                                                                                                    |
|---------------------------------------|---------------------|----------------------------------------------------------------------------------------------------|
| _links                                | _links              |                                                                                                    |
| access_cache_config                   | access_cache_config |                                                                                                    |
| auth_sys_extended_groups_enab<br>led  | boolean             | Specifies whether or not<br>extended groups support over<br>AUTH_SYS is enabled.                                                                              |
| credential_cache                      | credential_cache    |                                                                                                    |
| enabled                               | boolean             | Specifies if the NFS service is administratively enabled.                                                                                                    |
| exports                               | exports             |                                                                                                    |
| extended_groups_limit                 | integer             | Specifies the maximum auxiliary<br>groups supported over<br>AUTH_SYS and RPCSEC_GSS.                                                                          |
| file_session_io_grouping_count        | integer             | Number of I/O operations on a file<br>to be grouped and considered as<br>one session for event generation<br>applications, such as FPolicy.                   |
| file_session_io_grouping_duratio<br>n | integer             | The duration for which I/O<br>operations on a file will be<br>grouped and considered as one<br>session for event generation<br>applications, such as FPolicy. |
| metric                                | metric              | Historical performance numbers,<br>such as IOPS latency and<br>throughput, for SVM-NFS<br>protocol.                                                           |

| Name                  | Туре                  | Description                                                                                                    |
|-----------------------|-----------------------|----------------------------------------------------------------------------------------------------|
| protocol              | protocol              |                                                                                                    |
| protocol_access_rules | protocol_access_rules |                                                                                                    |
| qtree                 | qtree                 |                                                                                                    |
| root                  | root                  |                                                                                                    |
| rquota_enabled        | boolean               | Specifies whether or not the remote quota feature is enabled.                                                                                                    |
| security              | security              |                                                                                                    |
| showmount_enabled     | boolean               | Specifies whether or not the showmount feature is enabled.                                                                                                    |
| state                 | string                | Specifies the state of the NFS<br>service on the SVM. The<br>following values are supported: *<br>online - NFS server is ready to<br>accept client requests. * offline -<br>NFS server is not ready to accep<br>client requests. |
| statistics            | statistics            | Realtime performance numbers,<br>such as IOPS latency and<br>throughput, for SVM-NFS<br>protocol.                                                                                                    |
| svm                   | svm                   | SVM, applies only to SVM-<br>scoped objects.                                                                                                    |
| transport             | transport             |                                                                                                    |
| vstorage_enabled      | boolean               | Specifies whether or not the VMware vstorage feature is enabled.                                                                                                    |
| windows               | windows               |                                                                                                    |

## error\_arguments

| Name    | Туре   | Description      |
|---------|--------|------------------|
| code    | string | Argument code    |
| message | string | Message argument |

returned\_error

| Name      | Туре                   | Description                                 |
|-----------|------------------------|---------------------------------------------|
| arguments | array[error_arguments] | Message arguments                           |
| code      | string                 | Error code                                  |
| message   | string                 | Error message                               |
| target    | string                 | The target parameter that caused the error. |

# Create an NFS configuration for an SVM

POST /protocols/nfs/services

#### Introduced In: 9.6

Creates an NFS configuration for an SVM.

#### **Required properties**

• svm.uuid or svm.name - Existing SVM for which to create the NFS configuration.

#### **Default property values**

If not specified in POST, the following default property values are assigned:

- enabled true
- state online
- transport.udp\_enabled *true*
- transport.tcp\_enabled true
- transport.rdma\_enabled *true*
- protocol.v3\_enabled true
- protocol.v3 64bit identifiers enabled false
- protocol.v4 id domain defaultv4iddomain.com
- protocol.v4 64bit identifiers enabled true
- protocol.v4\_enabled false
- protocol.v41\_enabled false
- protocol.v40 features.acl enabled false
- protocol.v40\_features.read\_delegation\_enabled *false*
- protocol.v40\_features.write\_delegation\_enabled *false*

- protocol.v41 features.acl enabled false
- protocol.v41 features.read delegation enabled false
- protocol.v41\_features.write\_delegation\_enabled *false*
- protocol.v41 features.pnfs enabled false
- vstorage enabled *false*
- rquota enabled false
- showmount enabled true
- auth\_sys\_extended\_groups\_enabled *false*
- extended\_groups\_limit 32
- qtree.export\_enabled false
- qtree.validate\_export true
- access\_cache\_config.ttl\_positive 60
- access cache config.ttl negative 30
- access\_cache\_config.ttl\_failure 1
- access\_cache\_config.harvest\_timeout 3600
- access\_cache\_config.isDnsTTLEnabled *false*
- file session io grouping count 5000
- file\_session\_io\_grouping\_duration 120
- security.nt acl display permission false
- exports.netgroup\_trust\_any\_nsswitch\_no\_match false
- exports.name\_service\_lookup\_protocol udp
- security.permitted encryption types [aes-256,aes-128,des3,des]
- security.rpcsec context idle 0
- security.chown mode use\_export\_policy
- security.ntfs unix security use\_export\_policy
- windows.v3 ms dos client enabled false
- windows.default user ""
- windows.map unknown uid to default user true
- credential\_cache.positive\_ttl 86400000
- credential\_cache.negative\_ttl 7200000
- credential cache.transient error ttl-30000
- protocol.v40 features.acl preserve true
- protocol.v41 features.implementation domain 'netapp.com'
- protocol.v40 features.acl max aces 400

- protocol.v3\_features.ejukebox\_enabled true
- protocol.v3\_features.connection\_drop *true*
- protocol.v3\_features.fsid\_change true
- protocol.v3\_features.mount\_daemon\_port 635
- protocol.v3 features.network lock manager port 4045
- protocol.v3\_features.network\_status\_monitor\_port 4046
- protocol.v3\_features.rquota\_daemon\_port 4046
- protocol.v3 features.mount root only-true
- transport.tcp\_max\_transfer\_size 65536
- root.ignore\_nt\_acl false
- root.skip\_write\_permission\_check false
- protocol.v40 features.referrals enabled false
- protocol.v41\_features.referrals\_enabled *false*
- protocol.v4\_fsid\_change true
- protocol.v4 lease seconds 30
- protocol.v4 grace seconds 45
- protocol.v4 session slots 180
- protocol.v4 session slot reply cache size-640

#### **Related ONTAP commands**

- vserver nfs create
- export-policy access-cache config show

#### Learn more

DOC /protocols/nfs/services

#### **Parameters**

| Name           | Туре    | In    | Required | Description                                                                                  |
|----------------|---------|-------|----------|----------------------------------------------------------------------------------------------|
| return_records | boolean | query | False    | The default is false.<br>If set to true, the<br>records are<br>returned.<br>• Default value: |

# **Request Body**

| Name                                 | Туре                  | Description                                                                                                    |
|--------------------------------------|-----------------------|----------------------------------------------------------------------------------------------------|
| _links                               | _links                |                                                                                                    |
| access_cache_config                  | access_cache_config   |                                                                                                    |
| auth_sys_extended_groups_enable<br>d | boolean               | Specifies whether or not extended groups support over AUTH_SYS is enabled.                                                                                    |
| credential_cache                     | credential_cache      |                                                                                                    |
| enabled                              | boolean               | Specifies if the NFS service is administratively enabled.                                                                                                    |
| exports                              | exports               |                                                                                                    |
| extended_groups_limit                | integer               | Specifies the maximum auxiliary groups supported over AUTH_SYS and RPCSEC_GSS.                                                                                |
| file_session_io_grouping_count       | integer               | Number of I/O operations on a file<br>to be grouped and considered as<br>one session for event generation<br>applications, such as FPolicy.                   |
| file_session_io_grouping_duration    | integer               | The duration for which I/O<br>operations on a file will be grouped<br>and considered as one session for<br>event generation applications, such<br>as FPolicy. |
| metric                               | metric                | Historical performance numbers,<br>such as IOPS latency and<br>throughput, for SVM-NFS protocol.                                                              |
| protocol                             | protocol              |                                                                                                    |
| protocol_access_rules                | protocol_access_rules |                                                                                                    |
| qtree                                | qtree                 |                                                                                                    |
| root                                 | root                  |                                                                                                    |
| rquota_enabled                       | boolean               | Specifies whether or not the remote quota feature is enabled.                                                                                                 |
| security                             | security              |                                                                                                    |
| showmount_enabled                    | boolean               | Specifies whether or not the showmount feature is enabled.                                                                                                    |

| Name             | Туре       | Description                                                                                                    |
|------------------|------------|----------------------------------------------------------------------------------------------------|
| state            | string     | Specifies the state of the NFS<br>service on the SVM. The following<br>values are supported: * online -<br>NFS server is ready to accept client<br>requests. * offline - NFS server is<br>not ready to accept client requests. |
| statistics       | statistics | Realtime performance numbers,<br>such as IOPS latency and<br>throughput, for SVM-NFS protocol.                                                                                                    |
| svm              | svm        | SVM, applies only to SVM-scoped objects.                                                                                                    |
| transport        | transport  |                                                                                                    |
| vstorage_enabled | boolean    | Specifies whether or not the VMware vstorage feature is enabled.                                                                                                    |
| windows          | windows    |                                                                                                    |

Example request

```
{
 " links": {
   "self": {
     "href": "/api/resourcelink"
   }
 },
 "access cache config": {
   "harvest timeout": 3600,
   "ttl failure": 1,
   "ttl negative": 30,
   "ttl positive": 60
 },
 "credential cache": {
   "negative ttl": 7200000,
   "positive ttl": 7200000,
   "transient error ttl": 72000
 },
 "exports": {
   "name service lookup protocol": "tcp"
 },
 "extended groups limit": 32,
 "file session io grouping count": 5000,
 "file session io grouping duration": 120,
 "metric": {
   "v3": {
     " links": {
       "self": {
         "href": "/api/resourcelink"
       }
     },
     "duration": "PT15S",
     "iops": {
       "read": 200,
       "total": 1000,
       "write": 100
     },
     "latency": {
       "read": 200,
       "total": 1000,
       "write": 100
      },
     "status": "ok",
     "throughput": {
       "read": 200,
```

```
"total": 1000,
   "write": 100
 },
 "timestamp": "2017-01-25 11:20:13 +0000"
},
"v4": {
 " links": {
   "self": {
     "href": "/api/resourcelink"
   }
 },
 "duration": "PT15S",
 "iops": {
   "read": 200,
   "total": 1000,
   "write": 100
 },
 "latency": {
   "read": 200,
   "total": 1000,
  "write": 100
 },
 "status": "ok",
 "throughput": {
   "read": 200,
   "total": 1000,
   "write": 100
 },
 "timestamp": "2017-01-25 11:20:13 +0000"
},
"v41": {
 " links": {
   "self": {
     "href": "/api/resourcelink"
   }
 },
 "duration": "PT15S",
 "iops": {
   "read": 200,
   "total": 1000,
   "write": 100
 },
 "latency": {
   "read": 200,
   "total": 1000,
   "write": 100
```

```
},
    "status": "ok",
    "throughput": {
     "read": 200,
     "total": 1000,
     "write": 100
    },
    "timestamp": "2017-01-25 11:20:13 +0000"
  }
},
"protocol": {
 "v40 features": {
   "acl max aces": 500
 }
},
"protocol access rules": {
 "cifs access type": "read",
 "nfs3 access type": "read",
 "nfs4 access type": "read"
},
"security": {
 "chown mode": "restricted",
  "ntfs unix security": "ignore",
 "permitted encryption types": {
 }
},
"state": "online",
"statistics": {
 "v3": {
    "iops raw": {
     "read": 200,
     "total": 1000,
     "write": 100
    },
    "latency raw": {
     "read": 200,
     "total": 1000,
     "write": 100
    },
    "status": "ok",
    "throughput raw": {
     "read": 200,
     "total": 1000,
     "write": 100
    },
    "timestamp": "2017-01-25 11:20:13 +0000"
```

```
},
  "v4": {
   "iops raw": {
     "read": 200,
     "total": 1000,
     "write": 100
   },
   "latency raw": {
     "read": 200,
     "total": 1000,
     "write": 100
   },
   "status": "ok",
   "throughput raw": {
     "read": 200,
     "total": 1000,
    "write": 100
   },
   "timestamp": "2017-01-25 11:20:13 +0000"
  },
  "v41": {
   "iops raw": {
     "read": 200,
     "total": 1000,
     "write": 100
   },
   "latency_raw": {
     "read": 200,
     "total": 1000,
     "write": 100
   },
   "status": "ok",
   "throughput raw": {
     "read": 200,
     "total": 1000,
     "write": 100
   },
   "timestamp": "2017-01-25 11:20:13 +0000"
 }
},
"svm": {
 " links": {
  "self": {
    "href": "/api/resourcelink"
   }
  },
```

```
"name": "svm1",
    "uuid": "02c9e252-41be-11e9-81d5-00a0986138f7"
    },
    "transport": {
        "tcp_max_transfer_size": 16384
    }
}
```

# Response

```
Status: 201, Created
```

| Name        | Туре               | Description                  |
|-------------|--------------------|------------------------------|
| _links      | _links             |                              |
| num_records | integer            | Number of NFS Server Records |
| records     | array[nfs_service] |                              |

Example response

```
{
 " links": {
   "next": {
     "href": "/api/resourcelink"
   },
   "self": {
    "href": "/api/resourcelink"
   }
 },
 "num records": 1,
 "records": {
   " links": {
     "self": {
       "href": "/api/resourcelink"
     }
   },
   "access cache config": {
     "harvest timeout": 3600,
     "ttl failure": 1,
     "ttl negative": 30,
     "ttl positive": 60
   },
   "credential cache": {
    "negative ttl": 7200000,
     "positive ttl": 7200000,
     "transient error ttl": 72000
   },
   "exports": {
     "name service lookup protocol": "tcp"
   },
   "extended groups limit": 32,
   "file session io grouping count": 5000,
   "file session io grouping duration": 120,
   "metric": {
     "v3": {
       " links": {
         "self": {
           "href": "/api/resourcelink"
         }
       },
       "duration": "PT15S",
       "iops": {
         "read": 200,
         "total": 1000,
```

```
"write": 100
 },
  "latency": {
   "read": 200,
   "total": 1000,
   "write": 100
 },
  "status": "ok",
  "throughput": {
  "read": 200,
  "total": 1000,
   "write": 100
 },
 "timestamp": "2017-01-25 11:20:13 +0000"
},
"v4": {
 " links": {
   "self": {
    "href": "/api/resourcelink"
   }
 },
  "duration": "PT15S",
 "iops": {
   "read": 200,
   "total": 1000,
   "write": 100
  },
  "latency": {
   "read": 200,
   "total": 1000,
   "write": 100
 },
 "status": "ok",
 "throughput": {
  "read": 200,
  "total": 1000,
   "write": 100
 },
 "timestamp": "2017-01-25 11:20:13 +0000"
},
"v41": {
 " links": {
   "self": {
    "href": "/api/resourcelink"
   }
 },
```

```
"duration": "PT15S",
    "iops": {
     "read": 200,
     "total": 1000,
     "write": 100
   },
    "latency": {
     "read": 200,
     "total": 1000,
     "write": 100
   },
   "status": "ok",
   "throughput": {
     "read": 200,
     "total": 1000,
     "write": 100
   },
   "timestamp": "2017-01-25 11:20:13 +0000"
 }
},
"protocol": {
"v40 features": {
   "acl max aces": 500
 }
},
"protocol access rules": {
 "cifs_access_type": "read",
 "nfs3 access type": "read",
 "nfs4 access type": "read"
},
"security": {
 "chown mode": "restricted",
 "ntfs unix security": "ignore",
 "permitted encryption types": {
 }
},
"state": "online",
"statistics": {
 "v3": {
   "iops raw": {
     "read": 200,
     "total": 1000,
     "write": 100
    },
    "latency raw": {
     "read": 200,
```

```
"total": 1000,
   "write": 100
 },
 "status": "ok",
 "throughput raw": {
   "read": 200,
   "total": 1000,
   "write": 100
 },
 "timestamp": "2017-01-25 11:20:13 +0000"
},
"v4": {
 "iops raw": {
   "read": 200,
   "total": 1000,
   "write": 100
 },
  "latency raw": {
   "read": 200,
   "total": 1000,
   "write": 100
 },
 "status": "ok",
 "throughput raw": {
   "read": 200,
   "total": 1000,
   "write": 100
 },
 "timestamp": "2017-01-25 11:20:13 +0000"
},
"v41": {
 "iops raw": {
   "read": 200,
   "total": 1000,
   "write": 100
 },
  "latency raw": {
   "read": 200,
   "total": 1000,
   "write": 100
 },
 "status": "ok",
  "throughput raw": {
   "read": 200,
   "total": 1000,
   "write": 100
```

```
},
        "timestamp": "2017-01-25 11:20:13 +0000"
     }
    },
    "svm": {
     " links": {
       "self": {
         "href": "/api/resourcelink"
       }
     },
     "name": "svm1",
     "uuid": "02c9e252-41be-11e9-81d5-00a0986138f7"
   },
   "transport": {
     "tcp_max_transfer_size": 16384
   }
 }
}
```

#### Headers

| Name     | Description                               | Туре   |
|----------|-------------------------------------------|--------|
| Location | Useful for tracking the resource location | string |

## Error

```
Status: Default
```

#### **ONTAP Error Response Codes**

| Error Code | Description                                                                                                    |
|------------|----------------------------------------------------------------------------------------------------|
| 1534829    | The port numbers allowed are 635 (the default) and 1024 through 9999                                                                       |
| 2621516    | This operation is only supported on a data SVM                                                                                             |
| 2621574    | This operation is not permitted on a SVM that is configured as the destination of a MetroCluster SVM relationship                          |
| 3276916    | Vserver is not running                                                                                                    |
| 3276994    | Kerberos must be disabled on all LIFs on Vserver<br>before adding or removing AES encryption. Disable<br>Kerberos on the LIF and try again |

| Error Code | Description                                                                                                    |  |
|------------|----------------------------------------------------------------------------------------------------|--|
| 3277038    | Cannot enable \"showmount\" feature because it requires an effective cluster version of Data ONTAP 8.3.0 or later                                                                                                    |  |
| 3277048    | The port numbers allowed are 635 (the default) and 1024 through 9999                                                                                                    |  |
| 3277049    | Cannot enable \"showmount\" feature on ID-Discard<br>Vserver. Ensure that the Vserver is initialized and retry<br>the command                                                                                                    |  |
| 3277052    | NFSv4.x access to transitioned volumes in this<br>Vserver could trigger conversion of non-Unicode<br>directories to Unicode, which might impact data-<br>serving performance. Before enabling NFSv4.x for this<br>Vserver, refer to the Data and Configuration Transition<br>Guide                                                                                                |  |
| 3277069    | Cannot disable TCP because the SnapDiff RPC server is in the \"on\" state                                                                                                    |  |
| 3277085    | The port numbers allowed are 1024 through 9999                                                                                                    |  |
| 3277089    | Attempting to create an NFS server using 64-bits for<br>NFSv3 FSIDs and File IDs on Vserver. Older client<br>software might not work with 64-bit identifiers                                                                                                    |  |
| 3277099    | Domain name contains invalid characters or it is too<br>short. Allowed characters are: alphabetical characters<br>(A-Za-z), numeric characters (0-9), minus sign (-), and<br>the period (.). The first character must be alphabetical<br>or numeric, last character must not be a minus sign or<br>a period. Minimum supported length: 2 characters,<br>maximum of 256 characters |  |
| 3277140    | Cannot set "transport.tcp_max_transfer_size" to a value other than multiples of 4096                                                                                                    |  |

| Name  | Туре           | Description |
|-------|----------------|-------------|
| error | returned_error |             |

#### Example error

```
{
   "error": {
    "arguments": {
        "code": "string",
        "message": "string"
    },
    "code": "4",
    "message": "entry doesn't exist",
    "target": "uuid"
   }
}
```

# Definitions

## See Definitions

href

| Name | Туре   | Description |
|------|--------|-------------|
| href | string |             |

\_links

| Name | Туре | Description |
|------|------|-------------|
| self | href |             |

#### access\_cache\_config

| Name            | Туре    | Description                                                                                         |
|-----------------|---------|----------------------------------------------------------------------------------------------------|
| harvest_timeout | integer | Specifies the time after which an entry is deleted from the access cache, if unused.                |
| isDnsTTLEnabled | boolean | Specifies whether Dns TTL is enabled.                                                               |
| ttl_failure     | integer | Specifies the time to live value for<br>entries for which a failure was<br>encountered, in seconds. |
| ttl_negative    | integer | Specifies the time to live value of a negative access cache, in seconds.                            |
| ttl_positive    | integer | Specifies the time to live value of a positive access cache, in seconds.                            |

#### credential\_cache

| Name         | Туре    | Description                                                                                                    |
|--------------|---------|----------------------------------------------------------------------------------------------------|
| negative_ttl | integer | Specifies the age in milliseconds,<br>of the negative cached<br>credentials after which they are<br>cleared from the cache. |
| positive_ttl | integer | Specifies the age in milliseconds,<br>of the positive cached credentials<br>after which they are cleared from<br>the cache. |

| Name                | Туре | Description                                                                                        |
|---------------------|------|----------------------------------------------------------------------------------------------------|
| transient_error_ttl |      | Specifies the age in milliseconds,<br>of the cached entries during a<br>transient error situation. |

#### exports

| Name                                     | Туре    | Description                                                                                                    |
|------------------------------------------|---------|----------------------------------------------------------------------------------------------------|
| name_service_lookup_protocol             | string  | Specifies the protocol to use for doing name service lookups.                                                                                                    |
| netgroup_trust_any_nsswitch_no<br>_match | boolean | Specifies if you can consider a<br>no-match result from any of the<br>netgroup ns-switch sources to be<br>authoritative. If this option is<br>enabled, then a no-match<br>response from any of the<br>netgroup ns-switch sources is<br>deemed conclusive even if other<br>sources could not be searched. |

## iops

The rate of I/O operations observed at the storage object.

| Name  | Туре    | Description                                                                                                    |
|-------|---------|----------------------------------------------------------------------------------------------------|
| other | integer | Performance metric for other I/O<br>operations. Other I/O operations<br>can be metadata operations,<br>such as directory lookups and so<br>on. |
| read  | integer | Performance metric for read I/O operations.                                                                                                    |
| total | integer | Performance metric aggregated over all types of I/O operations.                                                                                |
| write | integer | Peformance metric for write I/O operations.                                                                                                    |

## latency

The round trip latency in microseconds observed at the storage object.

| Name  | Туре    | Description                                                                                                    |
|-------|---------|----------------------------------------------------------------------------------------------------|
| other | integer | Performance metric for other I/O<br>operations. Other I/O operations<br>can be metadata operations,<br>such as directory lookups and so<br>on. |
| read  | integer | Performance metric for read I/O operations.                                                                                                    |
| total | integer | Performance metric aggregated over all types of I/O operations.                                                                                |
| write | integer | Peformance metric for write I/O operations.                                                                                                    |

# throughput

The rate of throughput bytes per second observed at the storage object.

| Name  | Туре    | Description                                                     |
|-------|---------|-----------------------------------------------------------------|
| read  | integer | Performance metric for read I/O operations.                     |
| total | integer | Performance metric aggregated over all types of I/O operations. |
| write | integer | Peformance metric for write I/O operations.                     |

## v3

## The NFSv3 operations

| Name     | Туре   | Description                                                                                                    |
|----------|--------|----------------------------------------------------------------------------------------------------|
| _links   | _links |                                                                                                    |
| duration | string | The duration over which this<br>sample is calculated. The time<br>durations are represented in the<br>ISO-8601 standard format.<br>Samples can be calculated over<br>the following durations: |
| iops     | iops   | The rate of I/O operations observed at the storage object.                                                                                                    |

| Name       | Туре       | Description                                                                                                    |
|------------|------------|----------------------------------------------------------------------------------------------------|
| latency    | latency    | The round trip latency in microseconds observed at the storage object.                                                                                                    |
| status     | string     | Any errors associated with the<br>sample. For example, if the<br>aggregation of data over multiple<br>nodes fails then any of the partial<br>errors might be returned, "ok" on<br>success, or "error" on any internal<br>uncategorized failure. Whenever<br>a sample collection is missed but<br>done at a later time, it is back<br>filled to the previous 15 second<br>timestamp and tagged with<br>"backfilled_data". "Inconsistent_<br>delta_time" is encountered when<br>the time between two collections<br>is not the same for all nodes.<br>Therefore, the aggregated value<br>might be over or under inflated.<br>"Negative_delta" is returned<br>when an expected monotonically<br>increasing value has decreased<br>in value. "Inconsistent_old_data"<br>is returned when one or more<br>nodes do not have the latest<br>data. |
| throughput | throughput | The rate of throughput bytes per second observed at the storage object.                                                                                                    |
| timestamp  | string     | The timestamp of the performance data.                                                                                                    |

## The NFSv4 operations

| Name     | Туре   | Description                                                                                                    |
|----------|--------|----------------------------------------------------------------------------------------------------|
| _links   | _links |                                                                                                    |
| duration | string | The duration over which this<br>sample is calculated. The time<br>durations are represented in the<br>ISO-8601 standard format.<br>Samples can be calculated over<br>the following durations: |

| Name       | Туре       | Description                                                                                                    |
|------------|------------|----------------------------------------------------------------------------------------------------|
| iops       | iops       | The rate of I/O operations observed at the storage object.                                                                                                    |
| latency    | latency    | The round trip latency in microseconds observed at the storage object.                                                                                                    |
| status     | string     | Any errors associated with the<br>sample. For example, if the<br>aggregation of data over multiple<br>nodes fails then any of the partial<br>errors might be returned, "ok" on<br>success, or "error" on any internal<br>uncategorized failure. Whenever<br>a sample collection is missed but<br>done at a later time, it is back<br>filled to the previous 15 second<br>timestamp and tagged with<br>"backfilled_data". "Inconsistent_<br>delta_time" is encountered when<br>the time between two collections<br>is not the same for all nodes.<br>Therefore, the aggregated value<br>might be over or under inflated.<br>"Negative_delta" is returned<br>when an expected monotonically<br>increasing value has decreased<br>in value. "Inconsistent_old_data"<br>is returned when one or more<br>nodes do not have the latest<br>data. |
| throughput | throughput | The rate of throughput bytes per second observed at the storage object.                                                                                                    |
| timestamp  | string     | The timestamp of the performance data.                                                                                                    |

The NFSv4.1 operations

| Name   | Туре   | Description |
|--------|--------|-------------|
| _links | _links |             |

| Name       | Туре       | Description                                                                                                    |
|------------|------------|----------------------------------------------------------------------------------------------------|
| duration   | string     | The duration over which this<br>sample is calculated. The time<br>durations are represented in the<br>ISO-8601 standard format.<br>Samples can be calculated over<br>the following durations:                                                                                                    |
| iops       | iops       | The rate of I/O operations observed at the storage object.                                                                                                    |
| latency    | latency    | The round trip latency in microseconds observed at the storage object.                                                                                                    |
| status     | string     | Any errors associated with the<br>sample. For example, if the<br>aggregation of data over multiple<br>nodes fails then any of the partial<br>errors might be returned, "ok" on<br>success, or "error" on any interna<br>uncategorized failure. Whenever<br>a sample collection is missed but<br>done at a later time, it is back<br>filled to the previous 15 second<br>timestamp and tagged with<br>"backfilled_data". "Inconsistent_<br>delta_time" is encountered when<br>the time between two collections<br>is not the same for all nodes.<br>Therefore, the aggregated value<br>might be over or under inflated.<br>"Negative_delta" is returned<br>when an expected monotonically<br>increasing value has decreased<br>in value. "Inconsistent_old_data"<br>is returned when one or more<br>nodes do not have the latest<br>data. |
| throughput | throughput | The rate of throughput bytes per second observed at the storage object.                                                                                                    |
| timestamp  | string     | The timestamp of the performance data.                                                                                                    |

#### metric

Historical performance numbers, such as IOPS latency and throughput, for SVM-NFS protocol.

| Name | Туре | Description            |
|------|------|------------------------|
| v3   | v3   | The NFSv3 operations   |
| v4   | v4   | The NFSv4 operations   |
| v41  | v41  | The NFSv4.1 operations |

# v3\_features

| Name                        | Туре    | Description                                                                                                    |
|-----------------------------|---------|----------------------------------------------------------------------------------------------------|
| connection_drop             | boolean | Specfies whether the dropping of<br>a connection when an NFSv3<br>request is dropped is enabled.                         |
| ejukebox_enabled            | boolean | Specifies whether NFSv3<br>EJUKEBOX error is enabled.                                                                    |
| fsid_change                 | boolean | Specifies whether the change in FSID as NFSv3 clients traverse filesystems should be shown.                              |
| hide_snapshot_enabled       | boolean | Specifies whether hiding a<br>Snapshot copy directory under a<br>NFSv3 mount point is enabled.                           |
| mount_daemon_port           | integer | Specifies which port the NFS mount daemon (mountd) uses.                                                                 |
| mount_root_only             | boolean | Specifies whether the SVM<br>allows MOUNT protocol calls only<br>from privileged ports (port<br>numbers less than 1024). |
| network_lock_manager_port   | integer | Specifies which port the Network lock manager uses.                                                                      |
| network_status_monitor_port | integer | Specifies which port the Network status monitor port uses.                                                               |
| rquota_daemon_port          | integer | Specifies which port the NFS quota daemon port uses.                                                                     |

v40\_features

| Name                     | Туре    | Description                                                                                                    |
|--------------------------|---------|----------------------------------------------------------------------------------------------------|
| acl_enabled              | boolean | Specifies whether NFSv4.0 ACLs is enabled.                                                                                                    |
| acl_max_aces             | integer | Specifies the maximum number of aces in a NFSv4.0 ACL.                                                                                                    |
| acl_preserve             | boolean | Specifies if the NFSv4 ACL is<br>preserved or dropped when<br>chmod is performed. In unified<br>security style, this parameter also<br>specifies if NTFS file permissions<br>are preserved or dropped when<br>chmod, chgrp, or chown are<br>performed. |
| read_delegation_enabled  | boolean | Specifies whether NFSv4.0 Read Delegation is enabled.                                                                                                    |
| referrals_enabled        | boolean | Specifies whether NFSv4.0 referrals is enabled.                                                                                                    |
| write_delegation_enabled | boolean | Specifies whether NFSv4.0 Write Delegation is enabled.                                                                                                    |

## v41\_features

| Name                    | Туре    | Description                                                    |
|-------------------------|---------|----------------------------------------------------------------|
| acl_enabled             | boolean | Specifies whether NFSv4.1 or later ACLs is enabled.            |
| implementation_domain   | string  | Specifies the NFSv4.1 or later implementation ID domain.       |
| implementation_name     | string  | Specifies the NFSv4.1 or later implementation ID name.         |
| pnfs_enabled            | boolean | Specifies whether NFSv4.1 or later Parallel NFS is enabled.    |
| read_delegation_enabled | boolean | Specifies whether NFSv4.1 or later Read Delegation is enabled. |
| referrals_enabled       | boolean | Specifies whether NFSv4.1 referrals is enabled.                |

| Name                     | Туре    | Description                                                     |
|--------------------------|---------|-----------------------------------------------------------------|
| trunking_enabled         | boolean | Specifies whether NFSv4.1 or later trunking is enabled.         |
| write_delegation_enabled | boolean | Specifies whether NFSv4.1 or later Write Delegation is enabled. |

## v42\_features

| Name                   | Туре    | Description                                                         |
|------------------------|---------|---------------------------------------------------------------------|
| seclabel_enabled       | boolean | Specifies whether NFSv4.2 or later security label is enabled.       |
| sparsefile_ops_enabled | boolean | Specifies whether NFSv4.2 or later sparsefile operation is enabled. |
| xattrs_enabled         | boolean | Specifies whether NFSv4.2 or later extended attributes is enabled.  |

## protocol

| Name                         | Туре         | Description                                                                       |
|------------------------------|--------------|-----------------------------------------------------------------------------------|
| v3_64bit_identifiers_enabled | boolean      | Specifies whether 64-bit support<br>for NFSv3 FSIDs and file IDs is<br>enabled.   |
| v3_enabled                   | boolean      | Specifies whether NFSv3 protocol is enabled.                                      |
| v3_features                  | v3_features  |                                                                                   |
| v40_enabled                  | boolean      | Specifies whether NFSv4.0 protocol is enabled.                                    |
| v40_features                 | v40_features |                                                                                   |
| v41_enabled                  | boolean      | Specifies whether NFSv4.1 or later protocol is enabled.                           |
| v41_features                 | v41_features |                                                                                   |
| v42_features                 | v42_features |                                                                                   |
| v4_64bit_identifiers_enabled | boolean      | Specifies whether 64-bit support<br>for NFSv4.x FSIDs and file IDs is<br>enabled. |

| Name                                 | Туре    | Description                                                                                                    |
|--------------------------------------|---------|----------------------------------------------------------------------------------------------------|
| v4_fsid_change                       | boolean | Specifies whether the change in<br>FSID when NFSv4 clients<br>traverse file systems is displayed.                                                                      |
| v4_grace_seconds                     | integer | Specifies the grace period for clients to reclaim file locks after a server failure.                                                                                   |
| v4_id_domain                         | string  | Specifies the domain portion of<br>the string form of user and group<br>names as defined by the NFSv4<br>protocol.                                                     |
| v4_lease_seconds                     | integer | Specifies the lease seconds of<br>the NFSv4 clients. If it is inactive<br>for more than the time displayed,<br>all of the file lock states on a<br>node might be lost. |
| v4_session_slot_reply_cache_siz<br>e | integer | Specifies the number of bytes of<br>the reply that is cached in each<br>NFSv4.x session slot.                                                                          |
| v4_session_slots                     | integer | Specifies the number of entries in NFSv4.x session slot table.                                                                                                    |

#### protocol\_access\_rules

| Name             | Туре   | Description                              |
|------------------|--------|------------------------------------------|
| cifs_access_type | string | Access available for the CIFS protocol.  |
| nfs3_access_type | string | Access available for the NFSv3 protocol. |
| nfs4_access_type | string | Access available for the NFSv4 protocol. |

#### qtree

| Name           | Туре    | Description                                |
|----------------|---------|--------------------------------------------|
| export_enabled | boolean | Specifies whether qtree export is enabled. |

| Name            | Туре    | Description                                           |
|-----------------|---------|-------------------------------------------------------|
| validate_export | boolean | Specifies whether qtree export validation is enabled. |

#### root

| Name                        | Туре    | Description                                                                                                    |
|-----------------------------|---------|----------------------------------------------------------------------------------------------------|
| ignore_nt_acl               | boolean | Specifies whether Windows ACLs<br>affect root access from NFS. If<br>this option is enabled, root<br>access from NFS ignores the NT<br>ACL set on the file or directory.                                             |
| skip_write_permission_check | boolean | Specifies if permission checks<br>are to be skipped for NFS WRITE<br>calls from root/owner. For copying<br>read-only files to a destination<br>folder which has inheritable<br>ACLs, this option must be<br>enabled. |

## security

| Name       | Туре   | Description                                                                                                    |
|------------|--------|----------------------------------------------------------------------------------------------------|
| chown_mode | string | Specifies whether file ownership<br>can be changed only by the<br>superuser, or if a non-root user<br>can also change file ownership. If<br>you set this parameter to<br>restricted, file ownership can be<br>changed only by the superuser,<br>even though the on-disk<br>permissions allow a non-root user<br>to change file ownership. If you<br>set this parameter to unrestricted,<br>file ownership can be changed by<br>the superuser and by the non-<br>root user, depending upon the<br>access granted by on-disk<br>permissions. If you set this<br>parameter to use_export_policy,<br>file ownership can be changed in<br>accordance with the relevant<br>export rules. |

| Name                       | Туре          | Description                                                                                                    |
|----------------------------|---------------|----------------------------------------------------------------------------------------------------|
| nt_acl_display_permission  | boolean       | Controls the permissions that are<br>displayed to NFSv3 and NFSv4<br>clients on a file or directory that<br>has an NT ACL set. When true,<br>the displayed permissions are<br>based on the maximum access<br>granted by the NT ACL to any<br>user. When false, the displayed<br>permissions are based on the<br>minimum access granted by the<br>NT ACL to any user.                                                                                                    |
| ntfs_unix_security         | string        | Specifies how NFSv3 security<br>changes affect NTFS volumes. If<br>you set this parameter to ignore,<br>ONTAP ignores NFSv3 security<br>changes. If you set this<br>parameter to fail, this overrides<br>the UNIX security options set in<br>the relevant export rules. If you<br>set this parameter to<br>use_export_policy, ONTAP<br>processes NFSv3 security<br>changes in accordance with the<br>relevant export rules.<br>• Default value: 1<br>• enum: ["ignore", "fail",<br>"use_export_policy"]<br>• Introduced in: 9.11<br>• x-nullable: true |
| permitted_encryption_types | array[string] | Specifies the permitted<br>encryption types for Kerberos<br>over NFS.                                                                                                    |
| rpcsec_context_idle        | integer       | Specifies, in seconds, the amount<br>of time a RPCSEC_GSS context<br>is permitted to remain unused<br>before it is deleted.                                                                                                    |

### iops\_raw

The number of I/O operations observed at the storage object. This should be used along with delta time to calculate the rate of I/O operations per unit of time.

| Name  | Туре    | Description                                                                                                    |
|-------|---------|----------------------------------------------------------------------------------------------------|
| other | integer | Performance metric for other I/O<br>operations. Other I/O operations<br>can be metadata operations,<br>such as directory lookups and so<br>on. |
| read  | integer | Performance metric for read I/O operations.                                                                                                    |
| total | integer | Performance metric aggregated over all types of I/O operations.                                                                                |
| write | integer | Peformance metric for write I/O operations.                                                                                                    |

#### latency\_raw

The raw latency in microseconds observed at the storage object. This should be divided by the raw IOPS value to calculate the average latency per I/O operation.

| Name  | Туре    | Description                                                                                                    |
|-------|---------|----------------------------------------------------------------------------------------------------|
| other | integer | Performance metric for other I/O<br>operations. Other I/O operations<br>can be metadata operations,<br>such as directory lookups and so<br>on. |
| read  | integer | Performance metric for read I/O operations.                                                                                                    |
| total | integer | Performance metric aggregated over all types of I/O operations.                                                                                |
| write | integer | Peformance metric for write I/O operations.                                                                                                    |

#### throughput\_raw

Throughput bytes observed at the storage object. This should be used along with delta time to calculate the rate of throughput bytes per unit of time.

| Name | Туре    | Description                                 |
|------|---------|---------------------------------------------|
| read | integer | Performance metric for read I/O operations. |

| Name  | Туре    | Description                                                     |
|-------|---------|-----------------------------------------------------------------|
| total | integer | Performance metric aggregated over all types of I/O operations. |
| write | integer | Peformance metric for write I/O operations.                     |

#### The NFSv3 operations

| Name        | Туре        | Description                                                                                                    |
|-------------|-------------|----------------------------------------------------------------------------------------------------|
| iops_raw    | iops_raw    | The number of I/O operations<br>observed at the storage object.<br>This should be used along with<br>delta time to calculate the rate of<br>I/O operations per unit of time.    |
| latency_raw | latency_raw | The raw latency in microseconds<br>observed at the storage object.<br>This should be divided by the raw<br>IOPS value to calculate the<br>average latency per I/O<br>operation. |

| Name           | Туре           | Description                                                                                                    |
|----------------|----------------|----------------------------------------------------------------------------------------------------|
| status         | string         | Any errors associated with the<br>sample. For example, if the<br>aggregation of data over multiple<br>nodes fails then any of the partial<br>errors might be returned, "ok" on<br>success, or "error" on any interna-<br>uncategorized failure. Whenever<br>a sample collection is missed but<br>done at a later time, it is back<br>filled to the previous 15 second<br>timestamp and tagged with<br>"backfilled_data".<br>"Inconsistent_delta_time" is<br>encountered when the time<br>between two collections is not the<br>same for all nodes. Therefore, the<br>aggregated value might be over<br>or under inflated.<br>"Negative_delta" is returned<br>when an expected monotonically<br>increasing value has decreased<br>in value. "Inconsistent_old_data"<br>is returned when one or more<br>nodes do not have the latest<br>data. |
| throughput_raw | throughput_raw | Throughput bytes observed at the<br>storage object. This should be<br>used along with delta time to<br>calculate the rate of throughput<br>bytes per unit of time.                                                                                                    |
| timestamp      | string         | The timestamp of the performance data.                                                                                                    |

## The NFSv4 operations

| Name     | Туре     | Description                                                                                                    |
|----------|----------|----------------------------------------------------------------------------------------------------|
| iops_raw | iops_raw | The number of I/O operations<br>observed at the storage object.<br>This should be used along with<br>delta time to calculate the rate of<br>I/O operations per unit of time. |

| Name           | Туре           | Description                                                                                                    |
|----------------|----------------|----------------------------------------------------------------------------------------------------|
| latency_raw    | latency_raw    | The raw latency in microseconds<br>observed at the storage object.<br>This should be divided by the raw<br>IOPS value to calculate the<br>average latency per I/O<br>operation.                                                                                                    |
| status         | string         | Any errors associated with the<br>sample. For example, if the<br>aggregation of data over multiple<br>nodes fails then any of the partial<br>errors might be returned, "ok" on<br>success, or "error" on any internal<br>uncategorized failure. Whenever<br>a sample collection is missed but<br>done at a later time, it is back<br>filled to the previous 15 second<br>timestamp and tagged with<br>"backfilled_data".<br>"Inconsistent_delta_time" is<br>encountered when the time<br>between two collections is not the<br>same for all nodes. Therefore, the<br>aggregated value might be over<br>or under inflated.<br>"Negative_delta" is returned<br>when an expected monotonically<br>increasing value has decreased<br>in value. "Inconsistent_old_data"<br>is returned when one or more<br>nodes do not have the latest<br>data. |
| throughput_raw | throughput_raw | Throughput bytes observed at the<br>storage object. This should be<br>used along with delta time to<br>calculate the rate of throughput<br>bytes per unit of time.                                                                                                    |
| timestamp      | string         | The timestamp of the performance data.                                                                                                    |

The NFSv4.1 operations

| Name           | Туре           | Description                                                                                                    |
|----------------|----------------|----------------------------------------------------------------------------------------------------|
| iops_raw       | iops_raw       | The number of I/O operations<br>observed at the storage object.<br>This should be used along with<br>delta time to calculate the rate of<br>I/O operations per unit of time.                                                                                                    |
| latency_raw    | latency_raw    | The raw latency in microseconds<br>observed at the storage object.<br>This should be divided by the raw<br>IOPS value to calculate the<br>average latency per I/O<br>operation.                                                                                                    |
| status         | string         | Any errors associated with the<br>sample. For example, if the<br>aggregation of data over multiple<br>nodes fails then any of the partial<br>errors might be returned, "ok" on<br>success, or "error" on any interna<br>uncategorized failure. Whenever<br>a sample collection is missed but<br>done at a later time, it is back<br>filled to the previous 15 second<br>timestamp and tagged with<br>"backfilled_data".<br>"Inconsistent_delta_time" is<br>encountered when the time<br>between two collections is not the<br>same for all nodes. Therefore, the<br>aggregated value might be over<br>or under inflated.<br>"Negative_delta" is returned<br>when an expected monotonically<br>increasing value has decreased<br>in value. "Inconsistent_old_data"<br>is returned when one or more<br>nodes do not have the latest<br>data. |
| throughput_raw | throughput_raw | Throughput bytes observed at the<br>storage object. This should be<br>used along with delta time to<br>calculate the rate of throughput<br>bytes per unit of time.                                                                                                    |
| timestamp      | string         | The timestamp of the performance data.                                                                                                    |

statistics

Realtime performance numbers, such as IOPS latency and throughput, for SVM-NFS protocol.

| Name | Туре | Description            |
|------|------|------------------------|
| v3   | v3   | The NFSv3 operations   |
| v4   | v4   | The NFSv4 operations   |
| v41  | v41  | The NFSv4.1 operations |

#### svm

SVM, applies only to SVM-scoped objects.

| Name   | Туре   | Description                                                                               |
|--------|--------|-------------------------------------------------------------------------------------------|
| _links | _links |                                                                                           |
| name   | string | The name of the SVM. This field cannot be specified in a PATCH method.                    |
| uuid   | string | The unique identifier of the SVM.<br>This field cannot be specified in a<br>PATCH method. |

#### transport

| Name                  | Туре    | Description                                                                                                    |
|-----------------------|---------|----------------------------------------------------------------------------------------------------|
| rdma_enabled          | boolean | Specifies whether RDMA transport is enabled for the NFS server.                                                                                                    |
| tcp_enabled           | boolean | Specifies whether TCP transports are enabled on the server.                                                                                                    |
| tcp_max_transfer_size | integer | Specifies the maximum transfer<br>size in bytes, that the storage<br>system negotiates with the client<br>for TCP transport of data for<br>NFSv3 and NFSv4.x protocols.<br>The range is 8192 to 1048576. |
| udp_enabled           | boolean | Specifies whether UDP transports are enabled on the server.                                                                                                    |

windows

| Name                                | Туре    | Description                                                                                    |
|-------------------------------------|---------|------------------------------------------------------------------------------------------------|
| default_user                        | string  | Specifies the default Windows user for the NFS server.                                         |
| map_unknown_uid_to_default_us<br>er | boolean | Specifies whether or not the mapping of an unknown UID to the default Windows user is enabled. |
| v3_ms_dos_client_enabled            | boolean | Specifies whether NFSv3 MS-<br>DOS client support is enabled.                                  |

#### nfs\_service

| Name                                  | Туре                | Description                                                                                                    |
|---------------------------------------|---------------------|----------------------------------------------------------------------------------------------------|
| _links                                | _links              |                                                                                                    |
| access_cache_config                   | access_cache_config |                                                                                                    |
| auth_sys_extended_groups_enab<br>led  | boolean             | Specifies whether or not<br>extended groups support over<br>AUTH_SYS is enabled.                                                                              |
| credential_cache                      | credential_cache    |                                                                                                    |
| enabled                               | boolean             | Specifies if the NFS service is administratively enabled.                                                                                                    |
| exports                               | exports             |                                                                                                    |
| extended_groups_limit                 | integer             | Specifies the maximum auxiliary<br>groups supported over<br>AUTH_SYS and RPCSEC_GSS.                                                                          |
| file_session_io_grouping_count        | integer             | Number of I/O operations on a file<br>to be grouped and considered as<br>one session for event generation<br>applications, such as FPolicy.                   |
| file_session_io_grouping_duratio<br>n | integer             | The duration for which I/O<br>operations on a file will be<br>grouped and considered as one<br>session for event generation<br>applications, such as FPolicy. |
| metric                                | metric              | Historical performance numbers,<br>such as IOPS latency and<br>throughput, for SVM-NFS<br>protocol.                                                           |

| Name                  | Туре                  | Description                                                                                                    |
|-----------------------|-----------------------|----------------------------------------------------------------------------------------------------|
| protocol              | protocol              |                                                                                                    |
| protocol_access_rules | protocol_access_rules |                                                                                                    |
| qtree                 | qtree                 |                                                                                                    |
| root                  | root                  |                                                                                                    |
| rquota_enabled        | boolean               | Specifies whether or not the remote quota feature is enabled.                                                                                                    |
| security              | security              |                                                                                                    |
| showmount_enabled     | boolean               | Specifies whether or not the showmount feature is enabled.                                                                                                    |
| state                 | string                | Specifies the state of the NFS<br>service on the SVM. The<br>following values are supported: *<br>online - NFS server is ready to<br>accept client requests. * offline -<br>NFS server is not ready to accept<br>client requests. |
| statistics            | statistics            | Realtime performance numbers,<br>such as IOPS latency and<br>throughput, for SVM-NFS<br>protocol.                                                                                                    |
| svm                   | svm                   | SVM, applies only to SVM-<br>scoped objects.                                                                                                    |
| transport             | transport             |                                                                                                    |
| vstorage_enabled      | boolean               | Specifies whether or not the VMware vstorage feature is enabled.                                                                                                    |
| windows               | windows               |                                                                                                    |

# \_links

| Name | Туре | Description |
|------|------|-------------|
| next | href |             |
| self | href |             |

#### nfs\_service

| Name   | Туре   | Description |
|--------|--------|-------------|
| _links | _links |             |

| Name                                  | Туре                  | Description                                                                                                    |
|---------------------------------------|-----------------------|----------------------------------------------------------------------------------------------------|
| access_cache_config                   | access_cache_config   |                                                                                                    |
| auth_sys_extended_groups_enab<br>led  | boolean               | Specifies whether or not<br>extended groups support over<br>AUTH_SYS is enabled.                                                                              |
| credential_cache                      | credential_cache      |                                                                                                    |
| enabled                               | boolean               | Specifies if the NFS service is administratively enabled.                                                                                                    |
| exports                               | exports               |                                                                                                    |
| extended_groups_limit                 | integer               | Specifies the maximum auxiliary groups supported over AUTH_SYS and RPCSEC_GSS.                                                                                |
| file_session_io_grouping_count        | integer               | Number of I/O operations on a file<br>to be grouped and considered as<br>one session for event generation<br>applications, such as FPolicy.                   |
| file_session_io_grouping_duratio<br>n | integer               | The duration for which I/O<br>operations on a file will be<br>grouped and considered as one<br>session for event generation<br>applications, such as FPolicy. |
| metric                                | metric                | Historical performance numbers,<br>such as IOPS latency and<br>throughput, for SVM-NFS<br>protocol.                                                           |
| protocol                              | protocol              |                                                                                                    |
| protocol_access_rules                 | protocol_access_rules |                                                                                                    |
| qtree                                 | qtree                 |                                                                                                    |
| root                                  | root                  |                                                                                                    |
| rquota_enabled                        | boolean               | Specifies whether or not the remote quota feature is enabled.                                                                                                 |
| security                              | security              |                                                                                                    |
| showmount_enabled                     | boolean               | Specifies whether or not the showmount feature is enabled.                                                                                                    |

| Name             | Туре       | Description                                                                                                    |
|------------------|------------|----------------------------------------------------------------------------------------------------|
| state            | string     | <ul> <li>Specifies the state of the NFS service on the SVM. The following values are supported:</li> <li>online - NFS server is ready to accept client requests.</li> <li>offline - NFS server is not ready to accept client requests.</li> </ul> |
| statistics       | statistics | Realtime performance numbers,<br>such as IOPS latency and<br>throughput, for SVM-NFS<br>protocol.                                                                                                    |
| svm              | svm        | SVM, applies only to SVM-<br>scoped objects.                                                                                                    |
| transport        | transport  |                                                                                                    |
| vstorage_enabled | boolean    | Specifies whether or not the VMware vstorage feature is enabled.                                                                                                    |
| windows          | windows    |                                                                                                    |

#### error\_arguments

| Name    | Туре   | Description      |
|---------|--------|------------------|
| code    | string | Argument code    |
| message | string | Message argument |

### returned\_error

| Name      | Туре                   | Description                                 |
|-----------|------------------------|---------------------------------------------|
| arguments | array[error_arguments] | Message arguments                           |
| code      | string                 | Error code                                  |
| message   | string                 | Error message                               |
| target    | string                 | The target parameter that caused the error. |

# **Delete NFS configuration for an SVM**

DELETE /protocols/nfs/services/{svm.uuid}

#### Introduced In: 9.6

Deletes the NFS configuration of an SVM.

## **Related ONTAP commands**

• vserver nfs delete

#### Learn more

DOC /protocols/nfs/services

## **Parameters**

| Name     | Туре   | In   | Required | Description |
|----------|--------|------|----------|-------------|
| svm.uuid | string | path | True     |             |

## Response

Status: 200, Ok

## Error

Status: Default

#### **ONTAP Error Response Codes**

| Error Code | Description                                                                                                    |
|------------|----------------------------------------------------------------------------------------------------|
| 3276916    | Vserver is not running                                                                                                    |
| 3277008    | NFS Kerberos must be disabled on all LIFs of Vserver<br>before deleting the NFS configuration. When all LIFs<br>are disabled, try the operation |
| 3277009    | NFS Kerberos realms associated with the Vserver are deleted                                                                                     |
| 3277111    | Internal error. Failed to remove NFS-specific security trace filter for Vserver                                                                 |
| 3277112    | Internal error. Failed to modify the protocols field of a security trace filter for Vserver                                                     |

| Name  | Туре           | Description |
|-------|----------------|-------------|
| error | returned_error |             |

#### Example error

```
{
    "error": {
        "arguments": {
            "code": "string",
            "message": "string"
        },
        "code": "4",
        "message": "entry doesn't exist",
        "target": "uuid"
    }
}
```

## Definitions

#### See Definitions

error\_arguments

| Name    | Туре   | Description      |
|---------|--------|------------------|
| code    | string | Argument code    |
| message | string | Message argument |

#### returned\_error

| Name      | Туре                   | Description                                 |
|-----------|------------------------|---------------------------------------------|
| arguments | array[error_arguments] | Message arguments                           |
| code      | string                 | Error code                                  |
| message   | string                 | Error message                               |
| target    | string                 | The target parameter that caused the error. |

# **Retrieve NFS configuration for an SVM**

GET /protocols/nfs/services/{svm.uuid}

#### Introduced In: 9.6

Retrieves the NFS configuration of an SVM.

## **Related ONTAP commands**

- vserver nfs show
- vserver nfs status

#### Learn more

DOC /protocols/nfs/services

## **Parameters**

| Name     | Туре          | In    | Required | Description                   |
|----------|---------------|-------|----------|-------------------------------|
| svm.uuid | string        | path  | True     |                               |
| fields   | array[string] | query | False    | Specify the fields to return. |

## Response

Status: 200, Ok

| Name                                 | Туре                | Description                                                                    |
|--------------------------------------|---------------------|--------------------------------------------------------------------------------|
| _links                               | _links              |                                                                                |
| access_cache_config                  | access_cache_config |                                                                                |
| auth_sys_extended_groups_enable<br>d | boolean             | Specifies whether or not extended groups support over AUTH_SYS is enabled.     |
| credential_cache                     | credential_cache    |                                                                                |
| enabled                              | boolean             | Specifies if the NFS service is administratively enabled.                      |
| exports                              | exports             |                                                                                |
| extended_groups_limit                | integer             | Specifies the maximum auxiliary groups supported over AUTH_SYS and RPCSEC_GSS. |

| Name                              | Туре                  | Description                                                                                                    |
|-----------------------------------|-----------------------|----------------------------------------------------------------------------------------------------|
| file_session_io_grouping_count    | integer               | Number of I/O operations on a file<br>to be grouped and considered as<br>one session for event generation<br>applications, such as FPolicy.                                                                                                    |
| file_session_io_grouping_duration | integer               | The duration for which I/O<br>operations on a file will be grouped<br>and considered as one session for<br>event generation applications, such<br>as FPolicy.                                                                                     |
| metric                            | metric                | Historical performance numbers,<br>such as IOPS latency and<br>throughput, for SVM-NFS protocol.                                                                                                    |
| protocol                          | protocol              |                                                                                                    |
| protocol_access_rules             | protocol_access_rules |                                                                                                    |
| qtree                             | qtree                 |                                                                                                    |
| root                              | root                  |                                                                                                    |
| rquota_enabled                    | boolean               | Specifies whether or not the remote quota feature is enabled.                                                                                                    |
| security                          | security              |                                                                                                    |
| showmount_enabled                 | boolean               | Specifies whether or not the showmount feature is enabled.                                                                                                    |
| state                             | string                | <ul> <li>Specifies the state of the NFS service on the SVM. The following values are supported:</li> <li>online - NFS server is ready to accept client requests.</li> <li>offline - NFS server is not ready to accept client requests.</li> </ul> |
| statistics                        | statistics            | Realtime performance numbers,<br>such as IOPS latency and<br>throughput, for SVM-NFS protocol.                                                                                                    |
| svm                               | svm                   | SVM, applies only to SVM-scoped objects.                                                                                                    |
| transport                         | transport             |                                                                                                    |

| Name             | Туре    | Description                                                      |
|------------------|---------|------------------------------------------------------------------|
| vstorage_enabled | boolean | Specifies whether or not the VMware vstorage feature is enabled. |
| windows          | windows |                                                                  |

Example response

```
{
 " links": {
   "self": {
     "href": "/api/resourcelink"
   }
 },
 "access cache config": {
   "harvest timeout": 3600,
   "ttl failure": 1,
   "ttl negative": 30,
   "ttl positive": 60
 },
 "credential cache": {
   "negative ttl": 7200000,
   "positive ttl": 7200000,
   "transient error ttl": 72000
 },
 "exports": {
   "name service lookup protocol": "tcp"
 },
 "extended groups limit": 32,
 "file session io grouping count": 5000,
 "file session io grouping duration": 120,
 "metric": {
   "v3": {
     " links": {
       "self": {
         "href": "/api/resourcelink"
       }
     },
     "duration": "PT15S",
     "iops": {
       "read": 200,
       "total": 1000,
       "write": 100
     },
     "latency": {
       "read": 200,
       "total": 1000,
       "write": 100
      },
     "status": "ok",
     "throughput": {
       "read": 200,
```

```
"total": 1000,
   "write": 100
 },
 "timestamp": "2017-01-25 11:20:13 +0000"
},
"v4": {
 " links": {
   "self": {
     "href": "/api/resourcelink"
   }
 },
 "duration": "PT15S",
 "iops": {
   "read": 200,
   "total": 1000,
   "write": 100
 },
 "latency": {
   "read": 200,
   "total": 1000,
  "write": 100
 },
 "status": "ok",
 "throughput": {
   "read": 200,
   "total": 1000,
   "write": 100
 },
 "timestamp": "2017-01-25 11:20:13 +0000"
},
"v41": {
 " links": {
  "self": {
     "href": "/api/resourcelink"
   }
 },
 "duration": "PT15S",
 "iops": {
   "read": 200,
   "total": 1000,
   "write": 100
 },
 "latency": {
   "read": 200,
   "total": 1000,
   "write": 100
```

```
},
    "status": "ok",
    "throughput": {
     "read": 200,
     "total": 1000,
     "write": 100
    },
    "timestamp": "2017-01-25 11:20:13 +0000"
  }
},
"protocol": {
 "v40 features": {
   "acl max aces": 500
 }
},
"protocol access rules": {
 "cifs access type": "read",
 "nfs3 access type": "read",
 "nfs4 access type": "read"
},
"security": {
 "chown mode": "restricted",
  "ntfs unix security": "ignore",
 "permitted encryption types": {
 }
},
"state": "online",
"statistics": {
 "v3": {
    "iops raw": {
     "read": 200,
     "total": 1000,
     "write": 100
    },
    "latency raw": {
     "read": 200,
     "total": 1000,
     "write": 100
    },
    "status": "ok",
    "throughput raw": {
     "read": 200,
     "total": 1000,
     "write": 100
    },
    "timestamp": "2017-01-25 11:20:13 +0000"
```

```
},
  "v4": {
   "iops raw": {
     "read": 200,
     "total": 1000,
     "write": 100
    },
    "latency raw": {
     "read": 200,
     "total": 1000,
     "write": 100
   },
   "status": "ok",
   "throughput raw": {
     "read": 200,
     "total": 1000,
    "write": 100
    },
   "timestamp": "2017-01-25 11:20:13 +0000"
  },
  "v41": {
   "iops raw": {
     "read": 200,
     "total": 1000,
     "write": 100
    },
   "latency_raw": {
     "read": 200,
     "total": 1000,
     "write": 100
   },
    "status": "ok",
   "throughput raw": {
     "read": 200,
     "total": 1000,
     "write": 100
   },
   "timestamp": "2017-01-25 11:20:13 +0000"
 }
},
"svm": {
 " links": {
  "self": {
    "href": "/api/resourcelink"
   }
  },
```

```
"name": "svm1",
"uuid": "02c9e252-41be-11e9-81d5-00a0986138f7"
},
"transport": {
    "tcp_max_transfer_size": 16384
}
```

## Error

```
Status: Default, Error
```

| Name  | Туре           | Description |
|-------|----------------|-------------|
| error | returned_error |             |

#### Example error

```
{
    "error": {
        "arguments": {
            "code": "string",
            "message": "string"
        },
        "code": "4",
        "message": "entry doesn't exist",
        "target": "uuid"
    }
}
```

# Definitions

## See Definitions

href

| Name | Туре   | Description |
|------|--------|-------------|
| href | string |             |

\_links

| Name | Туре | Description |
|------|------|-------------|
| self | href |             |

#### access\_cache\_config

| Name            | Туре    | Description                                                                                         |
|-----------------|---------|----------------------------------------------------------------------------------------------------|
| harvest_timeout | integer | Specifies the time after which an entry is deleted from the access cache, if unused.                |
| isDnsTTLEnabled | boolean | Specifies whether Dns TTL is enabled.                                                               |
| ttl_failure     | integer | Specifies the time to live value for<br>entries for which a failure was<br>encountered, in seconds. |
| ttl_negative    | integer | Specifies the time to live value of a negative access cache, in seconds.                            |
| ttl_positive    | integer | Specifies the time to live value of a positive access cache, in seconds.                            |

#### credential\_cache

| Name         | Туре    | Description                                                                                                    |
|--------------|---------|----------------------------------------------------------------------------------------------------|
| negative_ttl | integer | Specifies the age in milliseconds,<br>of the negative cached<br>credentials after which they are<br>cleared from the cache. |
| positive_ttl | integer | Specifies the age in milliseconds,<br>of the positive cached credentials<br>after which they are cleared from<br>the cache. |

| Name                | Туре | Description                                                                                        |
|---------------------|------|----------------------------------------------------------------------------------------------------|
| transient_error_ttl |      | Specifies the age in milliseconds,<br>of the cached entries during a<br>transient error situation. |

#### exports

| Name                                     | Туре    | Description                                                                                                    |
|------------------------------------------|---------|----------------------------------------------------------------------------------------------------|
| name_service_lookup_protocol             | string  | Specifies the protocol to use for doing name service lookups.                                                                                                    |
| netgroup_trust_any_nsswitch_no<br>_match | boolean | Specifies if you can consider a<br>no-match result from any of the<br>netgroup ns-switch sources to be<br>authoritative. If this option is<br>enabled, then a no-match<br>response from any of the<br>netgroup ns-switch sources is<br>deemed conclusive even if other<br>sources could not be searched. |

## iops

The rate of I/O operations observed at the storage object.

| Name  | Туре    | Description                                                                                                    |
|-------|---------|----------------------------------------------------------------------------------------------------|
| other | integer | Performance metric for other I/O<br>operations. Other I/O operations<br>can be metadata operations,<br>such as directory lookups and so<br>on. |
| read  | integer | Performance metric for read I/O operations.                                                                                                    |
| total | integer | Performance metric aggregated over all types of I/O operations.                                                                                |
| write | integer | Peformance metric for write I/O operations.                                                                                                    |

## latency

The round trip latency in microseconds observed at the storage object.

| Name  | Туре    | Description                                                                                                    |
|-------|---------|----------------------------------------------------------------------------------------------------|
| other | integer | Performance metric for other I/O<br>operations. Other I/O operations<br>can be metadata operations,<br>such as directory lookups and so<br>on. |
| read  | integer | Performance metric for read I/O operations.                                                                                                    |
| total | integer | Performance metric aggregated over all types of I/O operations.                                                                                |
| write | integer | Peformance metric for write I/O operations.                                                                                                    |

# throughput

The rate of throughput bytes per second observed at the storage object.

| Name  | Туре    | Description                                                     |
|-------|---------|-----------------------------------------------------------------|
| read  | integer | Performance metric for read I/O operations.                     |
| total | integer | Performance metric aggregated over all types of I/O operations. |
| write | integer | Peformance metric for write I/O operations.                     |

## v3

## The NFSv3 operations

| Name     | Туре   | Description                                                                                                    |
|----------|--------|----------------------------------------------------------------------------------------------------|
| _links   | _links |                                                                                                    |
| duration | string | The duration over which this<br>sample is calculated. The time<br>durations are represented in the<br>ISO-8601 standard format.<br>Samples can be calculated over<br>the following durations: |
| iops     | iops   | The rate of I/O operations observed at the storage object.                                                                                                    |

| Name       | Туре       | Description                                                                                                    |
|------------|------------|----------------------------------------------------------------------------------------------------|
| latency    | latency    | The round trip latency in microseconds observed at the storage object.                                                                                                    |
| status     | string     | Any errors associated with the<br>sample. For example, if the<br>aggregation of data over multiple<br>nodes fails then any of the partial<br>errors might be returned, "ok" on<br>success, or "error" on any internal<br>uncategorized failure. Whenever<br>a sample collection is missed but<br>done at a later time, it is back<br>filled to the previous 15 second<br>timestamp and tagged with<br>"backfilled_data". "Inconsistent_<br>delta_time" is encountered when<br>the time between two collections<br>is not the same for all nodes.<br>Therefore, the aggregated value<br>might be over or under inflated.<br>"Negative_delta" is returned<br>when an expected monotonically<br>increasing value has decreased<br>in value. "Inconsistent_old_data"<br>is returned when one or more<br>nodes do not have the latest<br>data. |
| throughput | throughput | The rate of throughput bytes per second observed at the storage object.                                                                                                    |
| timestamp  | string     | The timestamp of the performance data.                                                                                                    |

## The NFSv4 operations

| Name     | Туре   | Description                                                                                                    |
|----------|--------|----------------------------------------------------------------------------------------------------|
| _links   | _links |                                                                                                    |
| duration | string | The duration over which this<br>sample is calculated. The time<br>durations are represented in the<br>ISO-8601 standard format.<br>Samples can be calculated over<br>the following durations: |

| Name       | Туре       | Description                                                                                                    |
|------------|------------|----------------------------------------------------------------------------------------------------|
| iops       | iops       | The rate of I/O operations observed at the storage object.                                                                                                    |
| latency    | latency    | The round trip latency in microseconds observed at the storage object.                                                                                                    |
| status     | string     | Any errors associated with the<br>sample. For example, if the<br>aggregation of data over multiple<br>nodes fails then any of the partial<br>errors might be returned, "ok" on<br>success, or "error" on any internal<br>uncategorized failure. Whenever<br>a sample collection is missed but<br>done at a later time, it is back<br>filled to the previous 15 second<br>timestamp and tagged with<br>"backfilled_data". "Inconsistent_<br>delta_time" is encountered when<br>the time between two collections<br>is not the same for all nodes.<br>Therefore, the aggregated value<br>might be over or under inflated.<br>"Negative_delta" is returned<br>when an expected monotonically<br>increasing value has decreased<br>in value. "Inconsistent_old_data"<br>is returned when one or more<br>nodes do not have the latest<br>data. |
| throughput | throughput | The rate of throughput bytes per second observed at the storage object.                                                                                                    |
| timestamp  | string     | The timestamp of the performance data.                                                                                                    |

The NFSv4.1 operations

| Name   | Туре   | Description |
|--------|--------|-------------|
| _links | _links |             |

| Name       | Туре       | Description                                                                                                    |
|------------|------------|----------------------------------------------------------------------------------------------------|
| duration   | string     | The duration over which this<br>sample is calculated. The time<br>durations are represented in the<br>ISO-8601 standard format.<br>Samples can be calculated over<br>the following durations:                                                                                                    |
| iops       | iops       | The rate of I/O operations observed at the storage object.                                                                                                    |
| latency    | latency    | The round trip latency in microseconds observed at the storage object.                                                                                                    |
| status     | string     | Any errors associated with the<br>sample. For example, if the<br>aggregation of data over multiple<br>nodes fails then any of the partial<br>errors might be returned, "ok" on<br>success, or "error" on any internal<br>uncategorized failure. Whenever<br>a sample collection is missed but<br>done at a later time, it is back<br>filled to the previous 15 second<br>timestamp and tagged with<br>"backfilled_data". "Inconsistent_<br>delta_time" is encountered when<br>the time between two collections<br>is not the same for all nodes.<br>Therefore, the aggregated value<br>might be over or under inflated.<br>"Negative_delta" is returned<br>when an expected monotonically<br>increasing value has decreased<br>in value. "Inconsistent_old_data"<br>is returned when one or more<br>nodes do not have the latest<br>data. |
| throughput | throughput | The rate of throughput bytes per second observed at the storage object.                                                                                                    |
| timestamp  | string     | The timestamp of the performance data.                                                                                                    |

#### metric

Historical performance numbers, such as IOPS latency and throughput, for SVM-NFS protocol.

| Name | Туре | Description            |
|------|------|------------------------|
| v3   | v3   | The NFSv3 operations   |
| v4   | v4   | The NFSv4 operations   |
| v41  | v41  | The NFSv4.1 operations |

# v3\_features

| Name                        | Туре    | Description                                                                                                    |
|-----------------------------|---------|----------------------------------------------------------------------------------------------------|
| connection_drop             | boolean | Specfies whether the dropping of<br>a connection when an NFSv3<br>request is dropped is enabled.                         |
| ejukebox_enabled            | boolean | Specifies whether NFSv3<br>EJUKEBOX error is enabled.                                                                    |
| fsid_change                 | boolean | Specifies whether the change in FSID as NFSv3 clients traverse filesystems should be shown.                              |
| hide_snapshot_enabled       | boolean | Specifies whether hiding a<br>Snapshot copy directory under a<br>NFSv3 mount point is enabled.                           |
| mount_daemon_port           | integer | Specifies which port the NFS mount daemon (mountd) uses.                                                                 |
| mount_root_only             | boolean | Specifies whether the SVM<br>allows MOUNT protocol calls only<br>from privileged ports (port<br>numbers less than 1024). |
| network_lock_manager_port   | integer | Specifies which port the Network lock manager uses.                                                                      |
| network_status_monitor_port | integer | Specifies which port the Network status monitor port uses.                                                               |
| rquota_daemon_port          | integer | Specifies which port the NFS quota daemon port uses.                                                                     |

v40\_features

| Name                     | Туре    | Description                                                                                                    |
|--------------------------|---------|----------------------------------------------------------------------------------------------------|
| acl_enabled              | boolean | Specifies whether NFSv4.0 ACLs is enabled.                                                                                                    |
| acl_max_aces             | integer | Specifies the maximum number of aces in a NFSv4.0 ACL.                                                                                                    |
| acl_preserve             | boolean | Specifies if the NFSv4 ACL is<br>preserved or dropped when<br>chmod is performed. In unified<br>security style, this parameter also<br>specifies if NTFS file permissions<br>are preserved or dropped when<br>chmod, chgrp, or chown are<br>performed. |
| read_delegation_enabled  | boolean | Specifies whether NFSv4.0 Read Delegation is enabled.                                                                                                    |
| referrals_enabled        | boolean | Specifies whether NFSv4.0 referrals is enabled.                                                                                                    |
| write_delegation_enabled | boolean | Specifies whether NFSv4.0 Write Delegation is enabled.                                                                                                    |

## v41\_features

| Name                    | Туре    | Description                                                    |
|-------------------------|---------|----------------------------------------------------------------|
| acl_enabled             | boolean | Specifies whether NFSv4.1 or later ACLs is enabled.            |
| implementation_domain   | string  | Specifies the NFSv4.1 or later implementation ID domain.       |
| implementation_name     | string  | Specifies the NFSv4.1 or later implementation ID name.         |
| pnfs_enabled            | boolean | Specifies whether NFSv4.1 or later Parallel NFS is enabled.    |
| read_delegation_enabled | boolean | Specifies whether NFSv4.1 or later Read Delegation is enabled. |
| referrals_enabled       | boolean | Specifies whether NFSv4.1 referrals is enabled.                |

| Name                     | Туре    | Description                                                     |
|--------------------------|---------|-----------------------------------------------------------------|
| trunking_enabled         | boolean | Specifies whether NFSv4.1 or later trunking is enabled.         |
| write_delegation_enabled | boolean | Specifies whether NFSv4.1 or later Write Delegation is enabled. |

## v42\_features

| Name                   | Туре    | Description                                                         |
|------------------------|---------|---------------------------------------------------------------------|
| seclabel_enabled       | boolean | Specifies whether NFSv4.2 or later security label is enabled.       |
| sparsefile_ops_enabled | boolean | Specifies whether NFSv4.2 or later sparsefile operation is enabled. |
| xattrs_enabled         | boolean | Specifies whether NFSv4.2 or later extended attributes is enabled.  |

#### protocol

| Name                         | Туре         | Description                                                                       |
|------------------------------|--------------|-----------------------------------------------------------------------------------|
| v3_64bit_identifiers_enabled | boolean      | Specifies whether 64-bit support<br>for NFSv3 FSIDs and file IDs is<br>enabled.   |
| v3_enabled                   | boolean      | Specifies whether NFSv3 protocol is enabled.                                      |
| v3_features                  | v3_features  |                                                                                   |
| v40_enabled                  | boolean      | Specifies whether NFSv4.0 protocol is enabled.                                    |
| v40_features                 | v40_features |                                                                                   |
| v41_enabled                  | boolean      | Specifies whether NFSv4.1 or later protocol is enabled.                           |
| v41_features                 | v41_features |                                                                                   |
| v42_features                 | v42_features |                                                                                   |
| v4_64bit_identifiers_enabled | boolean      | Specifies whether 64-bit support<br>for NFSv4.x FSIDs and file IDs is<br>enabled. |

| Name                                 | Туре    | Description                                                                                                    |
|--------------------------------------|---------|----------------------------------------------------------------------------------------------------|
| v4_fsid_change                       | boolean | Specifies whether the change in<br>FSID when NFSv4 clients<br>traverse file systems is displayed.                                                                      |
| v4_grace_seconds                     | integer | Specifies the grace period for clients to reclaim file locks after a server failure.                                                                                   |
| v4_id_domain                         | string  | Specifies the domain portion of<br>the string form of user and group<br>names as defined by the NFSv4<br>protocol.                                                     |
| v4_lease_seconds                     | integer | Specifies the lease seconds of<br>the NFSv4 clients. If it is inactive<br>for more than the time displayed,<br>all of the file lock states on a<br>node might be lost. |
| v4_session_slot_reply_cache_siz<br>e | integer | Specifies the number of bytes of<br>the reply that is cached in each<br>NFSv4.x session slot.                                                                          |
| v4_session_slots                     | integer | Specifies the number of entries in NFSv4.x session slot table.                                                                                                    |

#### protocol\_access\_rules

| Name             | Туре   | Description                              |
|------------------|--------|------------------------------------------|
| cifs_access_type | string | Access available for the CIFS protocol.  |
| nfs3_access_type | string | Access available for the NFSv3 protocol. |
| nfs4_access_type | string | Access available for the NFSv4 protocol. |

#### qtree

| Name           | Туре    | Description                                |
|----------------|---------|--------------------------------------------|
| export_enabled | boolean | Specifies whether qtree export is enabled. |

| Name            | Туре    | Description                                           |
|-----------------|---------|-------------------------------------------------------|
| validate_export | boolean | Specifies whether qtree export validation is enabled. |

#### root

| Name                        | Туре    | Description                                                                                                    |
|-----------------------------|---------|----------------------------------------------------------------------------------------------------|
| ignore_nt_acl               | boolean | Specifies whether Windows ACLs<br>affect root access from NFS. If<br>this option is enabled, root<br>access from NFS ignores the NT<br>ACL set on the file or directory.                                             |
| skip_write_permission_check | boolean | Specifies if permission checks<br>are to be skipped for NFS WRITE<br>calls from root/owner. For copying<br>read-only files to a destination<br>folder which has inheritable<br>ACLs, this option must be<br>enabled. |

## security

| Name       | Туре   | Description                                                                                                    |
|------------|--------|----------------------------------------------------------------------------------------------------|
| chown_mode | string | Specifies whether file ownership<br>can be changed only by the<br>superuser, or if a non-root user<br>can also change file ownership. If<br>you set this parameter to<br>restricted, file ownership can be<br>changed only by the superuser,<br>even though the on-disk<br>permissions allow a non-root user<br>to change file ownership. If you<br>set this parameter to unrestricted,<br>file ownership can be changed by<br>the superuser and by the non-<br>root user, depending upon the<br>access granted by on-disk<br>permissions. If you set this<br>parameter to use_export_policy,<br>file ownership can be changed in<br>accordance with the relevant<br>export rules. |

| Name                       | Туре          | Description                                                                                                    |
|----------------------------|---------------|----------------------------------------------------------------------------------------------------|
| nt_acl_display_permission  | boolean       | Controls the permissions that are<br>displayed to NFSv3 and NFSv4<br>clients on a file or directory that<br>has an NT ACL set. When true,<br>the displayed permissions are<br>based on the maximum access<br>granted by the NT ACL to any<br>user. When false, the displayed<br>permissions are based on the<br>minimum access granted by the<br>NT ACL to any user.                                                                                                    |
| ntfs_unix_security         | string        | Specifies how NFSv3 security<br>changes affect NTFS volumes. If<br>you set this parameter to ignore,<br>ONTAP ignores NFSv3 security<br>changes. If you set this<br>parameter to fail, this overrides<br>the UNIX security options set in<br>the relevant export rules. If you<br>set this parameter to<br>use_export_policy, ONTAP<br>processes NFSv3 security<br>changes in accordance with the<br>relevant export rules.<br>• Default value: 1<br>• enum: ["ignore", "fail",<br>"use_export_policy"]<br>• Introduced in: 9.11<br>• x-nullable: true |
| permitted_encryption_types | array[string] | Specifies the permitted<br>encryption types for Kerberos<br>over NFS.                                                                                                    |
| rpcsec_context_idle        | integer       | Specifies, in seconds, the amount<br>of time a RPCSEC_GSS context<br>is permitted to remain unused<br>before it is deleted.                                                                                                    |

#### iops\_raw

The number of I/O operations observed at the storage object. This should be used along with delta time to calculate the rate of I/O operations per unit of time.

| Name  | Туре    | Description                                                                                                    |
|-------|---------|----------------------------------------------------------------------------------------------------|
| other | integer | Performance metric for other I/O<br>operations. Other I/O operations<br>can be metadata operations,<br>such as directory lookups and so<br>on. |
| read  | integer | Performance metric for read I/O operations.                                                                                                    |
| total | integer | Performance metric aggregated over all types of I/O operations.                                                                                |
| write | integer | Peformance metric for write I/O operations.                                                                                                    |

#### latency\_raw

The raw latency in microseconds observed at the storage object. This should be divided by the raw IOPS value to calculate the average latency per I/O operation.

| Name  | Туре    | Description                                                                                                    |
|-------|---------|----------------------------------------------------------------------------------------------------|
| other | integer | Performance metric for other I/O<br>operations. Other I/O operations<br>can be metadata operations,<br>such as directory lookups and so<br>on. |
| read  | integer | Performance metric for read I/O operations.                                                                                                    |
| total | integer | Performance metric aggregated over all types of I/O operations.                                                                                |
| write | integer | Peformance metric for write I/O operations.                                                                                                    |

#### throughput\_raw

Throughput bytes observed at the storage object. This should be used along with delta time to calculate the rate of throughput bytes per unit of time.

| Name | Туре    | Description                                 |
|------|---------|---------------------------------------------|
| read | integer | Performance metric for read I/O operations. |

| Name  | Туре    | Description                                                     |
|-------|---------|-----------------------------------------------------------------|
| total | integer | Performance metric aggregated over all types of I/O operations. |
| write | integer | Peformance metric for write I/O operations.                     |

#### The NFSv3 operations

| Name        | Туре        | Description                                                                                                    |
|-------------|-------------|----------------------------------------------------------------------------------------------------|
| iops_raw    | iops_raw    | The number of I/O operations<br>observed at the storage object.<br>This should be used along with<br>delta time to calculate the rate of<br>I/O operations per unit of time.    |
| latency_raw | latency_raw | The raw latency in microseconds<br>observed at the storage object.<br>This should be divided by the raw<br>IOPS value to calculate the<br>average latency per I/O<br>operation. |

| Name           | Туре           | Description                                                                                                    |
|----------------|----------------|----------------------------------------------------------------------------------------------------|
| status         | string         | Any errors associated with the<br>sample. For example, if the<br>aggregation of data over multiple<br>nodes fails then any of the partial<br>errors might be returned, "ok" on<br>success, or "error" on any interna-<br>uncategorized failure. Whenever<br>a sample collection is missed but<br>done at a later time, it is back<br>filled to the previous 15 second<br>timestamp and tagged with<br>"backfilled_data".<br>"Inconsistent_delta_time" is<br>encountered when the time<br>between two collections is not the<br>same for all nodes. Therefore, the<br>aggregated value might be over<br>or under inflated.<br>"Negative_delta" is returned<br>when an expected monotonically<br>increasing value has decreased<br>in value. "Inconsistent_old_data"<br>is returned when one or more<br>nodes do not have the latest<br>data. |
| throughput_raw | throughput_raw | Throughput bytes observed at the<br>storage object. This should be<br>used along with delta time to<br>calculate the rate of throughput<br>bytes per unit of time.                                                                                                    |
| timestamp      | string         | The timestamp of the performance data.                                                                                                    |

## The NFSv4 operations

| Name     | Туре     | Description                                                                                                    |
|----------|----------|----------------------------------------------------------------------------------------------------|
| iops_raw | iops_raw | The number of I/O operations<br>observed at the storage object.<br>This should be used along with<br>delta time to calculate the rate of<br>I/O operations per unit of time. |

| Name           | Туре           | Description                                                                                                    |
|----------------|----------------|----------------------------------------------------------------------------------------------------|
| latency_raw    | latency_raw    | The raw latency in microseconds<br>observed at the storage object.<br>This should be divided by the raw<br>IOPS value to calculate the<br>average latency per I/O<br>operation.                                                                                                    |
| status         | string         | Any errors associated with the<br>sample. For example, if the<br>aggregation of data over multiple<br>nodes fails then any of the partial<br>errors might be returned, "ok" on<br>success, or "error" on any internal<br>uncategorized failure. Whenever<br>a sample collection is missed but<br>done at a later time, it is back<br>filled to the previous 15 second<br>timestamp and tagged with<br>"backfilled_data".<br>"Inconsistent_delta_time" is<br>encountered when the time<br>between two collections is not the<br>same for all nodes. Therefore, the<br>aggregated value might be over<br>or under inflated.<br>"Negative_delta" is returned<br>when an expected monotonically<br>increasing value has decreased<br>in value. "Inconsistent_old_data"<br>is returned when one or more<br>nodes do not have the latest<br>data. |
| throughput_raw | throughput_raw | Throughput bytes observed at the storage object. This should be used along with delta time to calculate the rate of throughput bytes per unit of time.                                                                                                    |
| timestamp      | string         | The timestamp of the performance data.                                                                                                    |

The NFSv4.1 operations

| Name           | Туре           | Description                                                                                                    |
|----------------|----------------|----------------------------------------------------------------------------------------------------|
| iops_raw       | iops_raw       | The number of I/O operations<br>observed at the storage object.<br>This should be used along with<br>delta time to calculate the rate of<br>I/O operations per unit of time.                                                                                                    |
| latency_raw    | latency_raw    | The raw latency in microseconds<br>observed at the storage object.<br>This should be divided by the raw<br>IOPS value to calculate the<br>average latency per I/O<br>operation.                                                                                                    |
| status         | string         | Any errors associated with the<br>sample. For example, if the<br>aggregation of data over multiple<br>nodes fails then any of the partial<br>errors might be returned, "ok" on<br>success, or "error" on any interna<br>uncategorized failure. Whenever<br>a sample collection is missed but<br>done at a later time, it is back<br>filled to the previous 15 second<br>timestamp and tagged with<br>"backfilled_data".<br>"Inconsistent_delta_time" is<br>encountered when the time<br>between two collections is not the<br>same for all nodes. Therefore, the<br>aggregated value might be over<br>or under inflated.<br>"Negative_delta" is returned<br>when an expected monotonically<br>increasing value has decreased<br>in value. "Inconsistent_old_data"<br>is returned when one or more<br>nodes do not have the latest<br>data. |
| throughput_raw | throughput_raw | Throughput bytes observed at the<br>storage object. This should be<br>used along with delta time to<br>calculate the rate of throughput<br>bytes per unit of time.                                                                                                    |
| timestamp      | string         | The timestamp of the performance data.                                                                                                    |

statistics

Realtime performance numbers, such as IOPS latency and throughput, for SVM-NFS protocol.

| Name | Туре | Description            |
|------|------|------------------------|
| v3   | v3   | The NFSv3 operations   |
| v4   | v4   | The NFSv4 operations   |
| v41  | v41  | The NFSv4.1 operations |

#### svm

SVM, applies only to SVM-scoped objects.

| Name   | Туре   | Description                                                                               |
|--------|--------|-------------------------------------------------------------------------------------------|
| _links | _links |                                                                                           |
| name   | string | The name of the SVM. This field cannot be specified in a PATCH method.                    |
| uuid   | string | The unique identifier of the SVM.<br>This field cannot be specified in a<br>PATCH method. |

#### transport

| Name                  | Туре    | Description                                                                                                    |
|-----------------------|---------|----------------------------------------------------------------------------------------------------|
| rdma_enabled          | boolean | Specifies whether RDMA transport is enabled for the NFS server.                                                                                                    |
| tcp_enabled           | boolean | Specifies whether TCP transports are enabled on the server.                                                                                                    |
| tcp_max_transfer_size | integer | Specifies the maximum transfer<br>size in bytes, that the storage<br>system negotiates with the client<br>for TCP transport of data for<br>NFSv3 and NFSv4.x protocols.<br>The range is 8192 to 1048576. |
| udp_enabled           | boolean | Specifies whether UDP transports are enabled on the server.                                                                                                    |

windows

| Name                                | Туре    | Description                                                                                             |
|-------------------------------------|---------|----------------------------------------------------------------------------------------------------|
| default_user                        | string  | Specifies the default Windows user for the NFS server.                                                  |
| map_unknown_uid_to_default_us<br>er | boolean | Specifies whether or not the<br>mapping of an unknown UID to<br>the default Windows user is<br>enabled. |
| v3_ms_dos_client_enabled            | boolean | Specifies whether NFSv3 MS-<br>DOS client support is enabled.                                           |

#### error\_arguments

| Name    | Туре   | Description      |
|---------|--------|------------------|
| code    | string | Argument code    |
| message | string | Message argument |

#### returned\_error

| Name      | Туре                   | Description                                 |
|-----------|------------------------|---------------------------------------------|
| arguments | array[error_arguments] | Message arguments                           |
| code      | string                 | Error code                                  |
| message   | string                 | Error message                               |
| target    | string                 | The target parameter that caused the error. |

# Update NFS configuration for an SVM

PATCH /protocols/nfs/services/{svm.uuid}

#### Introduced In: 9.6

Updates the NFS configuration of an SVM.

## **Related ONTAP commands**

- vserver nfs modify
- vserver nfs on

- vserver nfs off
- vserver nfs start
- vserver nfs stop

#### Learn more

DOC /protocols/nfs/services

# Parameters

| Name     | Туре   | In   | Required | Description |
|----------|--------|------|----------|-------------|
| svm.uuid | string | path | True     |             |

# **Request Body**

| Name                                 | Туре                | Description                                                                                                    |
|--------------------------------------|---------------------|----------------------------------------------------------------------------------------------------|
| _links                               | _links              |                                                                                                    |
| access_cache_config                  | access_cache_config |                                                                                                    |
| auth_sys_extended_groups_enable<br>d | boolean             | Specifies whether or not extended groups support over AUTH_SYS is enabled.                                                                                    |
| credential_cache                     | credential_cache    |                                                                                                    |
| enabled                              | boolean             | Specifies if the NFS service is administratively enabled.                                                                                                    |
| exports                              | exports             |                                                                                                    |
| extended_groups_limit                | integer             | Specifies the maximum auxiliary groups supported over AUTH_SYS and RPCSEC_GSS.                                                                                |
| file_session_io_grouping_count       | integer             | Number of I/O operations on a file<br>to be grouped and considered as<br>one session for event generation<br>applications, such as FPolicy.                   |
| file_session_io_grouping_duration    | integer             | The duration for which I/O<br>operations on a file will be grouped<br>and considered as one session for<br>event generation applications, such<br>as FPolicy. |
| metric                               | metric              | Historical performance numbers,<br>such as IOPS latency and<br>throughput, for SVM-NFS protocol.                                                              |

| Name                  | Туре                  | Description                                                                                                    |
|-----------------------|-----------------------|----------------------------------------------------------------------------------------------------|
| protocol              | protocol              |                                                                                                    |
| protocol_access_rules | protocol_access_rules |                                                                                                    |
| qtree                 | qtree                 |                                                                                                    |
| root                  | root                  |                                                                                                    |
| rquota_enabled        | boolean               | Specifies whether or not the remote quota feature is enabled.                                                                                                    |
| security              | security              |                                                                                                    |
| showmount_enabled     | boolean               | Specifies whether or not the showmount feature is enabled.                                                                                                    |
| state                 | string                | <ul> <li>Specifies the state of the NFS service on the SVM. The following values are supported:</li> <li>online - NFS server is ready to accept client requests.</li> <li>offline - NFS server is not ready to accept client requests.</li> </ul> |
| statistics            | statistics            | Realtime performance numbers,<br>such as IOPS latency and<br>throughput, for SVM-NFS protocol.                                                                                                    |
| svm                   | svm                   | SVM, applies only to SVM-scoped objects.                                                                                                    |
| transport             | transport             |                                                                                                    |
| vstorage_enabled      | boolean               | Specifies whether or not the VMware vstorage feature is enabled.                                                                                                    |
| windows               | windows               |                                                                                                    |
|                       |                       |                                                                                                    |

Example request

```
{
 " links": {
   "self": {
     "href": "/api/resourcelink"
   }
 },
 "access cache config": {
   "harvest timeout": 3600,
   "ttl failure": 1,
   "ttl negative": 30,
   "ttl positive": 60
 },
 "credential cache": {
   "negative ttl": 7200000,
   "positive ttl": 7200000,
   "transient error ttl": 72000
 },
 "exports": {
   "name service lookup protocol": "tcp"
 },
 "extended groups limit": 32,
 "file session io grouping count": 5000,
 "file session io grouping duration": 120,
 "metric": {
   "v3": {
     " links": {
       "self": {
         "href": "/api/resourcelink"
       }
     },
     "duration": "PT15S",
     "iops": {
       "read": 200,
       "total": 1000,
       "write": 100
     },
     "latency": {
       "read": 200,
       "total": 1000,
       "write": 100
      },
     "status": "ok",
     "throughput": {
       "read": 200,
```

```
"total": 1000,
   "write": 100
 },
 "timestamp": "2017-01-25 11:20:13 +0000"
},
"v4": {
 " links": {
   "self": {
     "href": "/api/resourcelink"
   }
 },
 "duration": "PT15S",
 "iops": {
   "read": 200,
   "total": 1000,
   "write": 100
 },
 "latency": {
   "read": 200,
   "total": 1000,
  "write": 100
 },
 "status": "ok",
 "throughput": {
   "read": 200,
   "total": 1000,
   "write": 100
 },
 "timestamp": "2017-01-25 11:20:13 +0000"
},
"v41": {
 " links": {
  "self": {
     "href": "/api/resourcelink"
   }
 },
 "duration": "PT15S",
 "iops": {
   "read": 200,
   "total": 1000,
   "write": 100
 },
 "latency": {
   "read": 200,
   "total": 1000,
   "write": 100
```

```
},
    "status": "ok",
    "throughput": {
     "read": 200,
     "total": 1000,
     "write": 100
    },
    "timestamp": "2017-01-25 11:20:13 +0000"
  }
},
"protocol": {
 "v40 features": {
   "acl max aces": 500
 }
},
"protocol access rules": {
 "cifs access type": "read",
 "nfs3 access type": "read",
 "nfs4 access type": "read"
},
"security": {
 "chown mode": "restricted",
  "ntfs unix security": "ignore",
 "permitted encryption types": {
 }
},
"state": "online",
"statistics": {
 "v3": {
    "iops raw": {
     "read": 200,
     "total": 1000,
     "write": 100
    },
    "latency raw": {
     "read": 200,
     "total": 1000,
     "write": 100
    },
    "status": "ok",
    "throughput raw": {
     "read": 200,
     "total": 1000,
     "write": 100
    },
    "timestamp": "2017-01-25 11:20:13 +0000"
```

```
},
  "v4": {
   "iops raw": {
     "read": 200,
     "total": 1000,
     "write": 100
    },
    "latency raw": {
     "read": 200,
     "total": 1000,
     "write": 100
   },
   "status": "ok",
   "throughput raw": {
     "read": 200,
     "total": 1000,
    "write": 100
    },
   "timestamp": "2017-01-25 11:20:13 +0000"
  },
  "v41": {
   "iops raw": {
     "read": 200,
     "total": 1000,
     "write": 100
    },
   "latency_raw": {
     "read": 200,
     "total": 1000,
     "write": 100
   },
    "status": "ok",
   "throughput raw": {
     "read": 200,
     "total": 1000,
     "write": 100
   },
   "timestamp": "2017-01-25 11:20:13 +0000"
 }
},
"svm": {
 " links": {
  "self": {
    "href": "/api/resourcelink"
   }
  },
```

```
"name": "svm1",
"uuid": "02c9e252-41be-11e9-81d5-00a0986138f7"
},
"transport": {
    "tcp_max_transfer_size": 16384
}
```

## Response

Status: 200, Ok

## Error

Status: Default

## ONTAP Error Response Codes

| Error Code | Description                                                                                                    |
|------------|----------------------------------------------------------------------------------------------------|
| 1534829    | The port numbers allowed are 635 (the default) and 1024 through 9999                                                                                                    |
| 2621516    | This operation is only supported on a data SVM                                                                                                    |
| 2621574    | This operation is not permitted on a SVM that is configured as the destination of a MetroCluster SVM relationship                                                                              |
| 3276916    | Vserver is not running                                                                                                    |
| 3276969    | Ports cannot be modified when NFS access is<br>enabled. Disable NFS access before changing port<br>settings                                                                                    |
| 3277048    | The port numbers allowed are 635 (the default) and 1024 through 9999                                                                                                    |
| 3277069    | Cannot disable TCP because the SnapDiff RPC server is in the \"on\" state                                                                                                    |
| 3277085    | The port numbers allowed are 1024 through 9999.                                                                                                    |
| 3277087    | Attempting to reduce the number of bits used for<br>NFSv3 FSIDs and File IDs from 64 to 32 on Vserver.<br>This could result in collisions between different File<br>IDs and is not recommended |

| Error Code | Description                                                                                                    |
|------------|----------------------------------------------------------------------------------------------------|
| 3277088    | Attempting to increase the number of bits used for<br>NFSv3 FSIDs and File IDs from 32 to 64 on Vserver.<br>This could result in older client software no longer<br>working with the volumes owned by Vserver                                                                                                    |
| 3277090    | Attempting to disallow multiple FSIDs per mount point<br>on Vserver. Since this Vserver currently uses 32-bit<br>NFSv3 FSIDs and File IDs, this could result in<br>collisions between different File IDs and is not<br>recommended                                                                                                    |
| 3277099    | Domain name contains invalid characters or its too<br>short. Allowed characters are: alphabetical characters<br>(A-Za-z), numeric characters (0-9), minus sign (-), and<br>the period (.). The first character must be alphabetical<br>or numeric, last character must not be a minus sign or<br>a period. Minimum supported length: 2 characters,<br>maximum of 256 characters |
| 3277140    | Cannot set "transport.tcp_max_transfer_size" to a value other than multiples of 4096                                                                                                    |

| Name  | Туре           | Description |
|-------|----------------|-------------|
| error | returned_error |             |

#### Example error

```
{
    "error": {
        "arguments": {
            "code": "string",
            "message": "string"
        },
        "code": "4",
        "message": "entry doesn't exist",
        "target": "uuid"
    }
}
```

# Definitions

## See Definitions

href

| Name | Туре   | Description |
|------|--------|-------------|
| href | string |             |

\_links

| Name | Туре | Description |
|------|------|-------------|
| self | href |             |

#### access\_cache\_config

| Name            | Туре    | Description                                                                                         |
|-----------------|---------|----------------------------------------------------------------------------------------------------|
| harvest_timeout | integer | Specifies the time after which an entry is deleted from the access cache, if unused.                |
| isDnsTTLEnabled | boolean | Specifies whether Dns TTL is enabled.                                                               |
| ttl_failure     | integer | Specifies the time to live value for<br>entries for which a failure was<br>encountered, in seconds. |
| ttl_negative    | integer | Specifies the time to live value of a negative access cache, in seconds.                            |
| ttl_positive    | integer | Specifies the time to live value of a positive access cache, in seconds.                            |

#### credential\_cache

| Name         | Туре    | Description                                                                                                    |
|--------------|---------|----------------------------------------------------------------------------------------------------|
| negative_ttl | integer | Specifies the age in milliseconds,<br>of the negative cached<br>credentials after which they are<br>cleared from the cache. |
| positive_ttl | integer | Specifies the age in milliseconds,<br>of the positive cached credentials<br>after which they are cleared from<br>the cache. |

| Name                | Туре    | Description                                                                                        |
|---------------------|---------|----------------------------------------------------------------------------------------------------|
| transient_error_ttl | integer | Specifies the age in milliseconds,<br>of the cached entries during a<br>transient error situation. |

#### exports

| Name                                     | Туре    | Description                                                                                                    |
|------------------------------------------|---------|----------------------------------------------------------------------------------------------------|
| name_service_lookup_protocol             | string  | Specifies the protocol to use for doing name service lookups.                                                                                                    |
| netgroup_trust_any_nsswitch_no<br>_match | boolean | Specifies if you can consider a<br>no-match result from any of the<br>netgroup ns-switch sources to be<br>authoritative. If this option is<br>enabled, then a no-match<br>response from any of the<br>netgroup ns-switch sources is<br>deemed conclusive even if other<br>sources could not be searched. |

## iops

The rate of I/O operations observed at the storage object.

| Name  | Туре    | Description                                                                                                    |
|-------|---------|----------------------------------------------------------------------------------------------------|
| other | integer | Performance metric for other I/O<br>operations. Other I/O operations<br>can be metadata operations,<br>such as directory lookups and so<br>on. |
| read  | integer | Performance metric for read I/O operations.                                                                                                    |
| total | integer | Performance metric aggregated over all types of I/O operations.                                                                                |
| write | integer | Peformance metric for write I/O operations.                                                                                                    |

## latency

The round trip latency in microseconds observed at the storage object.

| Name  | Туре    | Description                                                                                                    |
|-------|---------|----------------------------------------------------------------------------------------------------|
| other | integer | Performance metric for other I/O<br>operations. Other I/O operations<br>can be metadata operations,<br>such as directory lookups and so<br>on. |
| read  | integer | Performance metric for read I/O operations.                                                                                                    |
| total | integer | Performance metric aggregated over all types of I/O operations.                                                                                |
| write | integer | Peformance metric for write I/O operations.                                                                                                    |

# throughput

The rate of throughput bytes per second observed at the storage object.

| Name  | Туре    | Description                                                     |
|-------|---------|-----------------------------------------------------------------|
| read  | integer | Performance metric for read I/O operations.                     |
| total | integer | Performance metric aggregated over all types of I/O operations. |
| write | integer | Peformance metric for write I/O operations.                     |

#### v3

## The NFSv3 operations

| Name     | Туре   | Description                                                                                                    |
|----------|--------|----------------------------------------------------------------------------------------------------|
| _links   | _links |                                                                                                    |
| duration | string | The duration over which this<br>sample is calculated. The time<br>durations are represented in the<br>ISO-8601 standard format.<br>Samples can be calculated over<br>the following durations: |
| iops     | iops   | The rate of I/O operations observed at the storage object.                                                                                                    |

| Name       | Туре       | Description                                                                                                    |
|------------|------------|----------------------------------------------------------------------------------------------------|
| latency    | latency    | The round trip latency in microseconds observed at the storage object.                                                                                                    |
| status     | string     | Any errors associated with the<br>sample. For example, if the<br>aggregation of data over multiple<br>nodes fails then any of the partial<br>errors might be returned, "ok" on<br>success, or "error" on any internal<br>uncategorized failure. Whenever<br>a sample collection is missed but<br>done at a later time, it is back<br>filled to the previous 15 second<br>timestamp and tagged with<br>"backfilled_data". "Inconsistent_<br>delta_time" is encountered when<br>the time between two collections<br>is not the same for all nodes.<br>Therefore, the aggregated value<br>might be over or under inflated.<br>"Negative_delta" is returned<br>when an expected monotonically<br>increasing value has decreased<br>in value. "Inconsistent_old_data"<br>is returned when one or more<br>nodes do not have the latest<br>data. |
| throughput | throughput | The rate of throughput bytes per second observed at the storage object.                                                                                                    |
| timestamp  | string     | The timestamp of the performance data.                                                                                                    |

## The NFSv4 operations

| Name     | Туре   | Description                                                                                                    |
|----------|--------|----------------------------------------------------------------------------------------------------|
| _links   | _links |                                                                                                    |
| duration | string | The duration over which this<br>sample is calculated. The time<br>durations are represented in the<br>ISO-8601 standard format.<br>Samples can be calculated over<br>the following durations: |

| Name       | Туре       | Description                                                                                                    |
|------------|------------|----------------------------------------------------------------------------------------------------|
| iops       | iops       | The rate of I/O operations observed at the storage object.                                                                                                    |
| latency    | latency    | The round trip latency in microseconds observed at the storage object.                                                                                                    |
| status     | string     | Any errors associated with the<br>sample. For example, if the<br>aggregation of data over multiple<br>nodes fails then any of the partial<br>errors might be returned, "ok" on<br>success, or "error" on any internal<br>uncategorized failure. Whenever<br>a sample collection is missed but<br>done at a later time, it is back<br>filled to the previous 15 second<br>timestamp and tagged with<br>"backfilled_data". "Inconsistent_<br>delta_time" is encountered when<br>the time between two collections<br>is not the same for all nodes.<br>Therefore, the aggregated value<br>might be over or under inflated.<br>"Negative_delta" is returned<br>when an expected monotonically<br>increasing value has decreased<br>in value. "Inconsistent_old_data"<br>is returned when one or more<br>nodes do not have the latest<br>data. |
| throughput | throughput | The rate of throughput bytes per second observed at the storage object.                                                                                                    |
| timestamp  | string     | The timestamp of the performance data.                                                                                                    |

The NFSv4.1 operations

| Name   | Туре   | Description |
|--------|--------|-------------|
| _links | _links |             |

| Name       | Туре       | Description                                                                                                    |
|------------|------------|----------------------------------------------------------------------------------------------------|
| duration   | string     | The duration over which this<br>sample is calculated. The time<br>durations are represented in the<br>ISO-8601 standard format.<br>Samples can be calculated over<br>the following durations:                                                                                                    |
| iops       | iops       | The rate of I/O operations observed at the storage object.                                                                                                    |
| latency    | latency    | The round trip latency in microseconds observed at the storage object.                                                                                                    |
| status     | string     | Any errors associated with the<br>sample. For example, if the<br>aggregation of data over multiple<br>nodes fails then any of the partial<br>errors might be returned, "ok" on<br>success, or "error" on any interna<br>uncategorized failure. Whenever<br>a sample collection is missed but<br>done at a later time, it is back<br>filled to the previous 15 second<br>timestamp and tagged with<br>"backfilled_data". "Inconsistent_<br>delta_time" is encountered when<br>the time between two collections<br>is not the same for all nodes.<br>Therefore, the aggregated value<br>might be over or under inflated.<br>"Negative_delta" is returned<br>when an expected monotonically<br>increasing value has decreased<br>in value. "Inconsistent_old_data"<br>is returned when one or more<br>nodes do not have the latest<br>data. |
| throughput | throughput | The rate of throughput bytes per second observed at the storage object.                                                                                                    |
| timestamp  | string     | The timestamp of the performance data.                                                                                                    |

#### metric

Historical performance numbers, such as IOPS latency and throughput, for SVM-NFS protocol.

| Name | Туре | Description            |
|------|------|------------------------|
| v3   | v3   | The NFSv3 operations   |
| v4   | v4   | The NFSv4 operations   |
| v41  | v41  | The NFSv4.1 operations |

# v3\_features

| Name                        | Туре    | Description                                                                                                    |
|-----------------------------|---------|----------------------------------------------------------------------------------------------------|
| connection_drop             | boolean | Specfies whether the dropping of<br>a connection when an NFSv3<br>request is dropped is enabled.                         |
| ejukebox_enabled            | boolean | Specifies whether NFSv3<br>EJUKEBOX error is enabled.                                                                    |
| fsid_change                 | boolean | Specifies whether the change in FSID as NFSv3 clients traverse filesystems should be shown.                              |
| hide_snapshot_enabled       | boolean | Specifies whether hiding a<br>Snapshot copy directory under a<br>NFSv3 mount point is enabled.                           |
| mount_daemon_port           | integer | Specifies which port the NFS mount daemon (mountd) uses.                                                                 |
| mount_root_only             | boolean | Specifies whether the SVM<br>allows MOUNT protocol calls only<br>from privileged ports (port<br>numbers less than 1024). |
| network_lock_manager_port   | integer | Specifies which port the Network lock manager uses.                                                                      |
| network_status_monitor_port | integer | Specifies which port the Network status monitor port uses.                                                               |
| rquota_daemon_port          | integer | Specifies which port the NFS quota daemon port uses.                                                                     |

v40\_features

| Name                     | Туре    | Description                                                                                                    |
|--------------------------|---------|----------------------------------------------------------------------------------------------------|
| acl_enabled              | boolean | Specifies whether NFSv4.0 ACLs is enabled.                                                                                                    |
| acl_max_aces             | integer | Specifies the maximum number of aces in a NFSv4.0 ACL.                                                                                                    |
| acl_preserve             | boolean | Specifies if the NFSv4 ACL is<br>preserved or dropped when<br>chmod is performed. In unified<br>security style, this parameter also<br>specifies if NTFS file permissions<br>are preserved or dropped when<br>chmod, chgrp, or chown are<br>performed. |
| read_delegation_enabled  | boolean | Specifies whether NFSv4.0 Read Delegation is enabled.                                                                                                    |
| referrals_enabled        | boolean | Specifies whether NFSv4.0 referrals is enabled.                                                                                                    |
| write_delegation_enabled | boolean | Specifies whether NFSv4.0 Write Delegation is enabled.                                                                                                    |

## v41\_features

| Name                    | Туре    | Description                                                    |
|-------------------------|---------|----------------------------------------------------------------|
| acl_enabled             | boolean | Specifies whether NFSv4.1 or later ACLs is enabled.            |
| implementation_domain   | string  | Specifies the NFSv4.1 or later implementation ID domain.       |
| implementation_name     | string  | Specifies the NFSv4.1 or later implementation ID name.         |
| pnfs_enabled            | boolean | Specifies whether NFSv4.1 or later Parallel NFS is enabled.    |
| read_delegation_enabled | boolean | Specifies whether NFSv4.1 or later Read Delegation is enabled. |
| referrals_enabled       | boolean | Specifies whether NFSv4.1 referrals is enabled.                |

| Name                     | Туре    | Description                                                     |
|--------------------------|---------|-----------------------------------------------------------------|
| trunking_enabled         | boolean | Specifies whether NFSv4.1 or later trunking is enabled.         |
| write_delegation_enabled | boolean | Specifies whether NFSv4.1 or later Write Delegation is enabled. |

#### v42\_features

| Name                   | Туре    | Description                                                         |
|------------------------|---------|---------------------------------------------------------------------|
| seclabel_enabled       | boolean | Specifies whether NFSv4.2 or later security label is enabled.       |
| sparsefile_ops_enabled | boolean | Specifies whether NFSv4.2 or later sparsefile operation is enabled. |
| xattrs_enabled         | boolean | Specifies whether NFSv4.2 or later extended attributes is enabled.  |

#### protocol

| Name                         | Туре         | Description                                                                       |
|------------------------------|--------------|-----------------------------------------------------------------------------------|
| v3_64bit_identifiers_enabled | boolean      | Specifies whether 64-bit support<br>for NFSv3 FSIDs and file IDs is<br>enabled.   |
| v3_enabled                   | boolean      | Specifies whether NFSv3 protocol is enabled.                                      |
| v3_features                  | v3_features  |                                                                                   |
| v40_enabled                  | boolean      | Specifies whether NFSv4.0 protocol is enabled.                                    |
| v40_features                 | v40_features |                                                                                   |
| v41_enabled                  | boolean      | Specifies whether NFSv4.1 or later protocol is enabled.                           |
| v41_features                 | v41_features |                                                                                   |
| v42_features                 | v42_features |                                                                                   |
| v4_64bit_identifiers_enabled | boolean      | Specifies whether 64-bit support<br>for NFSv4.x FSIDs and file IDs is<br>enabled. |

| Name                                 | Туре    | Description                                                                                                    |
|--------------------------------------|---------|----------------------------------------------------------------------------------------------------|
| v4_fsid_change                       | boolean | Specifies whether the change in<br>FSID when NFSv4 clients<br>traverse file systems is displayed.                                                                      |
| v4_grace_seconds                     | integer | Specifies the grace period for clients to reclaim file locks after a server failure.                                                                                   |
| v4_id_domain                         | string  | Specifies the domain portion of<br>the string form of user and group<br>names as defined by the NFSv4<br>protocol.                                                     |
| v4_lease_seconds                     | integer | Specifies the lease seconds of<br>the NFSv4 clients. If it is inactive<br>for more than the time displayed,<br>all of the file lock states on a<br>node might be lost. |
| v4_session_slot_reply_cache_siz<br>e | integer | Specifies the number of bytes of<br>the reply that is cached in each<br>NFSv4.x session slot.                                                                          |
| v4_session_slots                     | integer | Specifies the number of entries in NFSv4.x session slot table.                                                                                                    |

#### protocol\_access\_rules

| Name             | Туре   | Description                              |
|------------------|--------|------------------------------------------|
| cifs_access_type | string | Access available for the CIFS protocol.  |
| nfs3_access_type | string | Access available for the NFSv3 protocol. |
| nfs4_access_type | string | Access available for the NFSv4 protocol. |

# qtree

| Name           | Туре    | Description                                |
|----------------|---------|--------------------------------------------|
| export_enabled | boolean | Specifies whether qtree export is enabled. |

| Name            | Туре    | Description                                           |
|-----------------|---------|-------------------------------------------------------|
| validate_export | boolean | Specifies whether qtree export validation is enabled. |

#### root

| Name                        | Туре    | Description                                                                                                    |
|-----------------------------|---------|----------------------------------------------------------------------------------------------------|
| ignore_nt_acl               | boolean | Specifies whether Windows ACLs<br>affect root access from NFS. If<br>this option is enabled, root<br>access from NFS ignores the NT<br>ACL set on the file or directory.                                             |
| skip_write_permission_check | boolean | Specifies if permission checks<br>are to be skipped for NFS WRITE<br>calls from root/owner. For copying<br>read-only files to a destination<br>folder which has inheritable<br>ACLs, this option must be<br>enabled. |

## security

| Name       | Туре   | Description                                                                                                    |
|------------|--------|----------------------------------------------------------------------------------------------------|
| chown_mode | string | Specifies whether file ownership<br>can be changed only by the<br>superuser, or if a non-root user<br>can also change file ownership. If<br>you set this parameter to<br>restricted, file ownership can be<br>changed only by the superuser,<br>even though the on-disk<br>permissions allow a non-root user<br>to change file ownership. If you<br>set this parameter to unrestricted,<br>file ownership can be changed by<br>the superuser and by the non-<br>root user, depending upon the<br>access granted by on-disk<br>permissions. If you set this<br>parameter to use_export_policy,<br>file ownership can be changed in<br>accordance with the relevant<br>export rules. |

| Name                       | Туре          | Description                                                                                                    |
|----------------------------|---------------|----------------------------------------------------------------------------------------------------|
| nt_acl_display_permission  | boolean       | Controls the permissions that are<br>displayed to NFSv3 and NFSv4<br>clients on a file or directory that<br>has an NT ACL set. When true,<br>the displayed permissions are<br>based on the maximum access<br>granted by the NT ACL to any<br>user. When false, the displayed<br>permissions are based on the<br>minimum access granted by the<br>NT ACL to any user.                                                                                                    |
| ntfs_unix_security         | string        | Specifies how NFSv3 security<br>changes affect NTFS volumes. If<br>you set this parameter to ignore,<br>ONTAP ignores NFSv3 security<br>changes. If you set this<br>parameter to fail, this overrides<br>the UNIX security options set in<br>the relevant export rules. If you<br>set this parameter to<br>use_export_policy, ONTAP<br>processes NFSv3 security<br>changes in accordance with the<br>relevant export rules.<br>• Default value: 1<br>• enum: ["ignore", "fail",<br>"use_export_policy"]<br>• Introduced in: 9.11<br>• x-nullable: true |
| permitted_encryption_types | array[string] | Specifies the permitted<br>encryption types for Kerberos<br>over NFS.                                                                                                    |
| rpcsec_context_idle        | integer       | Specifies, in seconds, the amount<br>of time a RPCSEC_GSS context<br>is permitted to remain unused<br>before it is deleted.                                                                                                    |

#### iops\_raw

The number of I/O operations observed at the storage object. This should be used along with delta time to calculate the rate of I/O operations per unit of time.

| Name  | Туре    | Description                                                                                                    |
|-------|---------|----------------------------------------------------------------------------------------------------|
| other | integer | Performance metric for other I/O<br>operations. Other I/O operations<br>can be metadata operations,<br>such as directory lookups and so<br>on. |
| read  | integer | Performance metric for read I/O operations.                                                                                                    |
| total | integer | Performance metric aggregated over all types of I/O operations.                                                                                |
| write | integer | Peformance metric for write I/O operations.                                                                                                    |

#### latency\_raw

The raw latency in microseconds observed at the storage object. This should be divided by the raw IOPS value to calculate the average latency per I/O operation.

| Name  | Туре    | Description                                                                                                    |
|-------|---------|----------------------------------------------------------------------------------------------------|
| other | integer | Performance metric for other I/O<br>operations. Other I/O operations<br>can be metadata operations,<br>such as directory lookups and so<br>on. |
| read  | integer | Performance metric for read I/O operations.                                                                                                    |
| total | integer | Performance metric aggregated over all types of I/O operations.                                                                                |
| write | integer | Peformance metric for write I/O operations.                                                                                                    |

### throughput\_raw

Throughput bytes observed at the storage object. This should be used along with delta time to calculate the rate of throughput bytes per unit of time.

| Name | Туре    | Description                                 |
|------|---------|---------------------------------------------|
| read | integer | Performance metric for read I/O operations. |

| Name  | Туре    | Description                                                     |
|-------|---------|-----------------------------------------------------------------|
| total | integer | Performance metric aggregated over all types of I/O operations. |
| write | integer | Peformance metric for write I/O operations.                     |

# The NFSv3 operations

| Name        | Туре        | Description                                                                                                    |
|-------------|-------------|----------------------------------------------------------------------------------------------------|
| iops_raw    | iops_raw    | The number of I/O operations<br>observed at the storage object.<br>This should be used along with<br>delta time to calculate the rate of<br>I/O operations per unit of time.    |
| latency_raw | latency_raw | The raw latency in microseconds<br>observed at the storage object.<br>This should be divided by the raw<br>IOPS value to calculate the<br>average latency per I/O<br>operation. |

| Name           | Туре           | Description                                                                                                    |
|----------------|----------------|----------------------------------------------------------------------------------------------------|
| status         | string         | Any errors associated with the<br>sample. For example, if the<br>aggregation of data over multiple<br>nodes fails then any of the partial<br>errors might be returned, "ok" on<br>success, or "error" on any internal<br>uncategorized failure. Whenever<br>a sample collection is missed but<br>done at a later time, it is back<br>filled to the previous 15 second<br>timestamp and tagged with<br>"backfilled_data".<br>"Inconsistent_delta_time" is<br>encountered when the time<br>between two collections is not the<br>same for all nodes. Therefore, the<br>aggregated value might be over<br>or under inflated.<br>"Negative_delta" is returned<br>when an expected monotonically<br>increasing value has decreased<br>in value. "Inconsistent_old_data"<br>is returned when one or more<br>nodes do not have the latest<br>data. |
| throughput_raw | throughput_raw | Throughput bytes observed at the<br>storage object. This should be<br>used along with delta time to<br>calculate the rate of throughput<br>bytes per unit of time.                                                                                                    |
| timestamp      | string         | The timestamp of the performance data.                                                                                                    |

# The NFSv4 operations

| Name     | Туре     | Description                                                                                                    |
|----------|----------|----------------------------------------------------------------------------------------------------|
| iops_raw | iops_raw | The number of I/O operations<br>observed at the storage object.<br>This should be used along with<br>delta time to calculate the rate of<br>I/O operations per unit of time. |

| Name           | Туре           | Description                                                                                                    |
|----------------|----------------|----------------------------------------------------------------------------------------------------|
| latency_raw    | latency_raw    | The raw latency in microseconds<br>observed at the storage object.<br>This should be divided by the raw<br>IOPS value to calculate the<br>average latency per I/O<br>operation.                                                                                                    |
| status         | string         | Any errors associated with the<br>sample. For example, if the<br>aggregation of data over multiple<br>nodes fails then any of the partial<br>errors might be returned, "ok" on<br>success, or "error" on any internal<br>uncategorized failure. Whenever<br>a sample collection is missed but<br>done at a later time, it is back<br>filled to the previous 15 second<br>timestamp and tagged with<br>"backfilled_data".<br>"Inconsistent_delta_time" is<br>encountered when the time<br>between two collections is not the<br>same for all nodes. Therefore, the<br>aggregated value might be over<br>or under inflated.<br>"Negative_delta" is returned<br>when an expected monotonically<br>increasing value has decreased<br>in value. "Inconsistent_old_data"<br>is returned when one or more<br>nodes do not have the latest<br>data. |
| throughput_raw | throughput_raw | Throughput bytes observed at the<br>storage object. This should be<br>used along with delta time to<br>calculate the rate of throughput<br>bytes per unit of time.                                                                                                    |
| timestamp      | string         | The timestamp of the performance data.                                                                                                    |

The NFSv4.1 operations

| Name           | Туре           | Description                                                                                                    |
|----------------|----------------|----------------------------------------------------------------------------------------------------|
| iops_raw       | iops_raw       | The number of I/O operations<br>observed at the storage object.<br>This should be used along with<br>delta time to calculate the rate of<br>I/O operations per unit of time.                                                                                                    |
| latency_raw    | latency_raw    | The raw latency in microseconds<br>observed at the storage object.<br>This should be divided by the raw<br>IOPS value to calculate the<br>average latency per I/O<br>operation.                                                                                                    |
| status         | string         | Any errors associated with the<br>sample. For example, if the<br>aggregation of data over multiple<br>nodes fails then any of the partial<br>errors might be returned, "ok" on<br>success, or "error" on any interna<br>uncategorized failure. Whenever<br>a sample collection is missed but<br>done at a later time, it is back<br>filled to the previous 15 second<br>timestamp and tagged with<br>"backfilled_data".<br>"Inconsistent_delta_time" is<br>encountered when the time<br>between two collections is not the<br>same for all nodes. Therefore, the<br>aggregated value might be over<br>or under inflated.<br>"Negative_delta" is returned<br>when an expected monotonically<br>increasing value has decreased<br>in value. "Inconsistent_old_data"<br>is returned when one or more<br>nodes do not have the latest<br>data. |
| throughput_raw | throughput_raw | Throughput bytes observed at the<br>storage object. This should be<br>used along with delta time to<br>calculate the rate of throughput<br>bytes per unit of time.                                                                                                    |
| timestamp      | string         | The timestamp of the performance data.                                                                                                    |

statistics

Realtime performance numbers, such as IOPS latency and throughput, for SVM-NFS protocol.

| Name | Туре | Description            |
|------|------|------------------------|
| v3   | v3   | The NFSv3 operations   |
| v4   | v4   | The NFSv4 operations   |
| v41  | v41  | The NFSv4.1 operations |

#### svm

SVM, applies only to SVM-scoped objects.

| Name   | Туре   | Description                                                                               |
|--------|--------|-------------------------------------------------------------------------------------------|
| _links | _links |                                                                                           |
| name   | string | The name of the SVM. This field cannot be specified in a PATCH method.                    |
| uuid   | string | The unique identifier of the SVM.<br>This field cannot be specified in a<br>PATCH method. |

### transport

| Name                  | Туре    | Description                                                                                                    |
|-----------------------|---------|----------------------------------------------------------------------------------------------------|
| rdma_enabled          | boolean | Specifies whether RDMA<br>transport is enabled for the NFS<br>server.                                                                                                    |
| tcp_enabled           | boolean | Specifies whether TCP transports are enabled on the server.                                                                                                    |
| tcp_max_transfer_size | integer | Specifies the maximum transfer<br>size in bytes, that the storage<br>system negotiates with the client<br>for TCP transport of data for<br>NFSv3 and NFSv4.x protocols.<br>The range is 8192 to 1048576. |
| udp_enabled           | boolean | Specifies whether UDP transports are enabled on the server.                                                                                                    |

### windows

| Name                                | Туре    | Description                                                                                             |
|-------------------------------------|---------|----------------------------------------------------------------------------------------------------|
| default_user                        | string  | Specifies the default Windows user for the NFS server.                                                  |
| map_unknown_uid_to_default_us<br>er | boolean | Specifies whether or not the<br>mapping of an unknown UID to<br>the default Windows user is<br>enabled. |
| v3_ms_dos_client_enabled            | boolean | Specifies whether NFSv3 MS-<br>DOS client support is enabled.                                           |

# nfs\_service

| Name                                  | Туре                | Description                                                                                                    |
|---------------------------------------|---------------------|----------------------------------------------------------------------------------------------------|
| _links                                | _links              |                                                                                                    |
| access_cache_config                   | access_cache_config |                                                                                                    |
| auth_sys_extended_groups_enab<br>led  | boolean             | Specifies whether or not<br>extended groups support over<br>AUTH_SYS is enabled.                                                                              |
| credential_cache                      | credential_cache    |                                                                                                    |
| enabled                               | boolean             | Specifies if the NFS service is administratively enabled.                                                                                                    |
| exports                               | exports             |                                                                                                    |
| extended_groups_limit                 | integer             | Specifies the maximum auxiliary<br>groups supported over<br>AUTH_SYS and RPCSEC_GSS.                                                                          |
| file_session_io_grouping_count        | integer             | Number of I/O operations on a file<br>to be grouped and considered as<br>one session for event generation<br>applications, such as FPolicy.                   |
| file_session_io_grouping_duratio<br>n | integer             | The duration for which I/O<br>operations on a file will be<br>grouped and considered as one<br>session for event generation<br>applications, such as FPolicy. |
| metric                                | metric              | Historical performance numbers,<br>such as IOPS latency and<br>throughput, for SVM-NFS<br>protocol.                                                           |

| Name                  | Туре                  | Description                                                                                                    |
|-----------------------|-----------------------|----------------------------------------------------------------------------------------------------|
| protocol              | protocol              |                                                                                                    |
| protocol_access_rules | protocol_access_rules |                                                                                                    |
| qtree                 | qtree                 |                                                                                                    |
| root                  | root                  |                                                                                                    |
| rquota_enabled        | boolean               | Specifies whether or not the remote quota feature is enabled.                                                                                                    |
| security              | security              |                                                                                                    |
| showmount_enabled     | boolean               | Specifies whether or not the showmount feature is enabled.                                                                                                    |
| state                 | string                | <ul> <li>Specifies the state of the NFS service on the SVM. The following values are supported:</li> <li>online - NFS server is ready to accept client requests.</li> <li>offline - NFS server is not ready to accept client requests.</li> </ul> |
| statistics            | statistics            | Realtime performance numbers,<br>such as IOPS latency and<br>throughput, for SVM-NFS<br>protocol.                                                                                                    |
| svm                   | svm                   | SVM, applies only to SVM-<br>scoped objects.                                                                                                    |
| transport             | transport             |                                                                                                    |
| vstorage_enabled      | boolean               | Specifies whether or not the VMware vstorage feature is enabled.                                                                                                    |
| windows               | windows               |                                                                                                    |

#### error\_arguments

| Name    | Туре   | Description      |
|---------|--------|------------------|
| code    | string | Argument code    |
| message | string | Message argument |

### returned\_error

| Name      | Туре                   | Description                                 |
|-----------|------------------------|---------------------------------------------|
| arguments | array[error_arguments] | Message arguments                           |
| code      | string                 | Error code                                  |
| message   | string                 | Error message                               |
| target    | string                 | The target parameter that caused the error. |

# **Retrieve NFS protocol historical performance metrics**

GET /protocols/nfs/services/{svm.uuid}/metrics

### Introduced In: 9.7

Retrieves historical performance metrics for the NFS protocol of an SVM.

# **Parameters**

| Name             | Туре    | In    | Required | Description                   |
|------------------|---------|-------|----------|-------------------------------|
| v3.iops.total    | integer | query | False    | Filter by v3.iops.total       |
| v3.iops.other    | integer | query | False    | Filter by<br>v3.iops.other    |
| v3.iops.write    | integer | query | False    | Filter by<br>v3.iops.write    |
| v3.iops.read     | integer | query | False    | Filter by<br>v3.iops.read     |
| v3.duration      | string  | query | False    | Filter by v3.duration         |
| v3.status        | string  | query | False    | Filter by v3.status           |
| v3.latency.total | integer | query | False    | Filter by<br>v3.latency.total |
| v3.latency.other | integer | query | False    | Filter by<br>v3.latency.other |
| v3.latency.write | integer | query | False    | Filter by<br>v3.latency.write |

| Name                | Туре    | In    | Required | Description                                                         |
|---------------------|---------|-------|----------|---------------------------------------------------------------------|
| v3.latency.read     | integer | query | False    | Filter by<br>v3.latency.read                                        |
| v3.throughput.total | integer | query | False    | Filter by<br>v3.throughput.total                                    |
| v3.throughput.write | integer | query | False    | Filter by<br>v3.throughput.write                                    |
| v3.throughput.read  | integer | query | False    | Filter by<br>v3.throughput.read                                     |
| v4.throughput.total | integer | query | False    | Filter by<br>v4.throughput.total<br>• Introduced in:<br>9.8         |
| v4.throughput.write | integer | query | False    | Filter by<br>v4.throughput.write<br>• Introduced in:<br>9.8         |
| v4.throughput.read  | integer | query | False    | Filter by<br>v4.throughput.read<br>• Introduced in:<br>9.8          |
| v4.status           | string  | query | False    | Filter by v4.status <ul> <li>Introduced in:</li> <li>9.8</li> </ul> |
| v4.latency.total    | integer | query | False    | Filter by<br>v4.latency.total<br>• Introduced in:<br>9.8            |
| v4.latency.other    | integer | query | False    | Filter by<br>v4.latency.other<br>• Introduced in:<br>9.8            |

| Name                 | Туре    | In    | Required | Description                                                           |
|----------------------|---------|-------|----------|-----------------------------------------------------------------------|
| v4.latency.write     | integer | query | False    | Filter by<br>v4.latency.write<br>• Introduced in:<br>9.8              |
| v4.latency.read      | integer | query | False    | Filter by<br>v4.latency.read<br>• Introduced in:<br>9.8               |
| v4.duration          | string  | query | False    | Filter by v4.duration <ul> <li>Introduced in:</li> <li>9.8</li> </ul> |
| v4.iops.total        | integer | query | False    | Filter by v4.iops.total<br>• Introduced in:<br>9.8                    |
| v4.iops.other        | integer | query | False    | Filter by<br>v4.iops.other<br>• Introduced in:<br>9.8                 |
| v4.iops.write        | integer | query | False    | Filter by<br>v4.iops.write<br>• Introduced in:<br>9.8                 |
| v4.iops.read         | integer | query | False    | Filter by<br>v4.iops.read<br>• Introduced in:<br>9.8                  |
| timestamp            | string  | query | False    | Filter by timestamp                                                   |
| v41.throughput.total | integer | query | False    | Filter by<br>v41.throughput.total<br>• Introduced in:<br>9.8          |

| Name                 | Туре    | In    | Required | Description                                                          |
|----------------------|---------|-------|----------|----------------------------------------------------------------------|
| v41.throughput.write | integer | query | False    | Filter by<br>v41.throughput.write<br>• Introduced in:<br>9.8         |
| v41.throughput.read  | integer | query | False    | Filter by<br>v41.throughput.read<br>• Introduced in:<br>9.8          |
| v41.status           | string  | query | False    | Filter by v41.status <ul> <li>Introduced in:</li> <li>9.8</li> </ul> |
| v41.latency.total    | integer | query | False    | Filter by<br>v41.latency.total<br>• Introduced in:<br>9.8            |
| v41.latency.other    | integer | query | False    | Filter by<br>v41.latency.other<br>• Introduced in:<br>9.8            |
| v41.latency.write    | integer | query | False    | Filter by<br>v41.latency.write<br>• Introduced in:<br>9.8            |
| v41.latency.read     | integer | query | False    | Filter by<br>v41.latency.read<br>• Introduced in:<br>9.8             |
| v41.duration         | string  | query | False    | Filter by<br>v41.duration<br>• Introduced in:<br>9.8                 |

| Name           | Туре    | In    | Required | Description                                            |
|----------------|---------|-------|----------|--------------------------------------------------------|
| v41.iops.total | integer | query | False    | Filter by<br>v41.iops.total<br>• Introduced in:<br>9.8 |
| v41.iops.other | integer | query | False    | Filter by<br>v41.iops.other<br>• Introduced in:<br>9.8 |
| v41.iops.write | integer | query | False    | Filter by<br>v41.iops.write<br>• Introduced in:<br>9.8 |
| v41.iops.read  | integer | query | False    | Filter by<br>v41.iops.read<br>• Introduced in:<br>9.8  |
| svm.uuid       | string  | path  | True     | Unique identifier of the SVM.                          |

| Name     | Туре   | In    | Required                                                                                  | Description                                                                                                    |
|----------|--------|-------|-------------------------------------------------------------------------------------------|----------------------------------------------------------------------------------------------------|
| interval | string | query | False                                                                                     | <ul> <li>The time range for the data. Examples can be 1h, 1d, 1m, 1w, 1y. The period for each time range is as follows:</li> <li>1h: Metrics over the most recent hour sampled over 15 seconds.</li> <li>1d: Metrics over</li> </ul> |
|          |        |       |                                                                                           | the most recent<br>day sampled<br>over 5 minutes.                                                                                                    |
|          |        |       |                                                                                           | <ul> <li>1w: Metrics over<br/>the most recent<br/>week sampled<br/>over 30 minutes.</li> </ul>                                                                                                    |
|          |        |       |                                                                                           | <ul> <li>1m: Metrics over<br/>the most recent<br/>month sampled<br/>over 2 hours.</li> </ul>                                                                                                    |
|          |        |       | <ul> <li>1y: Metrics over<br/>the most recent<br/>year sampled<br/>over a day.</li> </ul> |                                                                                                    |
|          |        |       |                                                                                           | Default value: 1                                                                                                    |
|          |        |       |                                                                                           | • enum: ["1h",<br>"1d", "1w", "1m",<br>"1y"]                                                                                                    |

| Name                                                             | Туре           | In      | Required | Description                                                                                                    |
|------------------------------------------------------------------|----------------|---------|----------|----------------------------------------------------------------------------------------------------|
| return_timeout                                                   | integer        | query   | False    | The number of<br>seconds to allow the<br>call to execute<br>before returning.<br>When iterating over<br>a collection, the<br>default is 15<br>seconds. ONTAP<br>returns earlier if<br>either max records<br>or the end of the<br>collection is<br>reached.<br>• Default value: 1<br>• Max value: 120<br>• Min value: 0 |
| fields                                                           | array[string]  | query   | False    | Specify the fields to return.                                                                                                    |
| max_records                                                      | integer        | query   | False    | Limit the number of records returned.                                                                                                    |
| order_by                                                         | array[string]  | query   | False    | Order results by specified fields and optional [asc                                                                                                    |
| desc] direction.<br>Default direction is<br>'asc' for ascending. | return_records | boolean | query    | False                                                                                                    |

# Response

Status: 200, Ok

| Name        | Туре           | Description       |
|-------------|----------------|-------------------|
| _links      | _links         |                   |
| num_records | integer        | Number of records |
| records     | array[records] |                   |

Example response

```
{
 " links": {
   "next": {
     "href": "/api/resourcelink"
   },
   "self": {
    "href": "/api/resourcelink"
   }
 },
 "num records": 1,
 "records": {
   "v3": {
     " links": {
       "self": {
        "href": "/api/resourcelink"
       }
     },
     "duration": "PT15S",
     "iops": {
       "read": 200,
       "total": 1000,
      "write": 100
     },
     "latency": {
       "read": 200,
       "total": 1000,
       "write": 100
     },
     "status": "ok",
     "throughput": {
      "read": 200,
      "total": 1000,
      "write": 100
     },
     "timestamp": "2017-01-25 11:20:13 +0000"
   },
   "v4": {
     " links": {
       "self": {
        "href": "/api/resourcelink"
       }
     },
     "duration": "PT15S",
     "iops": {
```

```
"read": 200,
       "total": 1000,
       "write": 100
     },
     "latency": {
       "read": 200,
       "total": 1000,
      "write": 100
     },
     "status": "ok",
     "throughput": {
       "read": 200,
       "total": 1000,
      "write": 100
     },
     "timestamp": "2017-01-25 11:20:13 +0000"
    },
    "v41": {
     " links": {
      "self": {
        "href": "/api/resourcelink"
       }
     },
     "duration": "PT15S",
     "iops": {
      "read": 200,
      "total": 1000,
      "write": 100
     },
     "latency": {
       "read": 200,
       "total": 1000,
       "write": 100
     },
     "status": "ok",
     "throughput": {
       "read": 200,
       "total": 1000,
      "write": 100
     },
     "timestamp": "2017-01-25 11:20:13 +0000"
   }
  }
}
```

# Error

Status: Default, Error

| Name  | Туре           | Description |
|-------|----------------|-------------|
| error | returned_error |             |

Example error

```
{
    "error": {
        "arguments": {
            "code": "string",
            "message": "string"
        },
        "code": "4",
        "message": "entry doesn't exist",
        "target": "uuid"
    }
}
```

# Definitions

### See Definitions

href

| Name | Туре   | Description |
|------|--------|-------------|
| href | string |             |

\_links

| Name | Туре | Description |
|------|------|-------------|
| next | href |             |
| self | href |             |

\_links

| Name | Туре | Description |
|------|------|-------------|
| self | href |             |

iops

The rate of I/O operations observed at the storage object.

| Name  | Туре    | Description                                                                                                    |
|-------|---------|----------------------------------------------------------------------------------------------------|
| other | integer | Performance metric for other I/O<br>operations. Other I/O operations<br>can be metadata operations,<br>such as directory lookups and so<br>on. |
| read  | integer | Performance metric for read I/O operations.                                                                                                    |
| total | integer | Performance metric aggregated over all types of I/O operations.                                                                                |
| write | integer | Peformance metric for write I/O operations.                                                                                                    |

# latency

The round trip latency in microseconds observed at the storage object.

| Name  | Туре    | Description                                                                                                    |
|-------|---------|----------------------------------------------------------------------------------------------------|
| other | integer | Performance metric for other I/O<br>operations. Other I/O operations<br>can be metadata operations,<br>such as directory lookups and so<br>on. |
| read  | integer | Performance metric for read I/O operations.                                                                                                    |
| total | integer | Performance metric aggregated over all types of I/O operations.                                                                                |
| write | integer | Peformance metric for write I/O operations.                                                                                                    |

# throughput

The rate of throughput bytes per second observed at the storage object.

| Name  | Туре    | Description                                                     |
|-------|---------|-----------------------------------------------------------------|
| read  | integer | Performance metric for read I/O operations.                     |
| total | integer | Performance metric aggregated over all types of I/O operations. |
| write | integer | Peformance metric for write I/O operations.                     |

# v3

# The NFSv3 operations

| Name     | Туре   | Description                                                                                                    |
|----------|--------|----------------------------------------------------------------------------------------------------|
| _links   | _links |                                                                                                    |
| duration | string | The duration over which this<br>sample is calculated. The time<br>durations are represented in the<br>ISO-8601 standard format.<br>Samples can be calculated over<br>the following durations: |
| iops     | iops   | The rate of I/O operations observed at the storage object.                                                                                                    |

| Name       | Туре       | Description                                                                                                    |
|------------|------------|----------------------------------------------------------------------------------------------------|
| latency    | latency    | The round trip latency in microseconds observed at the storage object.                                                                                                    |
| status     | string     | Any errors associated with the<br>sample. For example, if the<br>aggregation of data over multiple<br>nodes fails then any of the partial<br>errors might be returned, "ok" on<br>success, or "error" on any internal<br>uncategorized failure. Whenever<br>a sample collection is missed but<br>done at a later time, it is back<br>filled to the previous 15 second<br>timestamp and tagged with<br>"backfilled_data". "Inconsistent_<br>delta_time" is encountered when<br>the time between two collections<br>is not the same for all nodes.<br>Therefore, the aggregated value<br>might be over or under inflated.<br>"Negative_delta" is returned<br>when an expected monotonically<br>increasing value has decreased<br>in value. "Inconsistent_old_data"<br>is returned when one or more<br>nodes do not have the latest<br>data. |
| throughput | throughput | The rate of throughput bytes per second observed at the storage object.                                                                                                    |
| timestamp  | string     | The timestamp of the performance data.                                                                                                    |

# The NFSv4 operations

| Name     | Туре   | Description                                                                                                    |
|----------|--------|----------------------------------------------------------------------------------------------------|
| _links   | _links |                                                                                                    |
| duration | string | The duration over which this<br>sample is calculated. The time<br>durations are represented in the<br>ISO-8601 standard format.<br>Samples can be calculated over<br>the following durations: |

| Name       | Туре       | Description                                                                                                    |
|------------|------------|----------------------------------------------------------------------------------------------------|
| iops       | iops       | The rate of I/O operations observed at the storage object.                                                                                                    |
| latency    | latency    | The round trip latency in microseconds observed at the storage object.                                                                                                    |
| status     | string     | Any errors associated with the<br>sample. For example, if the<br>aggregation of data over multiple<br>nodes fails then any of the partial<br>errors might be returned, "ok" on<br>success, or "error" on any internal<br>uncategorized failure. Whenever<br>a sample collection is missed but<br>done at a later time, it is back<br>filled to the previous 15 second<br>timestamp and tagged with<br>"backfilled_data". "Inconsistent_<br>delta_time" is encountered when<br>the time between two collections<br>is not the same for all nodes.<br>Therefore, the aggregated value<br>might be over or under inflated.<br>"Negative_delta" is returned<br>when an expected monotonically<br>increasing value has decreased<br>in value. "Inconsistent_old_data"<br>is returned when one or more<br>nodes do not have the latest<br>data. |
| throughput | throughput | The rate of throughput bytes per second observed at the storage object.                                                                                                    |
| timestamp  | string     | The timestamp of the performance data.                                                                                                    |

The NFSv4.1 operations

| Name   | Туре   | Description |
|--------|--------|-------------|
| _links | _links |             |

| Name       | Туре       | Description                                                                                                    |
|------------|------------|----------------------------------------------------------------------------------------------------|
| duration   | string     | The duration over which this<br>sample is calculated. The time<br>durations are represented in the<br>ISO-8601 standard format.<br>Samples can be calculated over<br>the following durations:                                                                                                    |
| iops       | iops       | The rate of I/O operations observed at the storage object.                                                                                                    |
| latency    | latency    | The round trip latency in microseconds observed at the storage object.                                                                                                    |
| status     | string     | Any errors associated with the<br>sample. For example, if the<br>aggregation of data over multiple<br>nodes fails then any of the partial<br>errors might be returned, "ok" on<br>success, or "error" on any interna<br>uncategorized failure. Whenever<br>a sample collection is missed but<br>done at a later time, it is back<br>filled to the previous 15 second<br>timestamp and tagged with<br>"backfilled_data". "Inconsistent_<br>delta_time" is encountered when<br>the time between two collections<br>is not the same for all nodes.<br>Therefore, the aggregated value<br>might be over or under inflated.<br>"Negative_delta" is returned<br>when an expected monotonically<br>increasing value has decreased<br>in value. "Inconsistent_old_data"<br>is returned when one or more<br>nodes do not have the latest<br>data. |
| throughput | throughput | The rate of throughput bytes per second observed at the storage object.                                                                                                    |
| timestamp  | string     | The timestamp of the performance data.                                                                                                    |

### records

Historical performance numbers, such as IOPS latency and throughput, for SVM-NFS protocol.

| Name | Туре | Description            |
|------|------|------------------------|
| v3   | v3   | The NFSv3 operations   |
| v4   | v4   | The NFSv4 operations   |
| v41  | v41  | The NFSv4.1 operations |

# error\_arguments

| Name    | Туре   | Description      |
|---------|--------|------------------|
| code    | string | Argument code    |
| message | string | Message argument |

# returned\_error

| Name      | Туре                   | Description                                 |
|-----------|------------------------|---------------------------------------------|
| arguments | array[error_arguments] | Message arguments                           |
| code      | string                 | Error code                                  |
| message   | string                 | Error message                               |
| target    | string                 | The target parameter that caused the error. |

### **Copyright information**

Copyright © 2024 NetApp, Inc. All Rights Reserved. Printed in the U.S. No part of this document covered by copyright may be reproduced in any form or by any means—graphic, electronic, or mechanical, including photocopying, recording, taping, or storage in an electronic retrieval system—without prior written permission of the copyright owner.

Software derived from copyrighted NetApp material is subject to the following license and disclaimer:

THIS SOFTWARE IS PROVIDED BY NETAPP "AS IS" AND WITHOUT ANY EXPRESS OR IMPLIED WARRANTIES, INCLUDING, BUT NOT LIMITED TO, THE IMPLIED WARRANTIES OF MERCHANTABILITY AND FITNESS FOR A PARTICULAR PURPOSE, WHICH ARE HEREBY DISCLAIMED. IN NO EVENT SHALL NETAPP BE LIABLE FOR ANY DIRECT, INDIRECT, INCIDENTAL, SPECIAL, EXEMPLARY, OR CONSEQUENTIAL DAMAGES (INCLUDING, BUT NOT LIMITED TO, PROCUREMENT OF SUBSTITUTE GOODS OR SERVICES; LOSS OF USE, DATA, OR PROFITS; OR BUSINESS INTERRUPTION) HOWEVER CAUSED AND ON ANY THEORY OF LIABILITY, WHETHER IN CONTRACT, STRICT LIABILITY, OR TORT (INCLUDING NEGLIGENCE OR OTHERWISE) ARISING IN ANY WAY OUT OF THE USE OF THIS SOFTWARE, EVEN IF ADVISED OF THE POSSIBILITY OF SUCH DAMAGE.

NetApp reserves the right to change any products described herein at any time, and without notice. NetApp assumes no responsibility or liability arising from the use of products described herein, except as expressly agreed to in writing by NetApp. The use or purchase of this product does not convey a license under any patent rights, trademark rights, or any other intellectual property rights of NetApp.

The product described in this manual may be protected by one or more U.S. patents, foreign patents, or pending applications.

LIMITED RIGHTS LEGEND: Use, duplication, or disclosure by the government is subject to restrictions as set forth in subparagraph (b)(3) of the Rights in Technical Data -Noncommercial Items at DFARS 252.227-7013 (FEB 2014) and FAR 52.227-19 (DEC 2007).

Data contained herein pertains to a commercial product and/or commercial service (as defined in FAR 2.101) and is proprietary to NetApp, Inc. All NetApp technical data and computer software provided under this Agreement is commercial in nature and developed solely at private expense. The U.S. Government has a non-exclusive, non-transferrable, nonsublicensable, worldwide, limited irrevocable license to use the Data only in connection with and in support of the U.S. Government contract under which the Data was delivered. Except as provided herein, the Data may not be used, disclosed, reproduced, modified, performed, or displayed without the prior written approval of NetApp, Inc. United States Government license rights for the Department of Defense are limited to those rights identified in DFARS clause 252.227-7015(b) (FEB 2014).

### **Trademark information**

NETAPP, the NETAPP logo, and the marks listed at http://www.netapp.com/TM are trademarks of NetApp, Inc. Other company and product names may be trademarks of their respective owners.